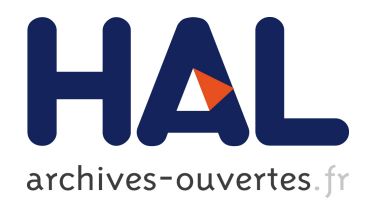

# Vers un calcul en temps réel de la dose dans un fantôme segmenté en mailles homogènes

Baptiste Blanpain

# $\blacktriangleright$  To cite this version:

Baptiste Blanpain. Vers un calcul en temps réel de la dose dans un fantôme segmenté en mailles homogènes. Physique [physics]. Université Paul Sabatier - Toulouse III, 2009. Français. <tel-00452891>

# HAL Id: tel-00452891 <https://tel.archives-ouvertes.fr/tel-00452891>

Submitted on 3 Feb 2010

HAL is a multi-disciplinary open access archive for the deposit and dissemination of scientific research documents, whether they are published or not. The documents may come from teaching and research institutions in France or abroad, or from public or private research centers.

L'archive ouverte pluridisciplinaire HAL, est destinée au dépôt et à la diffusion de documents scientifiques de niveau recherche, publiés ou non, ´emanant des ´etablissements d'enseignement et de recherche français ou étrangers, des laboratoires publics ou privés.

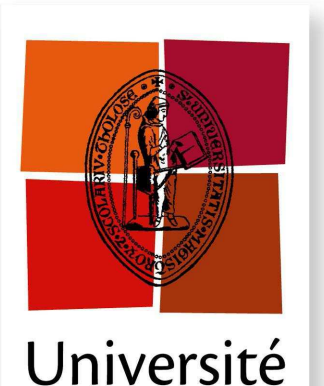

de Toulouse

# **THÈSE**

# En vue de l'obtention du

# **DOCTORAT DE L'UNIVERSITÉ DE TOULOUSE**

Délivré par l'Université Toulouse III - Paul Sabatier Discipline ou spécialité : Radiophysique et Imagerie Médicales

Présentée et soutenue par Baptiste BLANPAIN Le  $7 octobre$  2009

Titre: VERS UN CALCUL EN TEMPS REEL DE LA DOSE DANS UN FANTOME SEGMENTE EN MAILLES HOMOGENES

## **JURY**

Mme Isabelle Berry, Professeur, Université de Toulouse (Présidente) M. Francesc Salvat, Professeur, Université de Barcelone (Rapporteur) M. Sabet Hachem, Professeur, Université de Nice Sophia Antipolis (Rapporteur) M. Jean Barthe, Directeur de recherche, CEA Saclay (Directeur de thèse) M. David Mercier, Ingénieur chercheur, CEA Saclay (Encadrant CEA) M. Hanna Kafrouni, Docteur d'état, Société Dosisoft

Ecole doctorale : GEET (Génie Electrique, Electronique, Télécommunications) Unité de recherche : CEA, LIST. LIMA (Laboratoire Intelligence Multi-Capteurs et Apprentissage) Directeur(s) de Thèse : M. Jean Barthe Rapporteurs : M. Francesc SALVAT et M. Sabet HACHEM

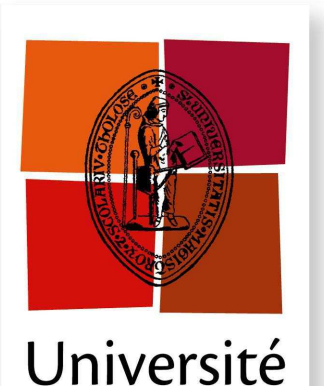

de Toulouse

# **THÈSE**

# En vue de l'obtention du

# **DOCTORAT DE L'UNIVERSITÉ DE TOULOUSE**

Délivré par l'Université Toulouse III - Paul Sabatier Discipline ou spécialité : Radiophysique et Imagerie Médicales

Présentée et soutenue par Baptiste BLANPAIN Le  $7 octobre$  2009

Titre: VERS UN CALCUL EN TEMPS REEL DE LA DOSE DANS UN FANTOME SEGMENTE EN MAILLES HOMOGENES

## **JURY**

Mme Isabelle Berry, Professeur, Université de Toulouse (Présidente) M. Francesc Salvat, Professeur, Université de Barcelone (Rapporteur) M. Sabet Hachem, Professeur, Université de Nice Sophia Antipolis (Rapporteur) M. Jean Barthe, Directeur de recherche, CEA Saclay (Directeur de thèse) M. David Mercier, Ingénieur chercheur, CEA Saclay (Encadrant CEA) M. Hanna Kafrouni, Docteur d'état, Société Dosisoft

Ecole doctorale : GEET (Génie Electrique, Electronique, Télécommunications) Unité de recherche : CEA, LIST. LIMA (Laboratoire Intelligence Multi-Capteurs et Apprentissage) Directeur(s) de Thèse : M. Jean Barthe Rapporteurs : M. Francesc SALVAT et M. Sabet HACHEM

# Résumé

La planification automatique des traitements de radiothérapie nécessite un calcul très rapide de la dose délivrée au patient. Nous proposons de réaliser ce calcul en segmentant le fantôme du patient en mailles homogènes, et en associant aux mailles des projections vers des distributions précalculées en milieux homogènes, ainsi que des pondérations gérant les hétérogénéités.

Le calcul de dose se fait en deux étapes. La première étape concerne les mailles : les projections et pondérations y sont paramétrées en fonction de critères physiques et géométriques. La seconde étape concerne les voxels : la dose y est calculée en évaluant les fonctions préalablement associées à leur maille.

Cette méthode est très rapide, notamment quand le nombre de points d'intérêt est limité (quelques centaines), les résultats étant dans ce cas obtenus en moins d'une seconde. Avec de telles performances, la planification automatique des traitements de radiothérapie devient parfaitement envisageable.

# Abstract

Automatic radiation therapy treatment planning necessitates a very fast computation of the dose delivered to the patient. We propose to compute the dose by segmenting the patient's phantom into homogeneous meshes, and by associating, to the meshes, projections to dose distributions precomputed in homogeneous phantoms, along with weights managing heterogeneities.

The dose computation is divided into two steps. The first step impacts the meshes : projections and weights are set according to physical and geometrical criteria. The second step impacts the voxels : the dose is computed by evaluating the functions previously associated to their mesh.

This method is very fast, in particular when there are few points of interest (several hundreds). In this case, results are obtained in less than one second. With such performances, practical realization of automatic treatment planning becomes practically feasible.

# Remerciements

Mes premiers remerciements vont naturellement `a David Mercier mon "encadrant", et à Jean Barthe mon "directeur". Je préfère mettre des guillemets pour leur dire qu'au delà de leurs rôles scientifiques (et administratifs, pauvres d'eux !), ils ont surtout été de bons camarades, avec qui il n'y a jamais eu de travail sans plaisir. Pour toute votre aide, et pour votre disponibilité inconditionnelle : MERCI.

Je remercie Francesc Salvat et Sabet Hachem d'avoir accepté d'être les rapporteurs de ma th`ese, et de l'avoir lue avec autant d'attention. Merci pour leurs remarques et pour leurs conseils, qui ont montré les qualités et défauts de mon mémoire, et qui m'ont permis de l'améliorer. Merci également à Isabelle Berry et Hanna Kafrouni pour le temps qu'ils ont accord´e `a l'examen de mes travaux, ainsi que pour leur participation `a mon jury de thèse.

Merci à Jean-Denis Muller, à Alain Pluquet puis à Laurent Disdier, de m'avoir accueilli au sein du labo et du service. Je ne peux pas ´enum´erer tous les gens sympas que j'ai croisé dans ces équipes, mais qu'ils sachent qu'ils ont tous contribué, à leur façon, à faire que cette expérience restera un très bon souvenir.

Quelques mots tout de même, sur ceux dont j'ai été le plus proche. Au cours de ces trois années, je me suis enrichi à votre contact, grâce à vos talents divers et variés. Certains se reconnaîtront ...

J'ai croisé des experts en muscles (via des protéines ou de l'aspirine). Vive le sport ! J'ai rencontré des experts en vannes, douteuses pour certains (au point de faire fuir

ses collègues de bureau), défectueuses pour d'autres (certains n'ont vraiment pas de bol avec les dégâts des eaux...).

J'ai côtoyé un spécialiste du plaquage, sans malheureusement avoir eu l'occasion de le voir plaquer (j'aurais aimé voir ça, avec par exemple comme cobaye l'expert en vannes foireuses précédemment cité !).

J'ai rencontré des experts en questions existentielles, en questions sociales, en questions écologiques, et même en questions à réponses toujours négatives ...

J'ai également croisé des gens aux goûts aussi variés que passionnants, que ce soit pour les randos, le chocolat, les plantes vertes, la musique, le cinéma ("c'est qu'il va y avoir aussi la question de trouver à manger, chef").

J'ai même rencontré deux vrais sportifs (sans protéines ni aspirine), avec qui les footings de retour à Versailles ont été très chouettes, bien que très difficiles quelquefois !

Très important : un remerciement spécial à tous ceux qui ont contribué à ma survie, à l'heure du goûter, par leurs généreux dons de petits pains...

Puisqu'elle aboutit à un dernier diplôme, la soutenance de thèse marque la fin d'une longue première partie de la vie. Papa, maman, Sébastien, merci pour toutes ces années : j'ai eu une jeunesse heureuse. Mˆeme si je ne le dis jamais, j'y pense toujours. Merci.

Aujourd'hui, une certaine jeune femme a, en partie, pris votre relais dans ma vie. Avec elle, thèse ou pas thèse, jamais de doute : tout va bien ! Claire, merci pour tout.

# Table des matières

# [Introduction](#page-15-0) 15

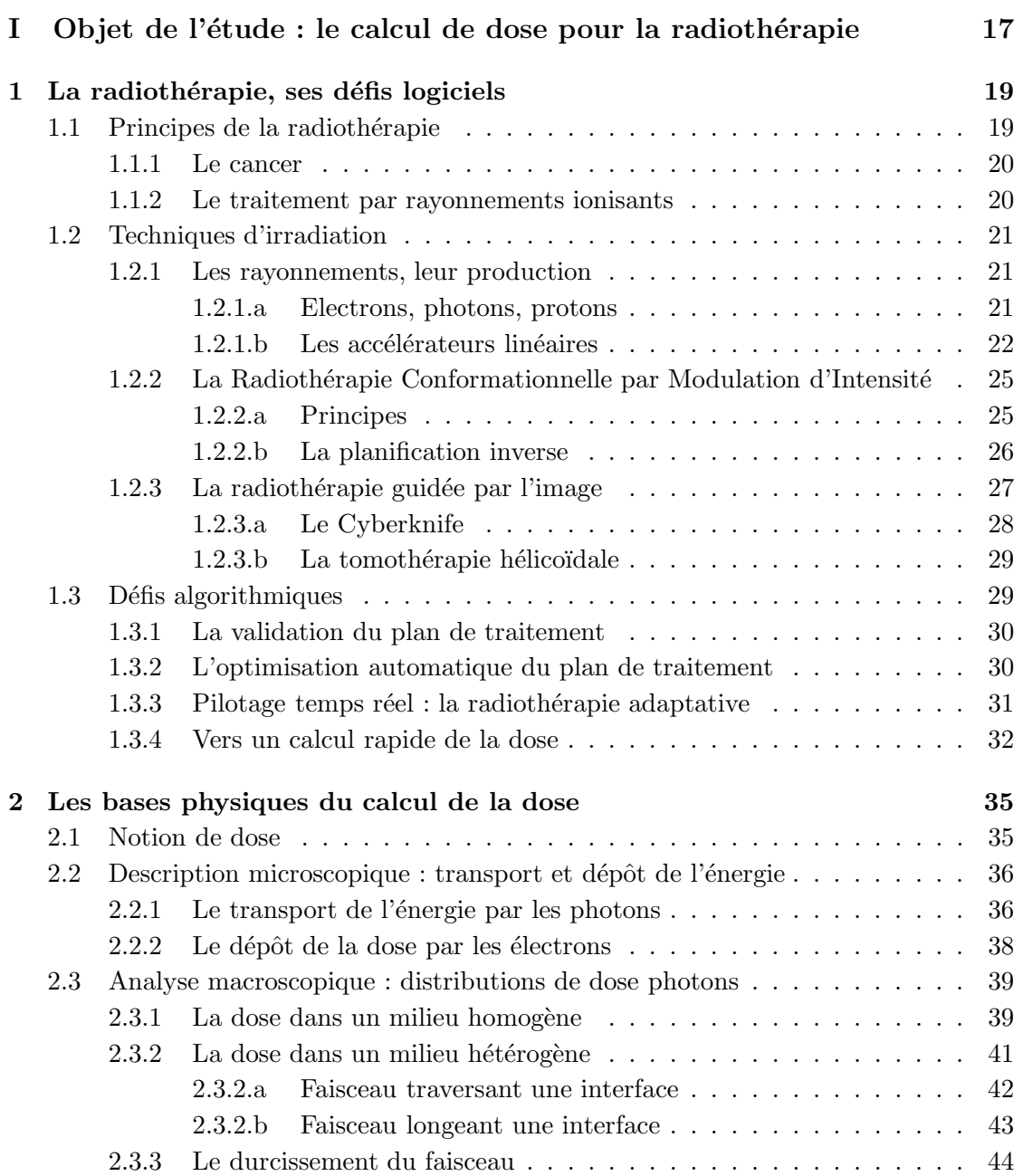

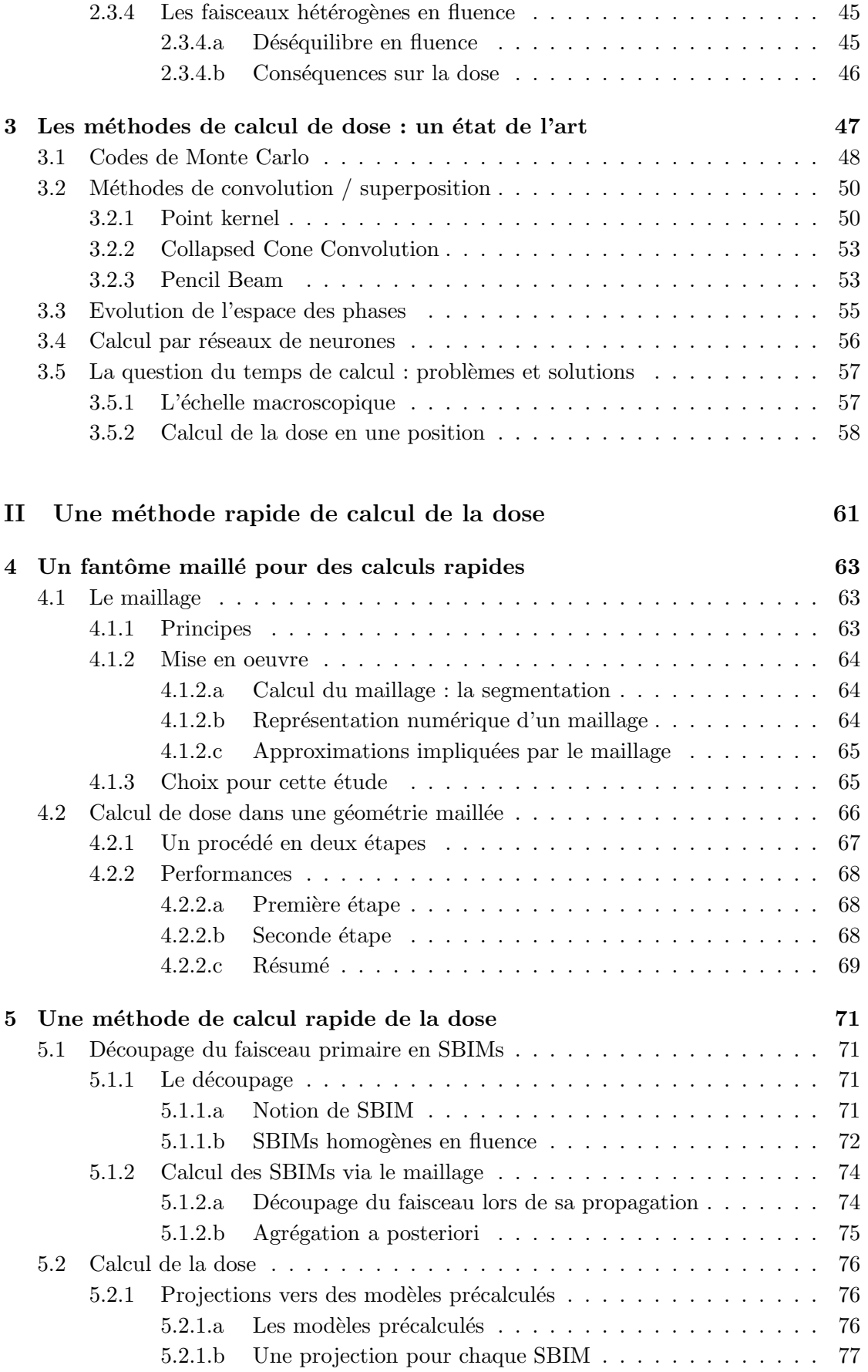

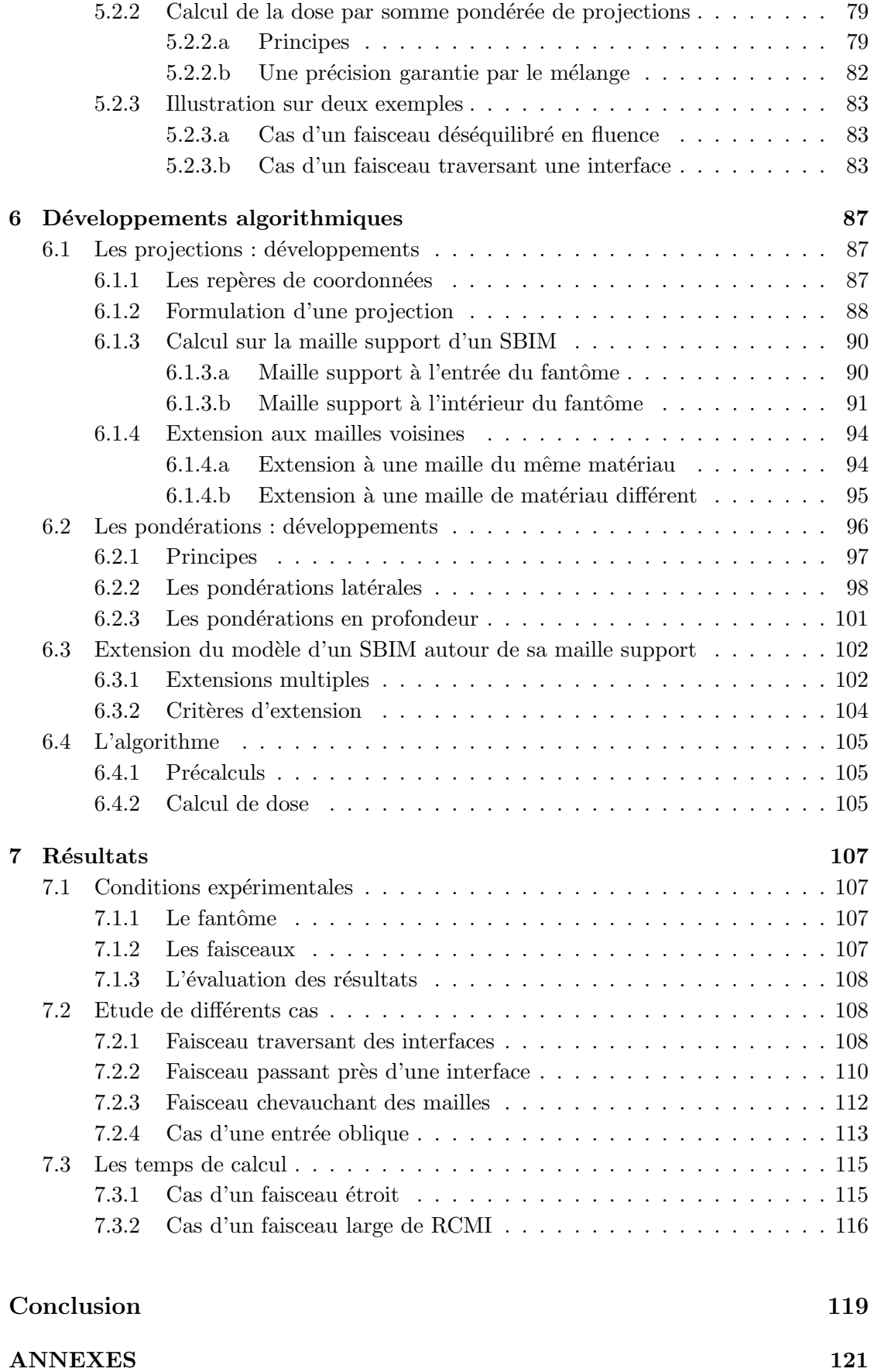

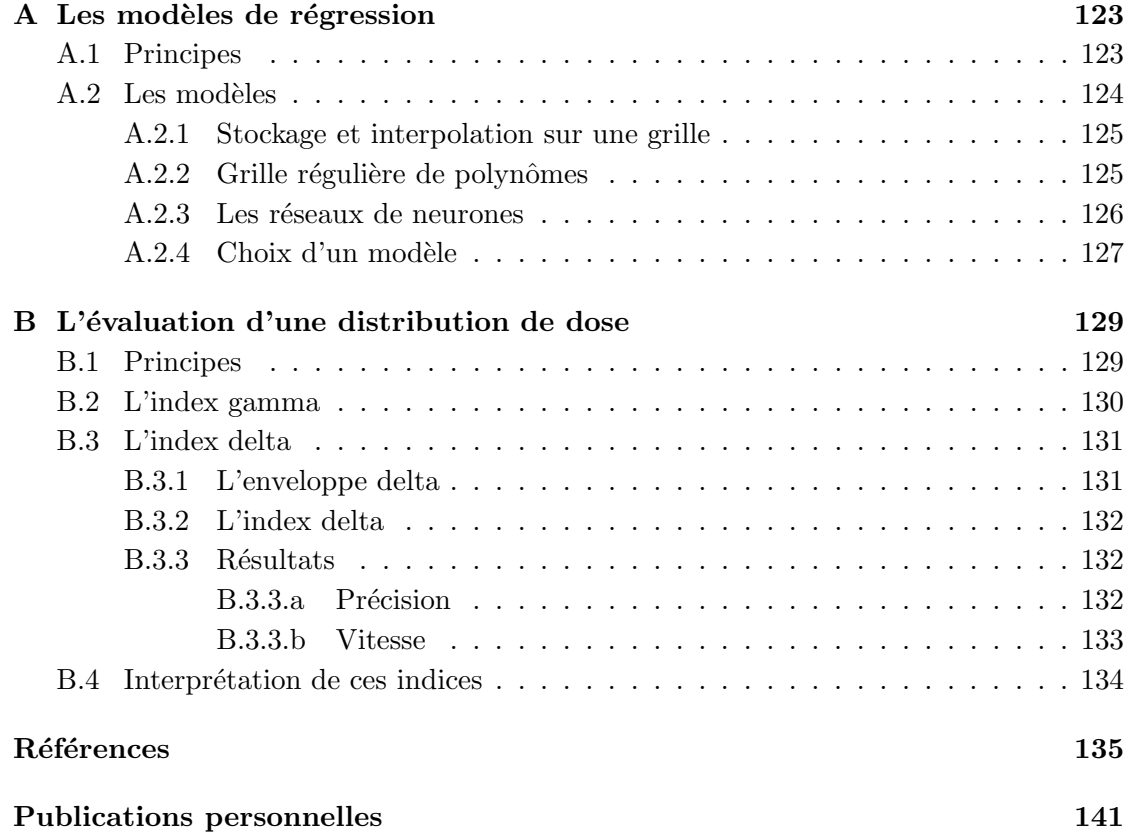

# Glossaire

- $-$  CTV (Clinical Target Volume) : tumeur visible complétée par une extension tumorale supposée;
- $-$  **Fantôme** : représentation numérique d'un patient ;
- $-$  Fantôme homogène : fantôme composé d'un unique matériau ;
- $-$  Fantôme hétérogène : fantôme composé d'au moins deux matériaux différents ;
- **Fluence primaire** : nombre de photons passant par une unité d'aire ;
- $\bf{Dose}$ : énergie déposée, rapportée à la masse;
- GTV (Gross Tumor Volume) : tumeur visible sur l'imagerie ;
- **IGRT** : Image Guided Radiation Therapy (radiothérapie guidée par l'image) ;
- $-$  Index delta, index gamma : techniques d'évaluation de la qualité d'une distribution de dose, par comparaison à une distribution de référence;
- $-$  Interface : surface séparant deux régions de compositions différentes;
- Isodoses : lignes constituées de points qui reçoivent la même dose ;
- $-$  **IMRT** : Intensity Modulated Radiation Therapy (RCMI en français);
- Profil de fluence (du faisceau primaire ou d'un sous-faisceau) : fluence sur les points situés à une profondeur donnée par rapport à la source du faisceau primaire. On parle de profil déséquilibré à une profondeur donnée quand la fluence n'est pas constante à cette profondeur;
- $-$  **Projection**: association d'un point d'un fantôme maillé à un point d'un fantôme homogène, les deux fantômes étant irradiés par le même faisceau;
- $-$  PTV (Planned Target Volume) : CTV complété par une marge de sécurité tenant compte du mouvement du patient ;
- $-$  **RCMI** : Radiothérapie Conformationnelle avec Modulation d'Intensité (IMRT en anglais) ;
- SBIM : Sub Beam In a Mesh (voir chapitre 5) ;
- Scaling : dilatation ou compression d'une distribution de dose, ou du parcours d'une particule, en fonction de la densité électronique du milieu ;
- $-$  TERMA : Total Energy Released per unit MAss (voir les méthodes par convolution, chapitre 3) ;
- $\mathbf{TPS}$  : Treatment Planning System (système de planification des traitements) ;
- $\ensuremath{\text{Voxel}}\xspace$  : volume élémentaire dans une structure tridimensionnelle numérisée ("voxel" est la contraction de "volumetric pixel").

# Introduction

<span id="page-15-0"></span>Le traitement du cancer par radiothérapie externe a fait l'objet de développements significatifs au cours des dernières années. Ces développements concernent bien-sûr le matériel de traitement, mais également les outils informatiques qui lui sont associés pour en permettre une utilisation optimale.

Ces outils informatiques sont groupés au sein d'un logiciel appelé Système de Planification des Traitements (ou TPS, pour Treatment Planning System). L'objectif de ce logiciel est d'assister le médecin dans la réalisation du traitement de radiothérapie. Il permet tout d'abord l'analyse des donn´ees anatomiques du patient, et en particulier le contourage de la tumeur. Il assiste ensuite le médecin dans le choix des paramètres d'irradiation, et lui permet une validation de ces choix. Enfin, le TPS offre des fonctionnalités de suivi des irradiations réalisées au cours des différentes séances de traitement.

Les techniques de traitement les plus récentes offrent de nombreux défis logiciels aux TPS du futur. Parmi ces techniques, la Radioth´erapie Conformationnelle avec Modulation d'Intensité (RCMI) est une des plus prometteuses, mais également une des plus complexes `a mettre en œuvre. En effet, elle n´ecessite en particulier une planification automatique du traitement, afin d'utiliser avantageusement ses nombreuses possibilités balistiques, tout en faisant gagner du temps au médecin.

Toutefois, il n'est pas encore possible, aujourd'hui, de produire des TPS capables de déterminer, de façon totalement automatique, le plan de traitement à administrer à un patient. Le calcul d'un plan optimal passe en effet par une optimisation itérative, à chaque étape de laquelle le plan courant est évalué, puis amélioré. L'étape d'évaluation consiste `a calculer la dose d´epos´ee en chaque point du patient par le plan de traitement courant, et à déterminer l'écart entre cette dose et la prescription du médecin. Le plan est ensuite amélioré pour réduire cet écart, et ainsi tendre vers la distribution prescrite.

Le temps d'exécution d'une planification automatique dépend principalement de celui du calcul de la dose délivrée par un plan de traitement donné. Pour qu'une planification automatique soit possible, ce calcul de dose doit pouvoir être répété des centaines ou milliers de fois, et ce dans un temps compatible avec une consultation en clinique (20 minutes maximum). Ceci implique que chacun des calculs de dose intermédiaires puissent être réalisés en quelques secondes.

Bien-sûr, ces calculs doivent également être très précis, afin de ne pas s'écarter de la prescription médicale. Or, aucune des méthodes développées jusqu'à aujourd'hui n'offre une précision suffisante dans les délais impartis. Les méthodes de Monte Carlo, par exemple, sont les plus précises, mais cette grande précision est obtenue au prix de calculs

très longs. D'autres méthodes, par exemple à base de convolution, calculent bien plus rapidement la dose. Cependant, sans même évoquer leurs éventuels manques de précision, les temps de calcul de ces méthodes – de une à plusieurs minutes sur un PC classique – ne permettent pas de les utiliser pour l'optimisation des plans de traitements.

Ces travaux de thèse ont donc porté sur le développement d'un algorithme rapide de calcul de la dose, et plus particulièrement de la dose déposée par un faisceau de photons. L'objectif initialement fixé était très ambitieux : calculer la dose sur un fantôme 3D en quelques secondes seulement sur un PC classique.

Partant du constat qu'aucune des approches existantes n'est assez rapide, nous avons imaginé une solution basée sur une représentation du fantôme qui soit plus macroscopique que la représentation classique par une grille de voxels. Nous avons ainsi choisi de travailler sur un fantôme segmenté en mailles homogènes, constituées de groupes de voxels de même composition.

Le calcul de la dose déposée dans un fantôme maillé peut alors être réalisé en deux temps : d'abord la préparation de modèles de calcul de la dose sur les mailles, puis l'interrogation de ces modèles pour obtenir la dose aux points où elle est demandée.

La première phase est réalisée au cours d'une propagation du faisceau primaire de maille en maille. Elle est donc très rapide si les mailles sont en nombre réduit dans le fantôme, c'est-à-dire si elles sont de tailles centimétriques. La seconde phase a ensuite une durée à peu près proportionnelle au nombre de points où la dose est requise. Par conséquent, si le nombre de points d'intérêt est petit, la méthode proposée pourra donner une solution dans un temps très court, par exemple de quelques dixièmes de seconde pour quelques centaines de points.

Avec de telles performances, de nouvelles possibilités s'ouvrent pour le pilotage des traitements des cancers par radiothérapie. Il devient par exemple possible de réaliser l'optimisation d'un plan de traitement à partir d'un ensemble de points de contrôle, placés en particulier sur la tumeur et les organes à risque. Bien sûr, les plans de traitement ainsi obtenus devront faire l'objet d'une validation par un code de Monte Carlo, ces codes étant les seuls à garantir une précision suffisante.

Ce mémoire est constitué de deux parties. La première présente le contexte scientifique et technique de l'étude; la seconde décrit la méthode qui en est issue.

Plus précisément, la première partie commence par un chapitre de présentation de la radiothérapie et de ses défis logiciels. La question du calcul de la dose, qui fait l'objet de cette thèse, est présentée dans le deuxième chapitre. Cette partie se termine ensuite par un état de l'art des méthodes de calcul existantes.

La solution développée au cours de cette thèse est présentée dans la seconde partie de ce mémoire. Le quatrième chapitre porte sur le maillage du fantôme, et explique comment l'utiliser avantageusement pour le calcul de la dose. Le cinquième chapitre présente les principes de notre méthode, principes qui sont ensuite détaillés dans le sixième chapitre. Enfin, un prototype logiciel ayant été développé, ses résultats sont étudiés dans le septième et dernier chapitre de ce mémoire.

Première partie

# <span id="page-19-0"></span>Objet de l'étude : le calcul de dose pour la radiothérapie

# <span id="page-21-0"></span>Chapitre 1

# La radiothérapie, ses défis logiciels

Les développements technologiques récents (collimateurs multilames, robotique, systèmes d'imagerie intégrés) ont ouvert la voie vers des techniques de radiothérapie très prometteuses. La radiothérapie conformationnelle par modulation d'intensité (RCMI), et plus encore la radiothérapie guidée par l'image (IGRT, pour Image-Guided Radiation Therapy), offrent en effet de grandes possibilités pour le traitement du cancer.

Ces techniques sont assistées par des logiciels, les systèmes de planification des traitements (TPS), qui intègrent et tirent profit des diverses possibilités offertes par le matériel.

L'évaluation d'un plan de traitement, basée sur le calcul de la dose déposée dans le patient par les faisceaux constituant ce plan, est un des éléments critiques des TPS. Ce chapitre a pour objectif de montrer que des évolutions algorithmiques lui sont nécessaires pour utiliser la pleine capacité des technologies les plus récentes du traitement par radiothérapie.

Nous rappellerons d'abord ce qu'apportent les rayonnements ionisants au traitement du cancer (partie [1.1\)](#page-21-1). Nous présenterons ensuite, dans la partie [1.2,](#page-23-0) les différentes technologies disponibles pour réaliser les traitements par radiothérapie. Ce chapitre se terminera alors (partie  $1.3$ ) par une analyse des défis algorithmiques restant à relever, et en particulier sur le calcul de dose, afin d'envisager une utilisation optimale des technologies de traitement les plus récentes.

Pour des développements supplémentaires sur les principes et protocoles de la radioth´erapie, le lecteur pourra par exemple se rapporter aux ouvrages [\[Lartigau, 2009\]](#page-140-0) et [\[Washington et Leaver, 2009\]](#page-141-0).

# <span id="page-21-1"></span>1.1 Principes de la radiothérapie

L'idée de traiter le cancer par des rayonnements ionisants est apparue dès le début du  $20$ ème siècle, suite aux découvertes des rayons X en 1895 par Wilhelm Conrad Roentgen, et de la radioactivité naturelle en 1896 par Henri Becquerel.

Cette partie présente succintement la maladie qu'est le cancer, et explique pourquoi les rayonnements ionisants sont si intéressants pour la traiter.

## <span id="page-22-0"></span>1.1.1 Le cancer

Le cancer est, devant les maladies cardio-vasculaires, la première cause de décès en France (environ 150 000 chaque année) [\[INVS, 2007\]](#page-139-0).

Le cancer se caractérise par une prolifération cellulaire anarchique dans l'orga-nisme [\[Stewart et Kleihues, 2005\]](#page-141-1). Cette proliferation a pour origine des altérations sur plusieurs gènes, contrôlant par exemple la multiplication cellulaire, mais surtout sur ceux codant les mécanismes de maintien de l'intégrité génétique au moyen de réparations cellulaires.

Ces altérations se produisent progressivement et successivement, chacune d'entre elles favorisant la suivante. Ce processus peut s'étendre sur une très longue durée, jusqu'à plusieurs dizaines d'années.

Une succession d'altérations peut, par exemple, débuter par une mutation sur une gêne codant les mécanismes de maintien de l'intégrité génétique, faisant ainsi perdre à la cellule sa capacité d'autoprotection contre les mutations. Cette cellule devient alors, ainsi que ses descendantes, susceptible de d´evelopper d'autres mutations, la faisant progresser vers un état cancéreux.

Le cancer peut alors soit se développer localement, soit migrer à distance de la tumeur  $(c$ 'est ce qu'on appelle les métastases).

Un cancer peut être diagnostiqué de différentes façons, selon son type et sa localisation. Une fois détecté, il est dans la plupart des cas traité par au moins l'une des trois méthodes que sont la chirurgie, la chimiothérapie et la radiothérapie. La partie suivante a pour objet la présentation des principes de cette dernière méthode.

## <span id="page-22-1"></span>1.1.2 Le traitement par rayonnements ionisants

La radiothérapie peut être prescrite comme traitement curatif (pour détruire la tumeur), comme traitement adjuvant (pour préparer ou pour compléter une intervention chirurgicale ou une chimiothérapie), ou encore comme traitement palliatif (pour atténuer la douleur).

La radiothérapie consiste à traiter les cellules cancéreuses en les irradiant par des rayonnements ionisants (par exemple des électrons, photons, ou protons), c'est-à-dire des rayonnements capables d'arracher des ´electrons aux atomes, et ainsi de casser des molécules plus complexes.

Ces destructions peuvent alors toucher les molécules de l'ADN, directement ou indirectement par l'intermédiaire de radicaux libres, molécules instables à fort pouvoir d'interaction, produites par ionisation. Plusieurs types de l´esions peuvent se produire sur l'ADN. Les plus néfastes sont les cassures des deux brins de la double hélice d'ADN. Difficilement réparable par la cellule, ce type de lésion peut l'empêcher de se diviser et ainsi entraîner sa mort.

Toutefois, les cellules saines peuvent également être affectées par les radiations. Or, un traitement de radioth´erapie vise la destruction de la tumeur, tout en ´epargnant au maximum les tissus sains. Les cellules saines ont pour cela un avantage essentiel : leur capacité d'auto-réparation est supérieure à celle des cellules cancéreuses.

Afin de tirer avantage de cet effet différentiel, le traitement est fractionné en plusieurs séances, de façon à ce que les cellules saines aient le temps de se réparer entre les séances, ce qui limite leur risque de destruction.

Les techniques de traitement par radiothérapie ont régulièrement évolué au cours du 20ème siècle, et plus particulièrement pendant ces vingt dernières années, notamment avec l'arrivée de l'informatique, de l'imagerie médicale 3D, et des accélérateurs linéaires. Des traitements très élaborés peuvent maintenant être envisagés, comme nous le verrons dans la suite de ce chapitre.

# <span id="page-23-0"></span>1.2 Techniques d'irradiation

Parmi les différentes techniques de traitement par radiothérapie, nous présentons dans ce chapitre la Radiothérapie Conformationnelle par Modulation d'Intensité (RCMI, ou IMRT en anglais, pour Intensity Modulated Radiation Therapy), ainsi que la radiothérapie guidée par l'image (IGRT en anglais), cette dernière technique se déclinant en plusieurs variantes. Ces m´ethodes se basent sur des technologies robotis´ees de pointe qui impliquent des outils algorithmiques d'une grande diversité.

Après une rapide présentation des rayonnements utilisés en radiothérapie, et des technologies utilisés pour leur production, cette partie présentera ensuite les deux techniques de traitement que sont la RCMI et l'IGRT. L'accent sera mis, en particulier, sur les besoins algorithmiques qu'impliquent ces différentes technologies.

## <span id="page-23-2"></span><span id="page-23-1"></span>1.2.1 Les rayonnements, leur production

### 1.2.1.a Electrons, photons, protons

Différents types de rayonnements peuvent être utilisés pour le traitement du cancer par radioth´erapie. On ne parlera ici que des plus courants, que sont les rayonnements photons, électrons et protons, et on laissera de côté les alternatives moins répandues (ions lourds pour l'hadronthérapie, ou neutrons).

La figure [1.1](#page-24-1) montre les distributions de dose sur l'axe du faisceau (également appelées rendements en profondeur), pour des faisceaux d'électrons, de photons et de protons. A partir de cette figure, nous présentons maintenant, de façon succinte, les caractéristiques propres à chacune de ces particules.

#### Les électrons

Les faisceaux d'électrons pénètrent peu dans la matière, leur énergie se trouvant intégralement déposée dans les premiers centimètres de leur parcours. Ils seront donc utilisés pour traiter des tumeurs peu profondes, en particulier quand des organes à risque se trouvent derrière la zone à traiter.

### Les photons

Comme on le voit sur la figure [1.1,](#page-24-1) le rendement des photons décroît beaucoup moins avec la profondeur que celui des électrons. Ceux-ci sont donc bien plus intéressants pour le traitement de tumeurs situées à plusieurs centimètres de profondeur.

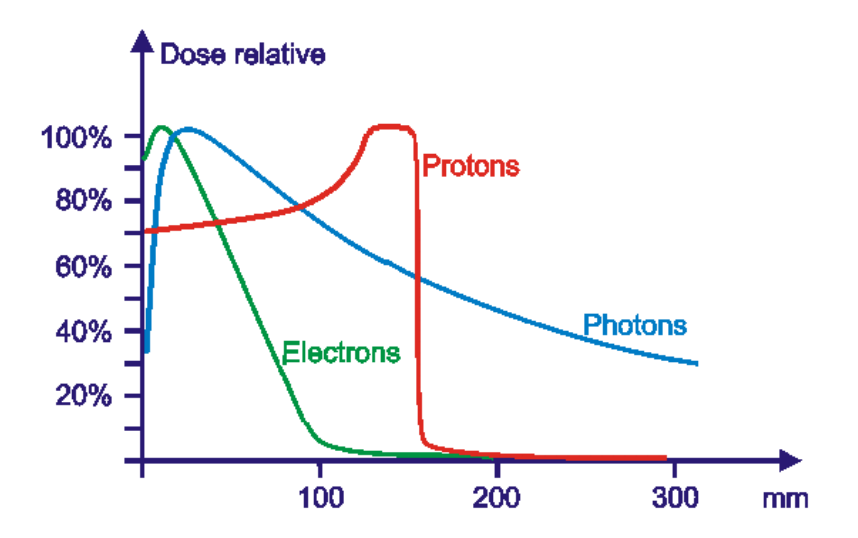

<span id="page-24-1"></span>FIGURE  $1.1$  – Les rendements en profondeur des faisceaux d'électrons, de photons et de protons (figure tirée avec autorisation du site www.oncoprof.net).

L'atténuation d'un faisceau de photons est par ailleurs d'autant plus forte que son  $\acute{e}$ nergie est faible (figure [1.2](#page-25-0)[\(a\)\)](#page-25-1). Les faisceaux de haute  $\acute{e}$ nergie seront donc davantage adaptés au traitement des tumeurs profondes (figure  $1.2(b)$ ).

Les faisceaux de photons sont l'objet de ce travail de thèse. Leurs caractéristiques seront donc développées dans le chapitre [2.](#page-37-0)

#### Les protons

Les protons ont un rendement en profondeur en forme de pic, appelé pic de Bragg. Ce pic vient du faible ralentissement des protons au début de leur parcours dans la matière, et de leur arrêt brutal une fois leur énergie passée sous un certain seuil. La profondeur du pic dépend par conséquent de l'énergie incidente du proton.

L'intérêt de la protonthérapie réside dans le pic de Bragg, dont on peut faire coïncider la profondeur avec celle de la tumeur. Ainsi, la dose est concentrée sur la tumeur, et les tissus sains alentours sont épargnés (en particulier ceux situés au-delà du pic).

La protonthérapie nécessite cependant un équipement très lourd. A titre d'exemple, le centre de protonthérapie d'Orsay utilise un cyclotron de 900 tonnes. C'est pourquoi ce type de traitement n'est réservé pour l'instant qu'à certains types de cancer, par exemple ceux de l'oeil (mélanomes) et ceux de la base du crâne.

Comme il a été dit, ce travail de thèse porte en particulier sur les faisceaux de photons. Leur mode de transport et de dépôt d'énergie dans la matière seront détaillés dans la partie [2.](#page-37-0) Mais avant cela, nous pr´esentons les techniques d'irradiation disponibles pour la radiothérapie photons.

#### <span id="page-24-0"></span>1.2.1.b Les accélérateurs linéaires

Les technologies de production de rayonnements ionisants ont beaucoup évolué au cours du 20ème siècle. Les premiers traitements étaient réalisés à l'aide de sources de

<span id="page-25-1"></span>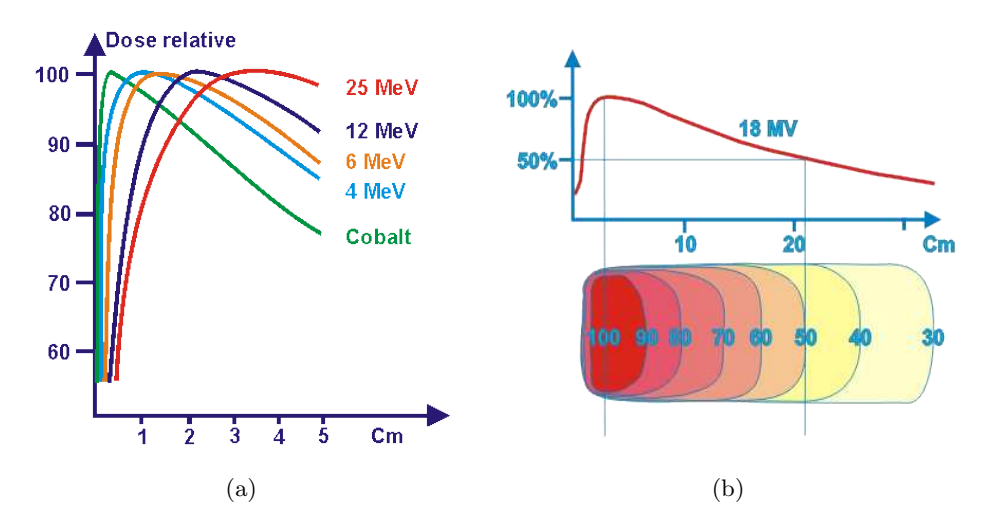

<span id="page-25-2"></span><span id="page-25-0"></span>FIGURE  $1.2 - (a)$  $1.2 - (a)$  Variation du rendement en profondeur d'un faisceau de photons en fonc-tion de son énergie. [\(b\)](#page-25-2) Exemple d'un faisceau de 18MV : une tumeur située à 20 cm de profondeur recevrait  $50\%$  de la dose maximale (figures tirées avec autorisation du site www.oncoprof.net).

radium, ou de tubes à rayons X. Les énergies étaient alors très faibles (quelques centaines de kV), les traitements n'étaient donc adaptés qu'à des tumeurs superficielles.

L'apparition des traitements au cobalt<sup>60</sup> a constitué une première grande avancée. Le cobalt<sup>60</sup> est un isotope radioactif qui émet des photons  $\gamma$  d'énergie moyenne 1.25 MeV. Ces rayonnements permettent donc d'envisager le traitement de tumeurs profondes.

Toutefois, comme on le voit sur la figure [1.2](#page-25-0)[\(a\),](#page-25-1) le rendement en profondeur des photons émis par le cobalt<sup>60</sup> a son maximum à  $0.5$  cm. Ces faisceaux n'épargneront donc pas les tissus sains situés avant la tumeur. La longue chaine de préparation du cobalt<sup>60</sup> (extraction, enrichissement, acheminement) le rend par ailleurs peu adapté pour une utilisation en clinique.

L'avènement des accélérateurs linéaires (figure [1.3\)](#page-26-0) a maintenant permis de s'affranchir des traitements au cobalt. Ceux-ci accélèrent des électrons de façon à leur conférer une haute énergie (en général de 4 à 25 MeV). Les électrons accélérés peuvent alors être utilisés en l'état (faisceaux d'électrons), ou bien être lancés sur une cible de tungstène (voir figure [1.3\)](#page-26-0) pour produire des photons X par rayonnement de freinage (faisceaux de photons).

Dans le cas des faisceaux de photons — qui nous intéressera plus particulièrement dans la suite de ce mémoire — l'énergie est répartie selon un spectre continu compris entre zéro et l'énergie maximale des électrons incidents (au maximum 25 MeV).

Les fortes énergies produites par les accélérateurs linéaires permettent de traiter plus efficacement des tumeurs profondes, tout en ´epargnant davantage les tissus superficiels (voir figure  $1.2(b)$ ).

Voyons maintenant les techniques qui permettent au faisceau, une fois produit par l'accélérateur linéaire, d'être personnalisé et adapté au cas traité.

## Conformation du faisceau à la tumeur

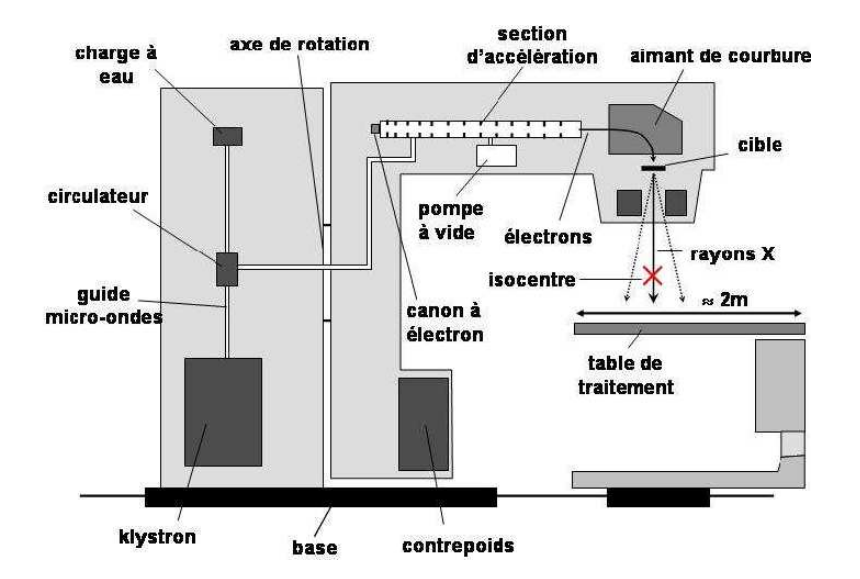

<span id="page-26-0"></span>FIGURE  $1.3$  – Schéma d'un accélérateur linéaire.

Par le passé et encore très récemment, des caches personnalisés (généralement en Cerobend) ont été interposés entre la source et les tissus sains, de façon à protéger les organes à risque, en adaptant au maximum la forme du faisceau à celle de la zone à traiter. Ces caches nécessitaient une préparation lourde (usinage), et étaient de manipulation complexe, puisqu'il fallait les ajuster précisément sur le patient, et ce avant chaque séance. L'arrivée sur le marché des collimateurs multilames a permis de s'affranchir de ces problèmes.

Un collimateur multilames est un dispositif spécifique fixé à la tête de l'accélérateur linéaire. Il est constitué de lamelles de tungstène parallèles, qui se déplacent les unes par rapport aux autres pour réaliser des champs de formes complexes (ce principe est illustré sur la figure [1.4\)](#page-27-2). Le faisceau est ainsi mieux adapté à la forme de la tumeur.

### Modulation d'intensité

Le faisceau délivré en sortie d'un accélérateur linéaire a sa fluence (densité de particules traversant une surface) à peu près uniforme sur sa section  $^1$ . Un faisceau de fluence uniforme a l'avantage de déposer une dose uniforme à une profondeur donnée. Mais il peut être nécessaire de moduler cette fluence, afin d'adapter au mieux la dose délivrée aux différents organes.

Cette modulation a longtemps été réalisée à l'aide de filtres en coin (petits caches qui font diminuer la quantité de rayonnements sur les zones sensibles). Mais comme pour la conformation du faisceau, le collimateur multilames offre une solution automatisable et plus souple.

Le mouvement des lames, au cours d'une irradiation, permet en effet d'obtenir un faisceau de fluence modulée spatialement. Ces mouvements peuvent être effectués de deux façons différentes :

– L' *irradiation statique* (dite du "step and shoot"), illustrée figure [1.4,](#page-27-2) réalise la modulation spatiale en additionnant des faisceaux homogènes en fluence, mais de

<sup>1.</sup> Un cône égalisateur situé en sortie de l'accélérateur linéaire est utilisé pour uniformiser la fluence.

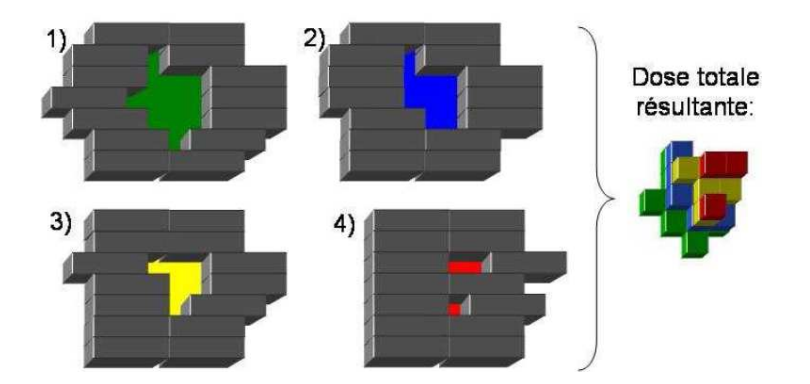

<span id="page-27-2"></span>FIGURE  $1.4$  – Champ hétérogène en fluence obtenu par superposition de souschamps homogènes.

formes différentes. Cette technique nécessite l'arrêt de l'irradiation lors du passage d'une configuration `a l'autre.

– L' *irradiation dynamique* consiste à faire varier l'ouverture du collimateur en dépla¸cant les lames en continu. La vitesse de d´eplacement des lames d´etermine la fluence en chaque position. Cette technique a l'avantage, de par sa nature dynamique, de permettre un traitement plus court. Toutefois, le calcul du protocole d'irradiation est bien plus complexe que celui d'une irradiation statique, et n´ecessite par conséquent un logiciel spécifique. Elle est donc pour l'instant très peu répandue.

L'accélérateur linéaire et le collimateur multilames permettent d'envisager un traitement très personnalisé et par conséquent très efficace. On présente maintenant deux m´ethodes de traitement qui utilisent avantageusement ces technologies : la RCMI et l'IGRT.

## <span id="page-27-0"></span>1.2.2 La Radiothérapie Conformationnelle par Modulation d'Intensité

La Radiothérapie conformationnelle par Modulation d'Intensité (RCMI) [\[IMRT Collaborative Working Group, 2001,](#page-139-1) [ANAES, 2003\]](#page-137-0) est une technique récente qui se base sur le collimateur multilames pour adapter au mieux l'irradiation au patient.

Après une présentation générale de la RCMI, cette partie traitera plus particulièrement de la planification des traitements, qui est la principale question soulevée par cette technique.

## <span id="page-27-1"></span>1.2.2.a Principes

Le traitement est réalisé par un faisceau dont la forme est adaptée à la tumeur (radiothérapie conformationnelle...), et dont la fluence est variable sur un plan perpendiculaire à son axe (... par modulation d'intensité). Comme on l'a vu, un tel faisceau peut être obtenu avec un collimateur multilames (section [1.2.1.b\)](#page-24-0).

L'irradiation peut par ailleurs être réalisée par plusieurs faisceaux irradiant la tumeur sous différents angles. Comme le montre la figure [1.5,](#page-28-1) faire converger plusieurs faisceaux

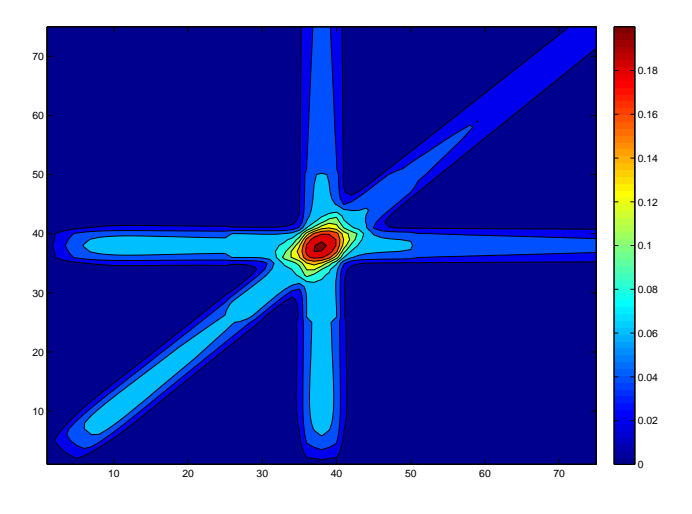

<span id="page-28-1"></span>FIGURE  $1.5$  – Traitement par plusieurs faisceaux convergents, de façon à mieux répartir la dose sur les tissus sains voisins.

vers la tumeur permet en effet d'y augmenter la dose, tout en la limitant sur les tissus sains, en particulier sur la peau.

Les paramètres d'une irradiation par RCMI sont donc nombreux :

- le nombre de faisceaux ;
- la position et l'orientation de chaque faisceau ;
- $-$  la distribution de la fluence de chaque faisceau (ces distributions sont définies par des grilles de fluence, ce qui peut représenter plusieurs centaines de paramètres).

De par sa complexité, qui induit un grand risque d'erreur, la radiothérapie conformationnelle par modulation d'intensité nécessite une assurance qualité accrue. Une des  $\acute{e}t$ apes fondamentales du processus qualité est la validation du plan de traitement, c'est-`a-dire le calcul de la dose qui sera d´epos´ee dans le patient par le plan de traitement retenu. La vérification de ce plan est quelquefois réalisée expérimentalement, mais la plupart du temps, elle est faite num´eriquement, par simulation. Sur ce point, des avancées algorithmiques sont encore nécessaires. Cette question sera traitée de façon plus détaillée dans la section [1.3.1.](#page-32-0)

On l'a vu, la RCMI est une technique comportant de nombreux paramètres, ce qui rend très complexe la détermination d'un protocole d'irradiation optimal. Cette détermination doit, selon la définition habituelle de la RCMI [\[IMRT Collaborative Working Group, 2001,](#page-139-1) [ANAES, 2003\]](#page-137-0), être réalisée par un calcul automatique dénommé planification inverse.

#### <span id="page-28-0"></span>1.2.2.b La planification inverse

Avant le traitement, la tumeur et les organes à risques doivent être précisément repérés sur les images 3D du patient (scanner, IRM, fusion d'images). Le médecin fixe alors des prescriptions de dose, qui consistent en une contrainte de dose minimale sur la tumeur, et de dose maximale sur les organes critiques.

Le logiciel de planification doit calculer les paramètres d'irradiation en fonction de ces contraintes dosimétriques. Cette étape est appelée planification inverse, car on doit remonter des distributions de dose désirées vers les paramètres d'irradiation qui permettent de les obtenir.

De par les nombreux degrés de liberté qu'elle offre pour les traitements, la RCMI permet d'envisager des traitements d'une très grande précision. Toutefois, à l'heure actuelle, les TPS ne sont pas en mesure de r´ealiser une planification automatique en un temps qui permette d'envisager une utilisation en clinique. L'intervention du radiophysicien est donc toujours prépondérante lors de la configuration des faisceaux. Nous reviendrons sur ce point dans la partie [1.3.2,](#page-32-1) où nous développerons les défis logiciels restant à relever en vue d'une planification inverse totalement automatique.

## <span id="page-29-0"></span>1.2.3 La radiothérapie guidée par l'image

La radiothérapie consiste à délivrer la dose prescrite à la tumeur, et la dose la plus faible possible sur les tissus sains, ce qui se traduit par de forts gradients de dose à la limite de la tumeur. Une variation spatiale, mˆeme minime, peut donc causer des sous-dosages conséquents à la tumeur. Or, les mouvements physiologiques (respiration, battements cardiaques, etc.) causent de telles variations. Des d´eplacements de la tumeur ou des organes `a risque peuvent ainsi avoir lieu, autant que des variations de leur volume ou de leur forme.

Il est donc impératif d'éviter les sous-dosages dus à l'incertitude spatiale. La technique classiquement utilisée à cet effet consiste à définir une zone d'irradiation étendue autour de la tumeur <sup>2</sup>. De cette façon, la lésion réelle restera toujours dans la zone irradiée, et ce quels que soient les éventuels déplacements du patient par rapport aux premières images acquises.

Cette technique est malheureusement non optimale, puisqu'elle implique un surdosage sur les tissus sains voisins, ceux-ci se trouvant dans le champs d'irradiation élargi.

La radiothérapie guidée par l'image (IGRT [\[De Crevoisier](#page-138-0) et al., 2009, [Lefkopoulos](#page-140-1) et al., 2007) est une réponse à ce problème. Elle a pour objectif la prise en compte, `a partir d'images du patient, des variations anatomiques survenant entre les séances de traitement, ou pendant celles-ci.

L'association des techniques de guidage par imagerie médicale et de la robotique assistée par ordinateur va permettre de détecter, de suivre et de corriger les déplacements de la tumeur et les mouvements du patient tout au long du traitement, avec une précision millimétrique. On peut par conséquent envisager de diminuer les marges de sécurité définies autour de la tumeur, et ainsi réduire les dommages sur les tissus sains voisins.

Toutefois, la mise en oeuvre concrète de l'IGRT ne consiste pour l'instant principalement qu'en des prises d'image au début des séances de traitement, afin de vérifier la bonne position du patient et modifier les paramètres du traitement en conséquence. Le pilotage de l'irradiation par des images prises et traitées en temps réel, que l'on nomme

<sup>2.</sup> Le GTV (Gross tumor volume) est la tumeur visible sur l'imagerie. On l'élargit en ajoutant une extension tumorale supposée, obtenant ainsi le CTV (Clinical target volume). On ajoute enfin une marge de sécurité pour le mouvement du patient : c'est le PTV (Planned Target volume)

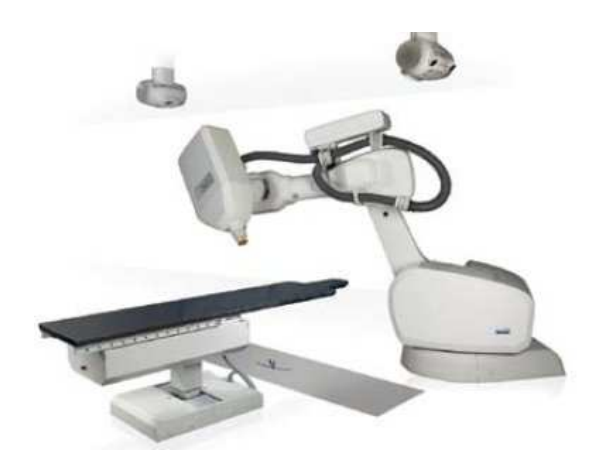

FIGURE  $1.6$  – Le système robotisé Cyberknife (Accuray).

<span id="page-30-1"></span>radiothérapie adaptative, n'est pas encore envisageable avec les moyens informatiques disponibles `a l'heure actuelle [\[Beavis, 2004,](#page-137-1) [Tomsej, 2006\]](#page-141-2). Nous reviendrons sur ce point dans la partie [1.3.3.](#page-33-0)

La radiothérapie guidée par l'image est un processus qui peut être appliqué sur différentes techniques de traitement. Le système Cyberknife et la tomothérapie hélicoïdale sont les deux exemples que nous avons choisi de présenter dans la section suivante.

## <span id="page-30-0"></span>1.2.3.a Le Cyberknife

Le Cyberknife [\[Lefkopoulos](#page-140-1) *et al.*, 2007] est un système dit de radiochirurgie, en ce sens qu'il fait converger un grand nombre de faisceaux de petites dimensions afin de concentrer la dose sur des petits volumes.

Ce système est basé sur un accélérateur linéaire émettant des rayons  $X$  de 6 MV, monté sur un bras robotisé de grande mobilité (six degrés de liberté), qui permet d'orien-ter le faisceau (figure [1.6\)](#page-30-1). Ce bras robotisé a par ailleurs une très grande précision de positionnement (de l'ordre de 0.2 mm). La taille du faisceau peut varier de 0.5 `a 6 cm, selon le réglage du collimateur cylindrique disposé en sortie de l'accélérateur.

Le traitement par Cyberknife est fractionné en au plus cinq séances, au cours desquelles 100 à 200 faisceaux étroits sont délivrés. Le bras robotisé reste en place pendant un temps très court  $(10 \text{ à } 15 \text{ seconds})$ , avant de changer de position et de direction.

Par ailleurs, un système d'imagerie, constitué de deux tubes à rayons X fixés au plafond de la salle de traitement, associés à deux détecteurs implantés dans le sol, acquiert des images de haute résolution. On mesure alors les écarts entre ces images et celles du scanner de planification. Ces écarts sont soit translationnels, soit rotationnels. Le bras robotisé adapte alors, à chacun de ses déplacements, sa position et son orientation afin de compenser ces écarts.

Le processus complet, de l'acquisition des images et de leur fusion, jusqu'aux reciblages par le bras robotisé, doit être rapide, pour pouvoir être répété le nombre de fois nécessaire.

La petite taille des lésions traitées, ainsi que leur localisation (tumeurs cérébrales),

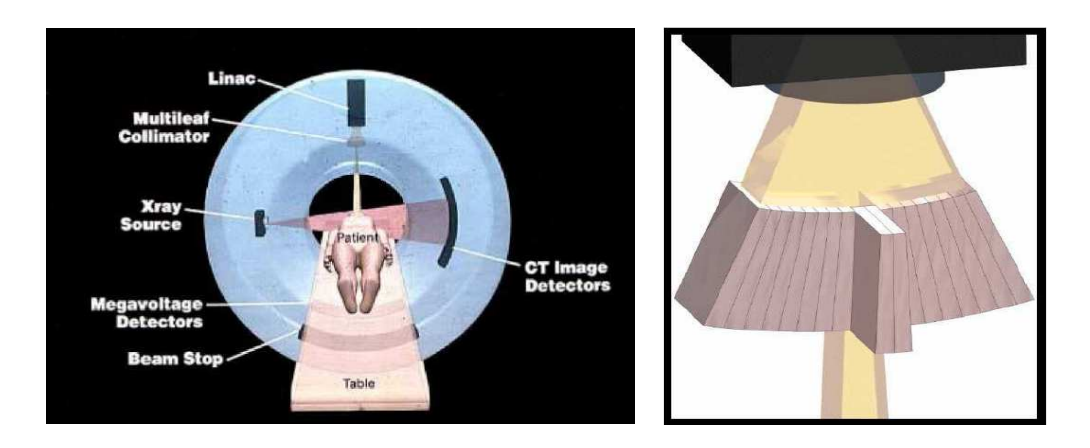

<span id="page-31-2"></span>FIGURE 1.7 – (a) Un appareil de tomothérapie hélicoïdale [Dyk et al.[, 2002\]](#page-138-1). (b) Un collimateur multilames binaire [Dyk et al.[, 2002\]](#page-138-1)

rendent nécessaire une très grande précision. Il est donc primordial de disposer d'outils de planification et de validation efficaces, comme on l'expliquera dans la section [1.3.](#page-31-1)

### <span id="page-31-0"></span>1.2.3.b La tomothérapie hélicoïdale

La tomothérapie hélicoïdale  $Dyk$  et al.[, 2002,](#page-138-1) [Beavis, 2004,](#page-137-1) [Tomsej, 2006\]](#page-141-2) est une variante de la RCMI, puisqu'elle propose également une irradiation par des faisceaux dont l'intensité est modulée par un collimateur multilames.

Comme le Cyberknife, elle utilise un accélérateur de faible énergie (6 MV). Dans le cas de la tomothérapie hélicoïdale, l'accélérateur est installé dans un anneau qui tourne au-tour du patient allongé sur une table se déplaçant longitudinalement (voir figure [1.7\(](#page-31-2)a)). De plus, le système de collimation est différent de celui d'une RCMI classique. Il s'agit ici d'un collimateur binaire composé de 64 lames, comme décrit sur la figure  $1.7(b)$ . Les faisceaux ainsi produits sont d'une ouverture très faible (de l'ordre de  $1 \times 1cm^2$ ).

La capacité de l'appareil de traitement à tourner tout autour du patient, couplée à la translation de la table, offre de nombreux degrés de liberté pour le traitement. Cette technologie permet donc d'envisager des traitements personnalisés et précis.

Sur l'anneau, à l'opposé de la tête d'émission de l'accélérateur, se trouve une série de détecteurs scannographiques. Ceux-ci peuvent être utilisés de deux façons différentes :

- pendant le traitement, avec le faisceau de photons X de 6 MV ;
- avant le traitement, avec un faisceau de photons  $X$  d'énergie réduite (3.5 MV) afin d'obtenir des images de meilleure qualité.

Ce système d'imagerie rend possible un suivi du traitement en temps réel afin d'ajuster le plan d'irradiation. Toutefois, seuls des contrôles en début de séance sont réalisés aujourd'hui. Des développements algorithmiques sont encore nécessaires pour envisager un pilotage temps r´eel. Cette question sera discut´ee dans la partie [1.3.3.](#page-33-0)

# <span id="page-31-1"></span>1.3 Défis algorithmiques

Les méthodes de traitement présentées précédemment cherchent à tirer le plus grand avantage possible des technologies disponibles (accélérateurs linéaires, collimateurs mul-

tilames, robotique, imagerie temps-réel). La réalisation pratique de ces protocoles ne peut toutefois se faire qu'avec l'assistance d'un logiciel qui maîtrise tous leurs paramètres, et qui accompagne le radioth´erapeute dans la mise en place du traitement.

Comme nous allons le voir, certains défis logiciels restent à relever pour rendre réellement opérationnelle la radiothérapie par modulation d'intensité, ainsi que la radiothérapie guidée par l'image. Nous aborderons trois problèmes algorithmiques sur lesquels les solutions actuelles ne sont pas encore totalement satisfaisantes. On abordera ainsi la validation du plan de traitement (partie [1.3.1\)](#page-32-0), puis son optimisation automatique (partie [1.3.2\)](#page-32-1), et enfin le pilotage de l'irradiation en temps-réel, généralement appelé radiothérapie adaptative (partie [1.3.3\)](#page-33-0).

Ces différents problèmes reposent sur des calculs de dose. Or, ces calculs soulèvent de nombreuses difficultés, qui seront exposées dans la partie [1.3.4.](#page-34-0) Nous y définirons les besoins qui ont amené le lancement de ce travail de thèse.

## <span id="page-32-0"></span>1.3.1 La validation du plan de traitement

Un plan de traitement de radiothérapie comprend l'ensemble des paramètres des irradiations à administrer au patient. Ces paramètres sont par exemple, dans le cas de la RCMI, le nombre de faisceaux, leur position et leur orientation, ainsi que leur distribution de fluence.

Une fois ce plan de traitement déterminé, une phase de validation est nécessaire. Elle consiste à vérifier que le plan donnera la distribution de dose adaptée au cas traité. Cette vérification se fait par une simulation numérique du plan de traitement, au moyen d'un algorithme qui prend en entrée l'image 3D du patient, ainsi que les paramètres d'irradiation choisis, et qui calcule la distribution des doses effectivement délivrées par ce plan.

Le résultat de la simulation peut s'avérer non satisfaisant, par exemple si un organe critique reçoit une dose trop élevée. Une nouvelle planification, éventuellement accompagn´ee d'une nouvelle validation, est dans ce cas n´ecessaire [\[Nelms et Simon, 2007\]](#page-140-2).

La méthode de calcul de dose doit donc être suffisament précise, des doses légèrement inadaptées pouvant soit diminuer l'efficacité du traitement, soit augmenter les risques de complication sur les tissus sains [\[Emami](#page-138-2) et al., 1991, Keall et al.[, 2000\]](#page-139-2). La difficulté est de concilier protection des organes à risques et traitement efficace de la tumeur [Hunt et al.[, 2002\]](#page-139-3).

Les méthodes de Monte Carlo sont les plus précises, elles devront donc, à l'avenir, être utilisées en routine clinique. Cette utilisation n'est pourtant pas encore possible aujourd'hui, les calculs pouvant durer plusieurs heures, voire plusieurs jours. Des recherches sont en cours pour accélérer et paralléliser ces codes, afin de les rendre utilisables en clinique (les codes de Monte Carlo seront présentés dans la partie [3.1\)](#page-50-0).

## <span id="page-32-1"></span>1.3.2 L'optimisation automatique du plan de traitement

On l'a dit, la planification des traitements par radiothérapie consiste à déterminer les paramètres d'irradiation les mieux adaptés au traitement d'un patient donné.

La RCMI (partie [1.2.2\)](#page-27-0) nécessite, d'après sa définition officielle [\[IMRT Collaborative Working Group, 2001,](#page-139-1) [ANAES, 2003\]](#page-137-0), une planification inverse. Elle se différencie donc des traitements par radiothérapie réalisés par le passé, dont la planification consistait en un choix de param`etres d'irradiation, que l'on validait ensuite en vérifiant qu'ils étaient satisfaisants (voir partie [1.3.1\)](#page-32-0). Au contraire, dans le cas de la RCMI, la planification utilise une prescription de dose à délivrer au patient, qui sert de base au calcul automatique d'un plan de traitement qui satisfasse cette prescription.

Ainsi, la RCMI propose de ne plus seulement traiter le patient via un plan satisfaisant, mais plutôt via un plan qui soit optimal vis-à-vis de la prescription médicale.

Une optimisation automatique du plan de traitement devient donc nécessaire. La prescription de dose à délivrer au patient en est le critère d'optimisation. Plus précisément, on va chercher à réduire au maximum l'écart qui sépare la distribution de dose qui sera effectivement délivrée au patient, de la prescription demandée.

Différents obstacles font que la planification inverse n'a pas encore pu être réalisée :

- 1. La complexit´e de la prescription de dose (contraintes en dose et contrainte d'uniformité de la dose sur la tumeur), et du critère à optimiser  $[Webb, 2003]$ , constituent un premier obstacle à la réalisation effective de la planification inverse.
- 2. Le grand nombre de degrés de liberté offert par les nouvelles technologies complique très significativement l'optimisation.
- 3. L'optimisation consiste à faire évoluer pas à pas le plan courant vers un plan qui soit optimal vis-à-vis de la prescription. C'est donc un processus itératif, à chaque ´etape duquel il faut ´evaluer la qualit´e du plan courant. Cette ´evaluation n´ecessite un calcul de la distribution de dose délivrée par ce plan. Cette étape se répétant un très grand nombre de fois, il faut que le calcul de dose soit le plus rapide possible. Or, les algorithmes existants ne sont pour l'instant pas assez satisfaisants de ce point de vue.

Parmi ces difficultés, la dernière nous intéresse particulièrement dans le cadre de ce mémoire. Elle montre en effet le besoin d'un calcul de dose d'une très grande rapidité.

## <span id="page-33-0"></span>1.3.3 Pilotage temps réel : la radiothérapie adaptative

Actuellement, l'IGRT (partie [1.2.3\)](#page-29-0) consiste principalement en une prise d'images au début de chaque séance, puis en une mesure de leur écart avec celles qui ont servi de base à la planification, et enfin en une modification des paramètres du traitement pour prendre en compte les éventuels déplacements du patient.

Or, certains changements sur la géométrie du patient (dus aux mouvements physiologiques) peuvent avoir des effets significatifs sur la distribution de dose, et ne seront par conséquent pas systématiquement compensés par une modification simple (translation, rotation) des paramètres d'irradiation. Une précision parfaite ne peut être assurée que par un nouveau calcul de plan de traitement, basé sur les nouvelles images du patient [\[Beavis, 2004\]](#page-137-1).

De plus, afin que la re-planification soit optimale, il est nécessaire de connaitre la dose qui a été déposée dans le patient au cours des séances précédentes. Des appareils d'imagerie temps réel (imagerie portale en RCMI, ou scanner hélicoïdal en tomothérapie) peuvent fournir de telles informations. Ceux-ci fournissent en effet des images qui permettent d'évaluer la quantité de rayonnement qui a traversé le patient, et donc d'en déduire la dose délivrée effectivement au patient, par l'une des deux approches suivantes :

- soit par comparaison de la quantit´e de rayonnement ayant travers´e `a celle qui ´etait attendue suite à l'étape de planification;
- soit via une m´ethode inverse de reconstruction, permettant de remonter des quantités de rayonnement ayant traversé à la dose réellement déposée dans le patient.

Un système de radiothérapie adaptative devrait donc, idéalement, prendre en considération :

- $-$  la géométrie du patient, donnée par des images prises en temps réel ;
- $-$  les prescriptions de dose sur la tumeur et sur les organes à risques ;
- $-$  les distributions de dose délivrées lors des séances précédentes, données par l'imagerie temps réel.

Les traitements du futur devront prendre en compte en temps réel la géométrie du patient. Cela impliquera des simulations numériques de très courte durée, en particulier pour le calcul de dose, objet de cette étude.

## <span id="page-34-0"></span>1.3.4 Vers un calcul rapide de la dose

Les trois problémes algorithmiques présentés (validation du plan de traitement, planification inverse, radiothérapie adaptative) nécessitent un algorithme efficace de calcul de la dose. Selon son contexte d'utilisation, cet algorithme doit prioritairement être très précis (validation du plan), ou très rapide (planification, adaptation).

Or, le calcul de dose repose sur un compromis entre temps et précision. Comme nous le verrons dans le chapitre [3,](#page-49-0) tandis que certaines méthodes sont très précises mais trop lentes, d'autres sont rapides, mais manquent de précision.

Toutefois, il n'existe aujourd'hui aucune m´ethode qui soit capable de fournir des résultats suffisamment précis en un temps très court (de l'ordre de la seconde sur un PC classique). Or, un tel temps de calcul est n´ecessaire pour envisager l'optimisation automatique du plan de traitement.

C'est dans cette optique que s'est déroulé ce travail de thèse. Son objectif a été le développement d'une méthode de calcul de dose ultra-rapide. Sa précision ne devra pas nécessairement être optimale, mais devra être maîtrisée.

Par ailleurs, nos résultats seront nécessairement moins précis que ceux des codes de Monte Carlo  $S$ alvat *et al.*, 2006, les résultats de ces derniers étant utilisés comme données de base de notre méthode. Ces codes resteront donc, quoi qu'il arrive, la référence en terme de précision.

L'application visée est donc la planification automatique. Outre la très grande rapidité nécessaire à cette application, nous avons cherché à développer une méthode dont les caractéristiques y soient particulièrement adaptées :

 $-$  La possibilité de calculer la dose en un point donné, sans nécessairement faire le calcul sur tous les points voisins. Ceci devrait par exemple permettre d'ajus-

ter rapidement certains param`etres du traitement (le nombre de faisceaux et leur orientation), en ne calculant la dose que sur certains points de contrôle.

– La possibilit´e de calculer la d´eriv´ee de la dose en fonction des param`etres d'irradiation. La dérivée pourrait en effet permettre de s'orienter dans l'espace des paramètres, pour tendre vers un plan de traitement optimal (à la manière d'une descente de gradient). Cette question nécessitera une étude approfondie.

La méthode développée au cours de ce travail de thèse sera présentée dans la seconde partie de ce mémoire.
## Chapitre 2

# Les bases physiques du calcul de la dose

Ce chapitre a pour objet la présentation des bases physiques du dépôt de dose, et en particulier de la dose délivrée par un faisceau de photons (on parlera de dose photons), dont la détermination rapide est l'objectif de ce travail.

On commencera par d´efinir la dose, puis on expliquera comment celle-ci est transportée et déposée par les particules individuelles. On proposera alors une analyse des distributions de dose délivrées par les faisceaux de photons, analyse qui servira de base à l'étude des méthodes de calcul de dose existantes dans le chapitre suivant, ainsi qu'à la présentation de la nouvelle méthode que nous proposons dans la seconde partie de ce mémoire.

## 2.1 Notion de dose

La dose est la grandeur utilisée en radiothérapie pour quantifier l'effet d'un traitement en une position donnée. Elle représente la quantité d'énergie déposée par unité de masse par les rayonnements ionisants (électrons, photons, etc.).

La dose à une position  $p$  est donnée par la formule suivante :

$$
D(p) = \frac{E(p)}{m(p)},
$$

où  $E(p)$  représente l'énergie déposée dans un échantillon infinitésimal de matériau dont p est le centre, et de masse  $m(p)$ . L'unité de dose du système international est le gray  $(Gy)$ , 1 Gy valant 1 J/kg.

On remarque qu'il est nécessaire, pour évaluer l'effet produit par des rayonnements sur les différents tissus, de rapporter l'énergie libérée à la masse du matériau. En effet, pour une énergie  $E$  donnée, la densité d'ionisation est d'autant plus grande que le matériau dans lequel cette énergie est déposée est dense.

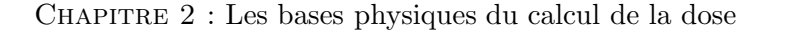

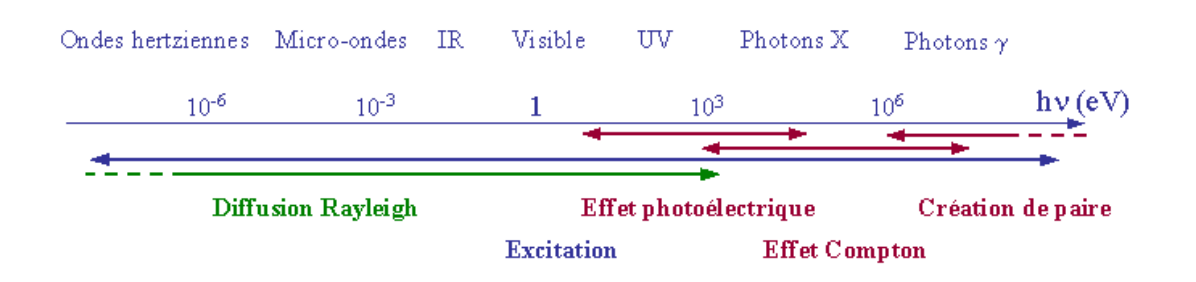

<span id="page-38-0"></span>FIGURE  $2.1$  – Les modes d'interaction des photons en fonction de leur énergie.

## 2.2 Description microscopique : transport et dépôt de l'énergie

Cette section présente, dans le cas des faisceaux de photons, les processus de transport et de dépôt de l'énergie dans la matière. Cette description se fera au niveau microscopique, puisqu'elle se focalisera sur les interactions des particules individuelles (photons, ´electrons) avec la mati`ere. La partie [2.3](#page-41-0) proposera en revanche une analyse macroscopique, c'est-à-dire une analyse des distributions de dose délivrées non plus par des particules individuelles, mais par des faisceaux.

Dans le cas d'un faisceau de photons, ceux-ci transportent l'énergie dans le patient, puis ils la transmettent à des électrons. Ces derniers la déposent ensuite dans le voisinage. La présentation se fera donc en deux parties : d'abord le transport de l'énergie par les photons, puis son dépôt par les électrons.

#### <span id="page-38-1"></span>2.2.1 Le transport de l'énergie par les photons

Le photon est défini comme le quantum du champ électromagnétique. Sa masse et sa charge électrique sont nulles.

Le photon étant neutre, la probabilité qu'il interagisse avec la matière est faible (en comparaison de la probabilit´e d'interaction d'une particule charg´ee, comme nous le verrons plus loin). Un photon peut parcourir plusieurs centimètres de matière avant d'interagir, et il y a donc une probabilit´e non nulle qu'il traverse un corps sans subir d'interaction.

Lorsqu'un photon interagit avec un atome, cet interaction se traduit la plupart du temps par un transfert d'énergie du photon vers un des électrons de l'atome. L'énergie ainsi conférée à l'électron a pour effet de le mettre en mouvement. Il va alors se déplacer et déposer cette énergie, comme nous le verrons dans la partie [2.2.2.](#page-40-0)

L'interaction que subit le photon peut également donner lieu à la diffusion d'un autre photon. Ce photon, dit secondaire, pourra `a son tour soit interagir avec le milieu, soit  $éventuellement$  en sortir sans perte d'énergie.

Le type d'interaction que peut subir un photon varie avec son énergie, comme le montre la figure [2.1.](#page-38-0) Cette figure n'est toutefois qu'une représentation approximative de la réalité, les frontières entre les différents domaines d'énergie n'étant pas aussi strictes, et les modes d'interaction dépendant également d'autres paramètres (au premier rang desquels la nature et la densité du matériau irradié).

Les trois interactions qui interviennent dans le domaine des hautes énergies (celles utilisées en radiothérapie) ont pour effet de mettre des électrons en mouvement, ce qui peut entraîner, directement ou indirectement, l'altération des atomes et des molécules. Ces interactions sont les suivantes :

- $-$  l'effet photoélectrique : le photon transmet toute son énergie à un électron périphérique d'un atome, qui est alors éjecté de sa couche électronique ;
- $-$  l'effet Compton, quasiment identique à l'effet photoélectrique, à ceci près qu'une partie de l'énergie du photon incident est emportée par un photon diffusé;
- $-$  la matérialisation, ou création de paire, intervient dans le champ électrique d'un noyau atomique, ou d'une particule chargée : un photon est matérialisé en deux particules élémentaires de charges opposées, un électron et un positon.

On l'a dit, un photon pénétrant dans un corps peut soit y subir des interactions, soit le traverser sans perte d'énergie. La probabilité  $p$  qu'a un photon d'interagir en traversant une cible infinitésimale d'épaisseur dx est proportionnelle à dx. Cette probabilité est liée à une donnée nommée coefficient d'atténuation linéique, et notée  $\mu$ :

$$
p = \mu \times dx
$$

La probabilité p étant sans dimension, l'unité de  $\mu$  est par conséquent l'inverse d'une distance (souvent en  $cm^{-1}$ ). Ce coefficient d'atténuation varie en fonction :

- de l'´energie du photon (ce qui implique le ph´enom`ene de durcissement du faisceau, présenté dans la partie  $2.3.3$ );
- de la nature du matériau, et en particulier de sa densité électronique, celle-ci repr´esentant le nombre de cibles (´electrons) sur lesquelles le photon incident est susceptible d'interagir.

Du coefficient d'atténuation  $\mu$  se déduit le libre parcours moyen des photons, qui représente la distance moyenne parcourue sans interaction par des photons d'une énergie donnée dans un matériau donné. Ce libre parcours moyen  $l$  est donné par :

$$
l=\frac{1}{\mu}.
$$

A titre d'exemple, le libre parcours moyen, dans l'eau, des photons de 3 MeV, est de 26 cm. Ceci confirme le fort pouvoir de pénétration d'un faisceau de photons de haute  $\acute{e}$ nergie, pr $\acute{e}$ c $\acute{e}$ demment  $\acute{e}$ voqu $\acute{e}$  dans la section [1.2.1.a.](#page-23-0)

A partir du coefficient d'atténuation linéique, qui donne la probabilité d'interaction d'un photon par unité de longueur, on peut déduire la fluence primaire à une profondeur donnée, c'est-à-dire le nombre de photons n'ayant pas encore interagi à cette profondeur.

Si on note  $\phi_0$  la fluence primaire à la profondeur 0, à laquelle le faisceau n'a encore subi aucune interaction, la fluence primaire à la profondeur z, notée  $\phi_z$ , est donnée par :

$$
\phi_z = \phi_0 \times e^{-\mu z}.
$$

Ainsi, le coefficient d'atténuation linéique  $\mu$  suffit à caractériser la fluence primaire en une position donnée.

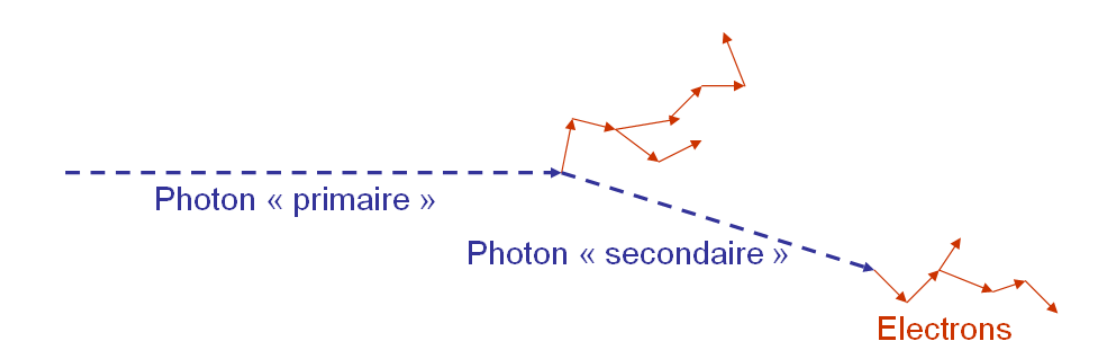

<span id="page-40-1"></span>FIGURE 2.2 – Schéma simplifié de la physique des faisceaux de photons : classiquement, un photon primaire met en mouvement des électrons du milieu, lesquels vont alors déposer l'énergie. Dans le cas de l'effet Compton, un photon secondaire est également diffusé.

Bien qu'elle permette aisément le calcul de la densité d'interactions des photons primaires, la fluence primaire ne peut suffire à caractériser la dose. L'énergie transférée par les photons n'est en effet pas déposée localement, les électrons la transportant sur des longueurs non négligeables. La partie suivante décrit ce transport et ce dépôt d'énergie par les électrons.

#### <span id="page-40-0"></span>2.2.2 Le dépôt de la dose par les électrons

Contrairement aux photons, les électrons sont des particules chargées. Ils subissent donc beaucoup plus d'interactions avec la matière, ce qui a pour effet de rapidement les freiner, jusqu'à leur arrêt total.

Les principales interactions des électrons avec les atomes sont :

- la diffusion élastique, simple déviation de l'électron incident;
- $-$  la diffusion inélastique, qui provoque l'éjection d'un électron de l'atome, au prix d'une perte d'énergie de l'électron incident;
- le rayonnement de freinage (ou Bremsstrahlung) : l'électron est freiné et dévié en passant dans le voisinage d'un noyau atomique. L'énergie perdue par l'électron est emportée par un photon, dit secondaire.

L'électron incident est susceptible d'être fortement dévié par ses interactions avec les atomes du milieu. Sa trajectoire aura donc une allure très chaotique, comme on le voit sur la figure [2.2.](#page-40-1)

Le parcours de l'électron dans la matière est de longueur bornée. Sa longueur maximale est fonction de l'énergie initiale de l'électron, et de la densité électronique du matériau :

- plus l'´energie de l'´electron est grande, c'est-`a-dire plus il se d´eplace vite, plus son parcours sera grand ;
- $-$  plus la densité électronique du milieu est grande, plus l'électron interagit, et plus son parcours sera court.

Les électrons ont une portée bien plus courte que les photons. A titre d'illustration, la longueur du parcours d'un électron de 1 MeV est d'environ 0.4 cm dans l'eau, tandis que le libre parcours moyen d'un photon de la même énergie est de 14 cm.

<span id="page-41-1"></span>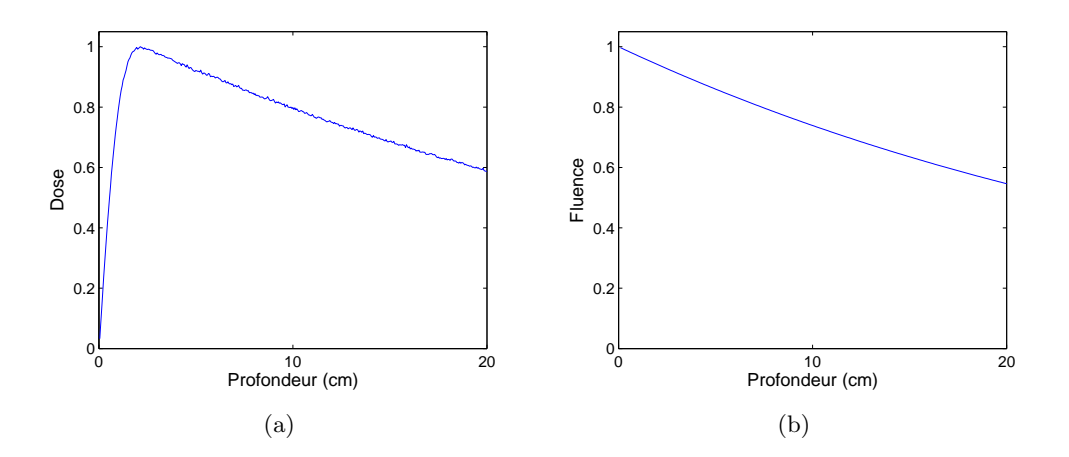

<span id="page-41-3"></span><span id="page-41-2"></span>FIGURE  $2.3 - (a)$  $2.3 - (a)$  Dose déposée et [\(b\)](#page-41-2) fluence (nombre de photons primaires n'ayant pas interagi), dans l'eau, sur l'axe d'un faisceau de photons de 5 MeV, de section carrée  $1 \times 1$ cm<sup>2</sup>.

Après avoir présenté succintement le niveau le plus microscopique du phénomène de dépôt de dose, nous allons maintenant analyser les distributions de dose délivrées par un faisceau.

### <span id="page-41-0"></span>2.3 Analyse macroscopique : distributions de dose photons

Il est nécessaire, dans la perspective du développement d'une méthode de calcul rapide, de considérer la dose à un niveau macroscopique afin de réaliser le moins d'opérations possibles. Il faudra donc se détacher de la simulation des particules individuelles, telle que réalisée par les codes de Monte Carlo, qui seront présentés dans la partie [3.1.](#page-50-0)

Cette section a ainsi pour but de présenter les distributions de dose qui seront manipulées dans la seconde partie de ce mémoire. On abordera également les différents problèmes que devra résoudre la méthode proposée.

Après une présentation du cas des fantômes homogènes, on montrera les difficultés que les hétérogénéités apportent au calcul de dose, et en particulier les difficultés inhérentes aux faisceaux étroits. On considérera ensuite le problème du durcissement du faisceau, avant de terminer par une analyse du cas où le profil de fluence du faisceau primaire perd son homogénéité, par exemple à la suite d'un chevauchement du faisceau sur deux matériaux différents.

Les distributions présentées à titre d'exemples ont toutes été calculées avec le code Monte Carlo Penelope [\[Salvat](#page-141-0) *et al.*, 2006]<sup>1</sup>. Les faisceaux utilisés sont des faisceaux de photons de 5 MeV.

#### 2.3.1 La dose dans un milieu homogène

On qualifiera de fantôme homogène un fantôme dont le matériau est identique en tout point, par opposition à un fantôme hétérogène qui peut lui être découpé en zones

<sup>1.</sup> Toutes les simulations Penelope présentées dans ce mémoire ont été réalisées avec les paramètres de simulation suivants : EABS=1e4, C1=C2=0.05, WCC=5e3 et WCR=1e4.

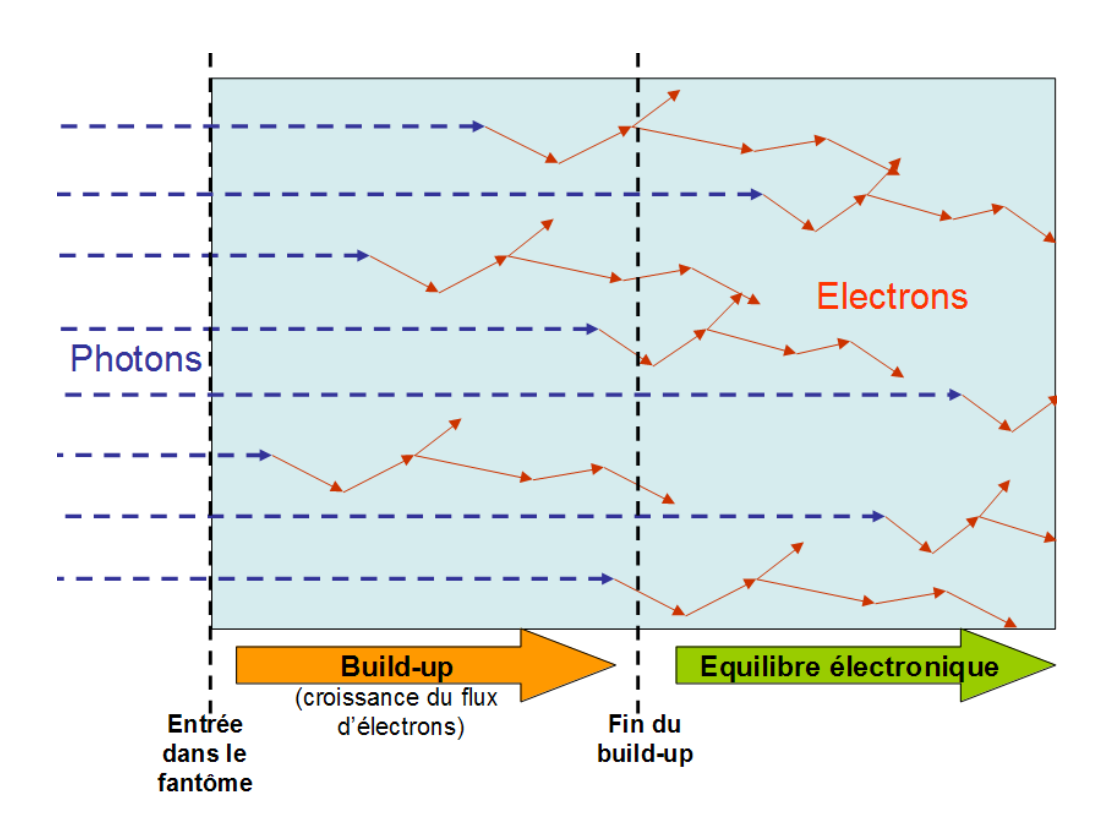

<span id="page-42-0"></span>FIGURE 2.4 – Schéma montrant de façon simplifiée la croissance du nombre d'électrons en mouvement — et donc de la dose — dans les centimètres qui suivent l'entrée du faisceau de photons dans la matière. Cette croissance du flux d'électrons est appelée build-up. Celui-ci se termine quand la quantité d'électrons en mouvement se stabilise : c'est l'équilibre  $électronique.$ 

de matériaux différents.

Dans un milieu homogène, la dose évolue de façon très régulière. On le voit sur la courbe de la dose à l'axe (figure  $2.3(a)$ ). Cette courbe peut peut être décomposée en deux parties :

- 1. le build-up est la croissance rapide de la dose dans les centim`etres qui suivent l'entrée du faisceau, et jusqu'au point où la dose est maximale.
- 2. Après avoir atteint son maximum, la dose entame une décroissance exponentielle, qui suit la décroissance exponentielle de la fluence (voir figure  $2.3(b)$ ).

L'explication de la différence entre la courbe de fluence (figure  $2.3(b)$ ) et celle de la dose (figure [2.3](#page-41-3)[\(a\)\)](#page-41-1) se trouve sur la figure [2.4.](#page-42-0) Quand les photons primaires interagissent, ils mettent des électrons en mouvement, principalement dirigés vers l'avant (c'est-àdire dans le prolongement des trajectoires des photons incidents). Par conséquent, le nombre d'électrons en mouvement, d'abord très faible à l'entrée du faisceau dans la matière, augmente avec la profondeur pour atteindre son maximum au bout de quelques centimètres. La dose déposée étant proportionnelle au nombre d'électrons en mouvement, le processus que l'on vient de décrire explique la forme de la courbe de dose à l'axe sur la figure  $2.3(a)$ .

Une fois la profondeur de build-up atteinte, on dit qu'il y a équilibre électronique,

<span id="page-43-0"></span>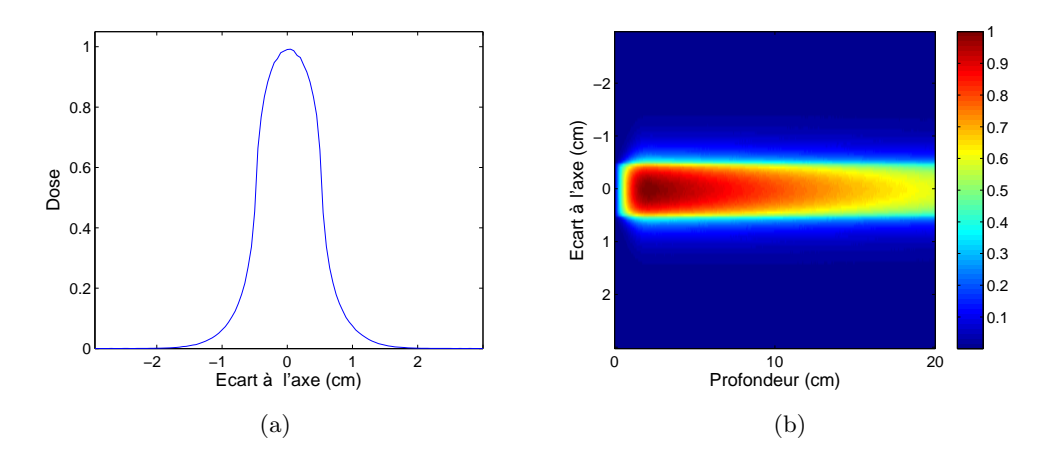

<span id="page-43-2"></span><span id="page-43-1"></span>FIGURE 2.5 – Dose déposée dans l'eau, dans le cas d'un faisceau de photons de 5 MeV, de section carrée  $1 \times 1$  cm<sup>2</sup>. [\(a\)](#page-43-0) Dose à 5 cm de profondeur, en fonction de l'écart `a l'axe (on parle de dose radiale). [\(b\)](#page-43-1) Distribution de dose 2D.

c'est-à-dire que le nombre d'électrons qui entrent dans une zone est égal au nombre d'électrons qui en ressortent.

Dans le cas des faisceaux de photons, on notera que l'équilibre électronique n'est qu'approximatif. En effet, la fluence en photons primaires diminuant avec la profondeur, le nombre d'électrons mis en mouvement décroît lui aussi. Toutefois, la décroissance en fluence étant très lente, la différence sur un petit volume n'est pas perceptible. L'approximation est donc considérée acceptable.

Après avoir analysé la dose sur l'axe du faisceau, on en propose maintenant une vue d'ensemble, toujours dans un milieu homogène (figure [2.5\)](#page-43-2). On voit sur cette figure que, du fait de la diffusion latérale par les électrons (et aussi, dans une moindre mesure, par les photons secondaires), la dose peut se déposer à plusieurs millimètres de chaque côté du faisceau primaire. Ce phénomène complique le choix des paramètres des traitements de radiothérapie, puisqu'il rend vulnérables les organes à risques immédiatement voisins de la zone à irradier.

Cependant, les interactions des photons primaires mettant principalement en mouvement des électrons, la majorité de la dose déposée sur les côtés du faisceau primaire s''etend sur une distance inférieure à la portée des électrons. Dans le cas par exemple d'un faisceau de photons d'énergie 5 MeV, la dose devient négligeable quand on s'éloigne de plus d'un centim`etre du bord du faisceau (figure [2.5\)](#page-43-2).

#### 2.3.2 La dose dans un milieu hétérogène

Quand plusieurs matériaux composent le fantôme, la distribution de dose prend une forme moins régulière. Par exemple, le coefficent d'atténuation des photons variant avec la densité électronique des matériaux, la quantité d'électrons en mouvement — et donc la dose — devient bien plus hétérogène sur le fantôme.

La répartition par les électrons de l'énergie libérée par les photons primaires dépend également des matériaux traversés, ce qui est une seconde cause de modification des distributions de dose.

<span id="page-44-0"></span>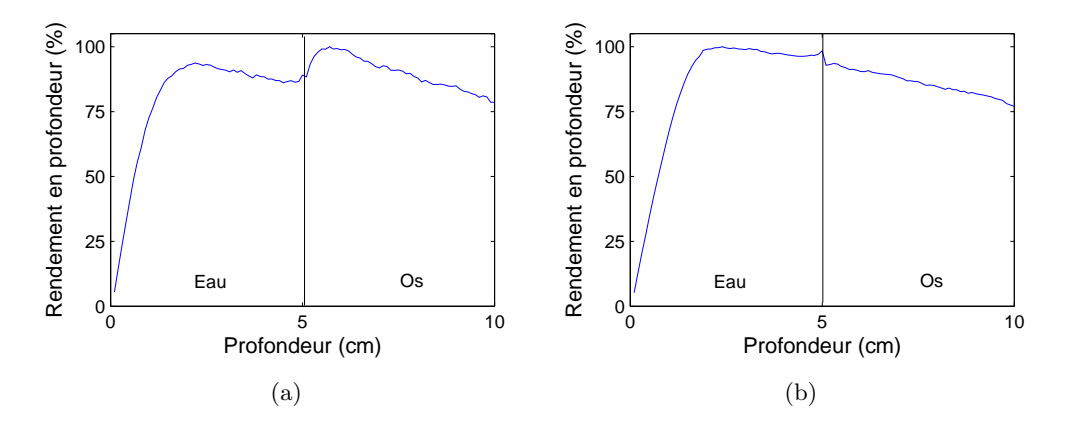

<span id="page-44-2"></span><span id="page-44-1"></span>FIGURE  $2.6$  – Dose déposée sur l'axe par des faisceaux de 5 MeV pour une interface eau/os orthogonale au faisceau. [\(a\)](#page-44-0) Faisceau étroit, section de  $1 \times 1$  cm<sup>2</sup>. [\(b\)](#page-44-1) Faisceau large, section de  $10 \times 10 \, \, \text{cm}^2.$ 

En guise d'introduction à ces problèmes, nous traiterons les cas des interfaces orthogonales et parall`eles au faisceau. Ces deux cas permettent en effet d'aborder la plupart des problèmes liés aux hétérogénéités, les configurations les plus complexes (interfaces obliques, hétérogénéités de petites dimensions [Wong *et al.*[, 1981,](#page-142-0) Yu *et al.*[, 1987\]](#page-142-1), etc.) montrant des effets qui sont, la plupart du temps, des compositions de ceux qui interviennent dans nos deux exemples.

#### <span id="page-44-3"></span>2.3.2.a Faisceau traversant une interface

Nous nous intéressons ici aux faisceaux traversant une interface orthogonale à leur axe. Nous étudions cette situation sur un fantôme composé d'une couche d'eau et d'une couche d'os, travers´ees dans cet ordre par le faisceau.

Sur un tel cas, la dose sur l'axe du faisceau dépend fortement de sa largeur, comme nous pouvons le voir sur la figure [2.6,](#page-44-2) qui compare les résultats obtenus par un faisceau étroit (section de  $1 \times 1$  cm<sup>2</sup>) et par un faisceau large (section de  $10 \times 10$  cm<sup>2</sup>).

On remarque une différence significative entre ces deux courbes : tandis que la dose déposée par le faisceau étroit subit une très forte variation au passage de l'interface (correspondant `a un nouveau build-up), celle issue du faisceau large reste quasiment stable.

Une explication de cette différence se trouve dans le théorème de Fano [\[AAPM, 2004\]](#page-137-0). Celui-ci dit en effet que dans un milieu suffisament étendu, possiblement hétérogène en densité, mais homogène en composition, si la fluence en photons primaires est la même partout, alors la dose est constante. En effet, si la fluence est la même partout, alors les flux électroniques sont également partout identiques<sup>2</sup>, et il en va de même pour la dose.

Or, au centre d'un faisceau large, la fluence peut être considérée constante dans une zone suffisament étendue autour de l'axe du faisceau. On peut également la considérer constante avec la profondeur avant et après l'interface, son atténuation étant très lente.

<sup>2.</sup> Plus un milieu est dense, plus le nombre d'´electrons mis en mouvement est grand, mais plus vite ils sont arrêtés. Les flux électroniques sont donc constants si la fluence est constante.

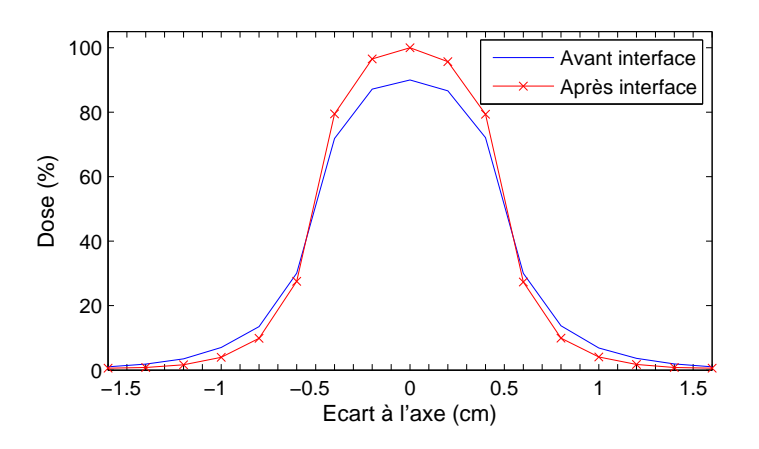

<span id="page-45-0"></span>FIGURE  $2.7$  – Profils de dose (même configuration que sur la figure  $2.6(a)$ ), dans l'eau juste avant l'interface, et dans l'os, 1 cm après celle-ci.

Les conditions du théorème précité sont donc réunies, ce qui explique la faible variation de dose `a l'interface. En revanche, dans le cas d'un faisceau ´etroit, la fluence primaire n'est pas constante sur une assez grande largeur. Les flux électroniques latéraux ne sont donc pas équilibrés <sup>3</sup>. C'est ce qui explique le saut de dose à l'interface sur la figure [2.6](#page-44-2)[\(a\).](#page-44-0)

Ce problème peut également être abordé sous un angle moins physique, en observant les profils latéraux de dose du faisceau étroit, juste avant l'interface, et 1 cm après elle, c'est-à-dire à la profondeur où la dose atteint à nouveau son maximum. La figure [2.7](#page-45-0) montre ces deux profils. On voit que dans l'eau, la dose s'étale davantage latéralement que dans l'os, mais que son maximum est moins élevé. La dose totale est donc à peu près la même sur ces deux profils, mais est étalée différemment. Ceci suffit à expliquer pourquoi la forte variation de dose à l'interface disparaît quand le faisceau s'élargit, un faisceau large consistant simplement en plusieurs faisceaux étroits mis côte à côte.

#### 2.3.2.b Faisceau longeant une interface

Un second cas intéressant, illustré par la figure [2.8,](#page-46-1) est celui où le faisceau longe une interface entre deux matériaux différents. Dans un tel cas, le faisceau primaire interagit dans le premier matériau, et est latéralement propagé sur le second.

Sur la figure [2.8,](#page-46-1) le faisceau primaire passe et interagit dans l'eau, à gauche de l'interface. Sur la droite de l'interface, on voit d'une part le cas où la dose est propagée dans l'eau, d'autre part celui où elle est propagée dans l'os. On voit que cette dose s'étend sur une plus longue distance dans l'eau, sa densité électronique étant inférieure à celle de l'os.

Les déséquilibres électroniques autour des interfaces posent généralement de gros problèmes aux méthodes de calcul rapide, une excellente précision ne pouvant pas y être obtenue uniquement en se basant sur la fluence primaire. Il est en effet n´ecessaire d'y utiliser des informations sur les flux électroniques, ce qui implique des calculs plus longs.

<sup>3.</sup> on peut dire ici que l'équilibre électronique latéral n'est pas réalisé

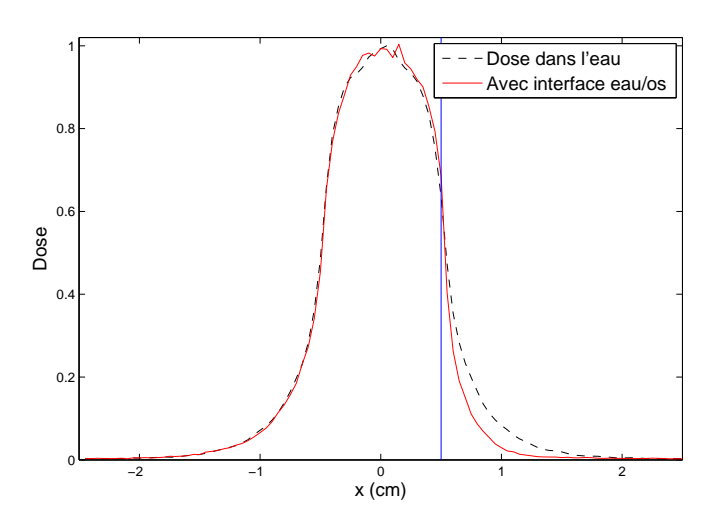

<span id="page-46-1"></span>FIGURE 2.8 – Distributions de dose en fonction de l'écart à l'axe, dans le cas d'un fantôme homogène d'eau, et dans le cas où le faisceau primaire passe sur l'eau, et est propagé latéralement dans l'os (la barre verticale désigne une interface entre l'eau à gauche, et l'os à droite). Le faisceau utilisé est, ici encore, un faisceau de photons de 5 MeV, de section carrée  $1 \times 1$  cm<sup>2</sup>.

La méthode présentée dans la seconde partie de ce mémoire offrira une solution originale à ces problèmes, à la fois précise et très rapide.

#### <span id="page-46-0"></span>2.3.3 Le durcissement du faisceau

Un faisceau de photons émis par un accélérateur linéaire (section  $1.2.1.b$ ) est poly-´energ´etique, c'est-`a-dire compos´e de photons d'´energies diff´erentes. Le spectre en ´energie ainsi formé est continu, et son énergie maximale correspond à celle des électrons incidents sur la cible de tungstène de l'accélérateur.

Or, dans la partie traitant du parcours des photons (section [2.2.1\)](#page-38-1), on a vu que le coefficient d'atténuation linéique  $\mu$  est d'autant plus élevé que l'énergie est faible. Cela signifie que les photons de basse énergie ont une probabilité plus élevée que ceux de haute énergie d'interagir dans une épaisseur donnée de matériau.

Dans un faisceau polyénergétique, les photons de basse énergie vont donc être éliminés plus rapidement que ceux de forte ´energie. L'´energie moyenne des photons du faisceau va par conséquent augmenter avec la profondeur. C'est ce qu'on appelle le durcissement du faisceau.

Ce durcissement a des conséquences sur la dose déposée. Un faisceau durci va en effet, à travers les interactions de ses photons, transmettre une énergie en moyenne plus ´elev´ee aux ´electrons. Ceux-ci auront donc des trajectoires plus longues, modifiant ainsi les distributions de dose [\[Metcalfe](#page-140-0) *et al.*, 1990, Bjärngard et Shackford, 1994].

La méthode présentée dans la seconde partie de ce mémoire n'a pour l'instant été évaluée que dans le cas de faisceaux monoénergétiques, qui n'impliquent pas de durcissement du faisceau. Cette méthode se base donc pour l'instant sur un coefficient d'atténuation unique.

<span id="page-47-0"></span>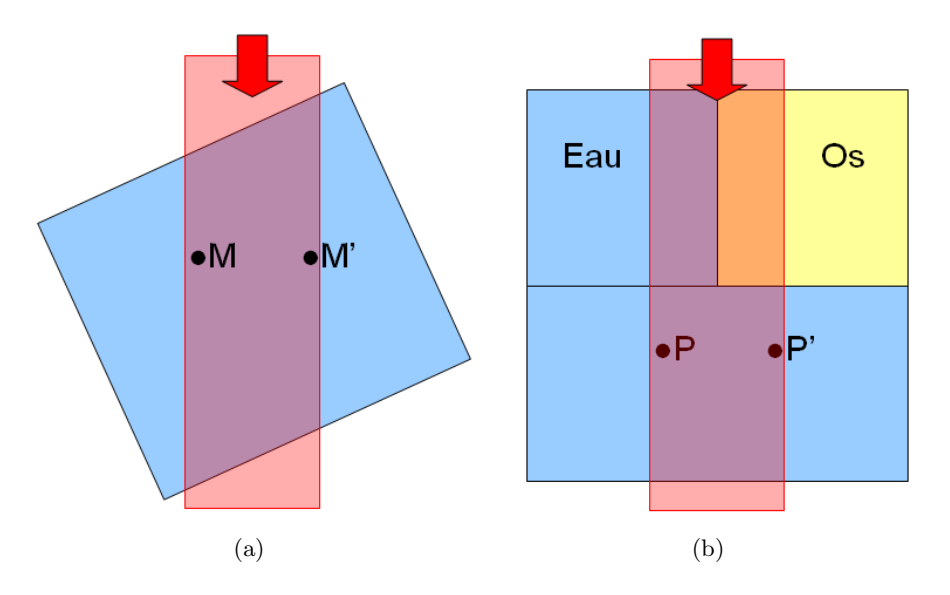

<span id="page-47-2"></span><span id="page-47-1"></span>FIGURE  $2.9 - (a)$  $2.9 - (a)$  Entrée oblique du faisceau dans le fantôme. [\(b\)](#page-47-1) Chevauchement de deux matériaux par le faisceau.

L'adaptation aux faisceaux polyénergétiques nécessitera une réflexion sur la question du durcissement. Il sera par exemple peut-être nécessaire de faire varier le coefficient d'atténuation avec la profondeur. Le durcissement du faisceau est cependant en partie intégré dans les modèles précalculés que notre méthode utilise. On peut donc s'attendre `a ce qu'il soit assez correctement pris en compte.

### 2.3.4 Les faisceaux hétérogènes en fluence

#### 2.3.4.a Déséquilibre en fluence

Les faisceaux étudiés précédemment ont tous, à leur entrée dans le fantôme, un profil de fluence homogène, c'est-à-dire que leur fluence a la même valeur en tout point de la section d'entrée. Mais ce profil de fluence peut être déséquilibré lors de l'entrée et de la propagation du faisceau dans le fantˆome. Cela se produit dans les deux cas suivants :

- 1. Un faisceau entrant dans un fantôme par une entrée oblique a son profil de fluence déséquilibré. On voit un tel cas sur la figure  $2.9(a)$ , où la fluence au point M est supérieure à celle au point  $M'$ , puisque le rayonnement atteignant  $M'$  a été plus atténué que celui atteignant M. Cette différence est d'autant plus importante que l'inclinaison de l'interface vis-à-vis de l'axe du faisceau est grande, mais aussi que la densité électronique du matériau est grande.
- 2. Un faisceau chevauchant deux matériaux différents a également son profil de fluence déséquilibré. Un tel cas peut être observé sur la figure  $2.9(b)$  $2.9(b)$  : la densité électronique de l'os étant supérieure à celle de l'eau, le faisceau primaire y est donc plus atténué, ce qui a pour conséquence une fluence primaire plus grande en  $P$  qu'en  $P'$ .

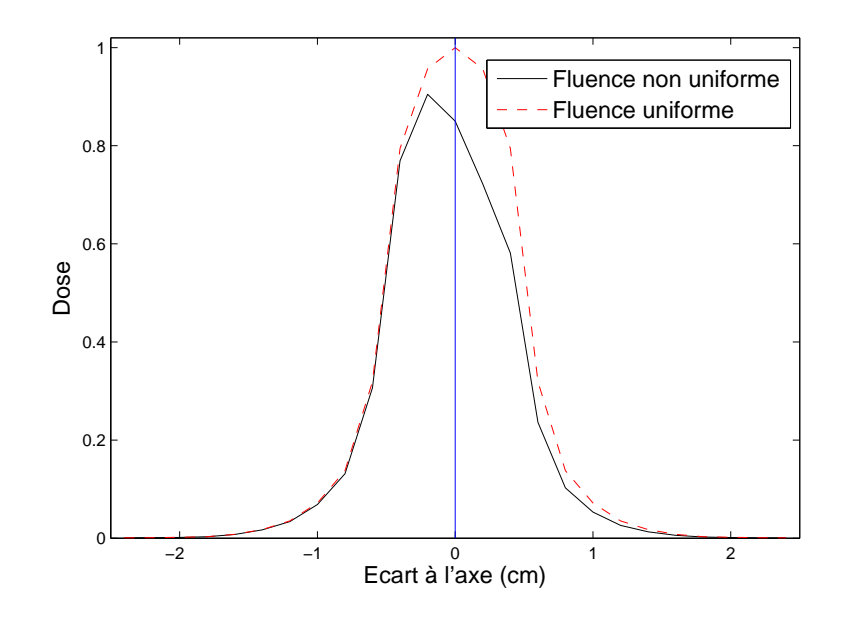

<span id="page-48-0"></span>Figure 2.10 – Distributions de dose radiales, obtenues par deux faisceaux de 5 MeV, de sections carrées  $1 \times 1$  cm<sup>2</sup>. Le premier faisceau a sa fluence uniforme sur toute la largeur, tandis que le second a sa fluence plus faible sur la partie droite (d'un facteur 0.7).

#### 2.3.4.b Conséquences sur la dose

Un déséquilibre en fluence primaire a pour conséquence directe un déséquilibre de la densité en interactions primaires, et donc des flux d'électrons mis en mouvement. La conséquence évidente est alors un déséquilibre en dose.

On peut en voir une illustration sur la figure [2.10,](#page-48-0) qui affiche la dose obtenue pour la configuration de la figure [2.9](#page-47-2)[\(b\),](#page-47-1) à la profondeur des points  $P$  et  $P'$ .

On voit bien que la dose est plus élevée du côté où la fluence est la plus élevée, et inversement. Cependant, les déséquilibres en fluence se répercutent en général plus faiblement sur la dose. La raison se trouve dans les diffusions électroniques latérales, qui ont un effet de compensation<sup>4</sup>.

Il importe cependant de traiter correctement les cas où les déséquilibres en fluence sont suffisament importants pour avoir des conséquences significatives sur la dose. On verra dans la seconde partie une méthode originale pour traiter ce problème.

<sup>4.</sup> Une autre conséquence de ces diffusions latérales est que les déséquilibres en dose sont relativement faibles dans le cas des faisceaux étroits.

## Chapitre 3

# Les méthodes de calcul de dose : un état de l'art

De nombreuses méthodes de calcul de dose ont été développées au cours du 20ème siècle. Malgré ces importants efforts de recherche, certains besoins algorithmiques ne sont pas à ce jour satisfaits, au premier rang desquels celui d'une méthode assez rapide pour pouvoir envisager une planification automatique des traitements.

Ce chapitre a pour objectif de dresser un état de l'art des méthodes les plus en vue. Leur présentation sera suivie d'une analyse dont l'objectif est de comprendre comment peut être envisagé le développement d'une approche originale pour le calcul rapide de la dose.

Comme il a déjà été précisé, ce mémoire traite essentiellement des méthodes de calcul de la dose photons. Nous n'aborderons donc pas le cas de la dose délivrée par des  $\acute{e}$ lectrons [\[Keall et Hoban, 1996a\]](#page-139-0), ou par des protons [\[Schaffner](#page-141-1) *et al.*, 1999].

Parmi les différentes méthodes développées, un grand nombre, en particulier dans les années 60 et 70, se basent sur des distributions de dose en milieux homogènes, corrigées pour être adaptées aux hétérogénéités [\[Wong et Purdy, 1990,](#page-142-2) [AAPM, 2004,](#page-137-0) Ahnesjö et Aspradakis, 1999. Ces méthodes font malheureusement des approximations bien trop grandes, en considérant par exemple l'équilibre électronique réalisé en tout point, ou encore en simplifiant la géométrie 3D en une géométrie multicouches, ne gérant ainsi que l'atténuation du faisceau primaire sur son axe. Nous ne développerons pas ces méthodes dans le cadre de ce mémoire. Des présentations complètes sont cependant disponibles, par exemple dans le rapport [\[AAPM, 2004\]](#page-137-0).

Une méthode a été longuement utilisée dans les TPS, en particulier au cours des an-nées 90 : c'est la méthode de Clarkson, dont l'idée fut introduite dans [\[Clarkson, 1941\]](#page-138-0), puis mieux exploitée dans [\[Cunningham, 1972\]](#page-138-1) (une présentation détaillée se trouve dans [\[Menguy, 1996\]](#page-140-1)). Cette méthode est particulièrement adaptée à la radiothérapie conformationnelle, car elle se base sur la forme du champ d'irradiation : le calcul se fait en découpant ce champ en secteurs triangulaires, et en évaluant ce que chaque secteur apporte à la dose en un point donné.

Toutefois, cette méthode étant moins utilisée avec l'avènement de la RCMI, et ne présentant pas d'hypothèses intéressantes dans le cadre de cette étude, nous choisissons de ne pas en donner une présentation détaillée dans ce mémoire.

#### L'évaluation des méthodes de calcul

Préalablement à leur utilisation en clinique, les méthodes de calcul de dose doivent être l'objet d'évaluations rigoureuses quant à la précision des résultats qu'elles fournissent. Ces évaluations deviennent aujourd'hui d'autant plus nécessaires que les énergies utilisées sont grandes, et que les technologies sont complexes, ce qui a pour conséquence d'augmenter le risque d'erreurs, autant que leurs éventuelles conséquences. De nombreux développements en matière d'assurance qualité des traitements ont donc vu le jour récemment [\[Blazy, 2007,](#page-137-3) [Nelms et Simon, 2007\]](#page-140-2).

L'évaluation de la précision des méthodes de calcul de dose se fait classiquement par comparaison des distributions de dose qu'elles produisent avec des distributions de référence. Ces distributions de référence sont soit obtenues par mesure, soit calculées par des codes Monte Carlo, présentés dans la partie [3.1.](#page-50-0) Cette dernière approche est maintenant fréquemment préférée, la simulation étant très avantageuse du point de vue pratique. Ce choix est d'autant plus judicieux que les m´ethodes de calcul alternatives s'appuient généralement sur des données précalculées par des codes Monte Carlo, et feront donc toujours une erreur supérieure à ces derniers.

La comparaison entre une distribution à évaluer  $D_e$  et une distribution de référence  $D_r$  peut être faite soit par différence, à chaque point, entre  $D_e$  et  $D_r$ , soit par des méthodes intégrant les incertitudes spatiales qui interviennent sur l'ensemble du dispositif de traitement (prise d'images, modélisation numérique, traitement). La méthode la plus répandue aujourd'hui est l'index gamma [Low et al.[, 1998\]](#page-140-3), mais nous avons récemment propos´e une approche bien plus rapide : l'index delta [\[Blanpain et Mercier, 2009\]](#page-137-4). Ces différentes techniques sont présentées dans l'Annexe 1.

## <span id="page-50-0"></span>3.1 Codes de Monte Carlo

Les algorithmes de Monte Carlo sont des méthodes stochastiques permettant de résoudre des problèmes numériques pour lesquels on ne peut obtenir de formulation analytique.

Ils sont utilisés pour le calcul d'intégrales dans des espaces de grande dimension, pour des applications financières (gestion du risque, calcul du prix de produits dérivés), et bien-sûr pour des simulations physiques [\[Kalos et Whitlock, 2008\]](#page-139-1).

A titre d'exemple, une valeur numérique du nombre  $\pi$  peut être calculée en tirant aléatoirement, selon une loi uniforme, un grand nombre de points dans un carré, et en comptant le nombre de ceux-ci qui tombent dans le disque inscrit dans ce carré. La proportion de points tombant dans le disque tend vers le rapport des surfaces du disque et du carré. On peut donc en déduire une valeur approchée du nombre  $\pi$ .

Cette évaluation est d'autant plus précise que le nombre de tirages aléatoires effectués est grand. Plus précisément, l'incertitude statistique est proportionnelle à l'inverse de la racine carrée du nombre de tirages. Une précision parfaite ne peut par conséquent être obtenue qu'à partir d'un nombre infini de simulations. Dans la pratique, il importe donc de trouver un compromis entre la précision et le nombre de simulations. Ce compromis consistera à réaliser un nombre suffisant de tirages aléatoires pour atteindre la précision souhaitée.

Ces contraintes pèsent sur toutes les applications du principe de Monte Carlo, et donc de l'application qui nous intéresse plus particulièrement dans ce mémoire, à savoir la simulation du transport et du dépôt d'énergie par les particules individuelles.

#### Application au calcul de dose

La grande complexité du processus de transport et de diffusion des électrons et photons rendant impossible sa description analytique, on lui applique la m´ethode de Monte Carlo [\[Andreo, 1991,](#page-137-5) [Salvat](#page-141-2) et al., 1999]. Celle-ci consiste à modéliser totalement le transport des particules à partir des distributions de probabilité régissant leurs différentes interactions avec la matière.

Les trajectoires (ou histoires) de ces différentes particules sont simulées par une succession de tirages aléatoires sur ces distributions de probabilité. La dose éventuellement délivrée lors des interactions est enregistrée automatiquement dans les voxels correspondants. Comme expliqué précédemment, un nombre d'histoires suffisament grand doit être simulé, afin d'assurer une convergence vers un résultat statistiquement acceptable.

Le parcours d'une particule (photon ou électron) dans la matière est simulé comme une succession des deux éléments suivants :

- 1. **Transport en ligne droite** : la particule se déplace en ligne droite et sans interaction. La longueur de son parcours est obtenu par un tirage al´eatoire sur la distribution de probabilité de la longueur du parcours d'une particule. A titre d'exemple, nous avons vu dans la partie [2.2.1](#page-38-1) que cette distribution est exponentielle dans le cas des photons. Rappelons également que cette distribution dépend principalement de la nature et de l'énergie de la particule, ainsi que de la densité  $\acute{e}$ lectronique du matériau.
- 2. Interaction : la position de l'interaction ayant été calculée, son type et ses caractéristiques doivent être déterminés. Le type d'interaction est d'abord déterminé par tirage aléatoire, à partir des probabilités de chacune des interactions, ces probabilités dépendant notamment de l'énergie de la particule et des données relatives au matériau. Puis l'interaction en elle-même est simulée : de nouveaux tirages aléatoires donnent la perte d'énergie et la nouvelle direction de la particule incidente, mais également les caractéristiques des particules secondaires éventuellement créées. Ces particules entrent alors dans la phase de transport (1).

Le parcours d'une particule se poursuit jusqu'à ce que son énergie soit inférieure à un seuil appelé "énergie de coupure". Ainsi, lorsque l'énergie de la particule devient trop basse, on considère que cette énergie est déposée sur place.

La méthode de Monte Carlo étant une simulation détaillée du phénomène physique, elle est n´ecessairement la m´ethode la plus pr´ecise. Les distributions de dose obtenues par un code Monte Carlo peuvent donc être utilisées comme référence. C'est ce qui nous a amenés, au cours de ce travail de thèse, à utiliser des données précalculées par le code Monte Carlo Penelope [\[Salvat](#page-141-0) et al., 2006].

Toutefois, le nombre d'histoires à simuler pour obtenir une incertitude acceptable est au minimum de l'ordre de 10<sup>7</sup>. Les calculs peuvent par conséquent prendre plusieurs heures.

De nombreuses méthodes ont été développées pour accélérer les calculs des codes Monte Carlo. Les principales sont les techniques de réduction de la variance, qui ont pour but d'accélérer la convergence vers une solution acceptable [\[Andreo, 1991,](#page-137-5) Salvat et al.[, 1999\]](#page-141-2).

Une autre approche consiste à précalculer des trajectoires d'électrons, évitant ainsi de longs calculs physiques [\[Keall et Hoban, 1996b\]](#page-139-2). Diverses approximations sur la physique peuvent également être envisagées pour réduire au maximum le temps de calcul [\[Kawrakow](#page-139-3) et al., 1996].

Dans l'optique d'une utilisation des codes de Monte Carlo en clinique, une des solutions privilégiées aujourd'hui est leur parallélisation, qui permettrait de répartir leurs calculs sur plusieurs processeurs. Cette parallélisation est rendue possible par l'indépendance des histoires des particules. Toutefois, comme il n'est pas possible d'équiper toutes les cliniques de supercalculateurs, la solution la plus réaliste consiste à transférer les calculs vers une plate-forme dédiée (projet TELEDOS, convention ANR05RNTS01301). A terme, cette solution doit permettre, en moins de dix minutes, des calculs de dose de très haute précision [\[Habib, 2009\]](#page-138-2).

Les codes de Monte Carlo pourront alors être utilisés pour la validation des plans de traitement [\[Habib](#page-138-3) et al., 2009]. En revanche, leur utilisation pour l'optimisation de ces plans reste inenvisageable, même à long terme.

Des alternatives existent, les plus populaires étant les méthodes basées sur le principe de convolution, présentées dans la partie suivante.

## 3.2 Méthodes de convolution / superposition

Les méthodes de convolution, proposées au début des années 1980 [\[Boyer et Mok, 1985,](#page-137-6) [Mohan](#page-140-4) *et al.*, 1986, Ahnesjö, 1989, [Mackie](#page-140-5) *et al.*, 1985], séparent les processus de transport et de dépôt de l'énergie en deux phases : le transport de l'énergie par les photons primaires, et son dépôt par les particules secondaires (électrons et photons). Le lien entre ces deux phases est effectué au moyen d'une convolution.

Nous exposons ci-dessous la technique de convolution de base, appelée "point kernel", avant de présenter deux méthodes alternatives qui lui ajoutent des approximations dans le but d'obtenir un calcul plus rapide.

#### 3.2.1 Point kernel

La méthode du point kernel consiste en deux phases successives :

1. Le calcul du terma : la première étape est le calcul, en tout point du fantôme, du nombre d'interactions de photons primaires issus de l'accélérateur. Plus précisément, c'est l'énergie libérée par les photons primaires qui est calculée en chaque point. Cette énergie est appelée terma (Total Energy Released per unit MAss).

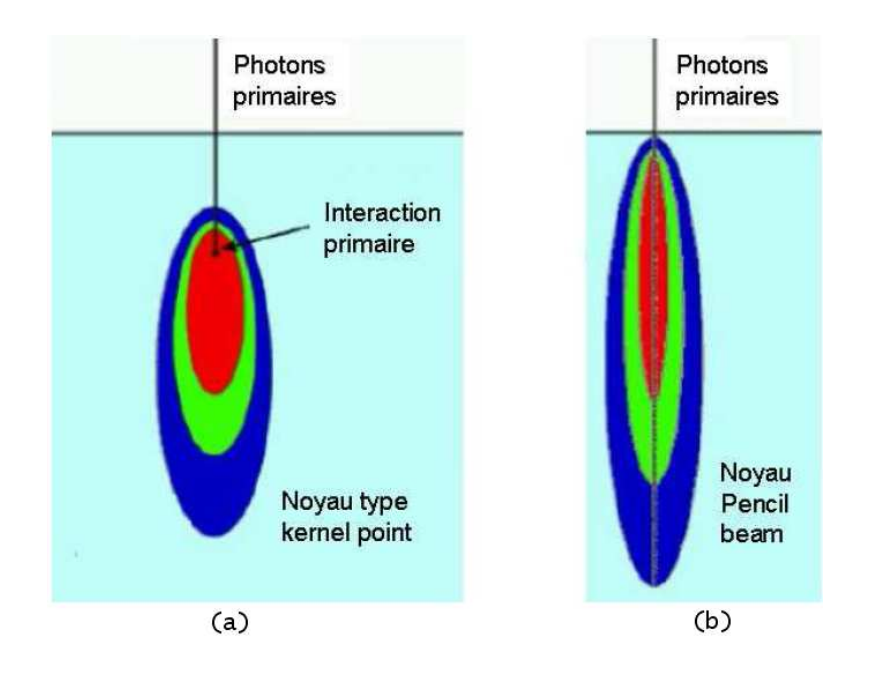

<span id="page-53-0"></span>FIGURE  $3.1$  – Novaux de convolution : (a) novau représentant la répartition de l'énergie libérée par des interactions de photons primaires ayant lieu en un point unique; (b) un noyau de type pencil beam, représentant la dose déposée par un faisceau de section infinitésimale.

Le terma à la position  $p$  est proportionnel à la fluence primaire du faisceau à cette position. Il se calcule rapidement en traçant les trajectoires du faisceau à partir de la source, et à travers le fantôme.

2. La convolution : une fois l'énergie libérée par les photons primaires connue en un point  $p$ , on applique un modèle de dépôt de cette énergie autour de  $p$  par les électrons et photons secondaires. Ce modèle est appelé noyau de convolution (kernel), et peut être observé sur la figure  $3.1(a)$ . Les noyaux de convolution sont la plupart du temps obtenus par simulation Monte Carlo.

On peut résumer le procédé de la façon suivante : le terma donne, en un point donné, l'énergie cédée par les photons primaires. Celle-ci est alors étalée autour du point via un noyau. La dose à la position  $q$  est donc donnée par :

$$
D(q) = \sum_{p} T(p) \times K(p-q),
$$

où  $T(p)$  est le terma à la position p, et où  $K(p - q)$  (le noyau, voir figure [3.1\(](#page-53-0)a)) donne la part de l'énergie  $T(p)$  déposée au point q.

Cette méthode est coûteuse en temps de calcul, puisqu'elle nécessite deux boucles imbriquées sur l'ensemble des voxels du fantôme. Les calculs durent donc plusieurs minutes pour des fantômes 3D.

#### Gestion du durcissement

Le durcissement du faisceau, qui consiste en une variation du spectre d'énergie du faisceau avec la profondeur, a pour conséquence une variabilité du noyau avec la profondeur [\[Metcalfe](#page-140-0) et al., 1990].

Toutefois, la méthode qui consiste à faire varier le noyau avec la profon-deur [\[Hoban](#page-139-4) *et al.*, 1994], en le calculant comme une somme pondérée de noyaux mono- $\acute{e}n$ energ $\acute{e}t$ iques, a l'inconvénient de complexifier les modèles, et ainsi d'accroître les temps de calcul. Des approches plus pratiques sont possibles, par exemple celle qui utilise un noyau unique, et qui fait jouer le durcissement sur le terma en calculant le coefficient d'atténuation moyen à chaque profondeur [\[Papanikolaou](#page-141-3) et al., 1993, Liu et al.[, 1997\]](#page-140-6).

#### Cas des milieux hétérogènes

Quand le milieu est hétérogène, c'est-à-dire quand sa composition varie, les deux phases du calcul doivent être adaptées :

- 1. Le terma étant proportionnel à la fluence primaire, celui-ci doit être calculé en prenant en compte les coefficients d'atténuation des matériaux traversés.
- 2. La longueur des trajectoires des électrons variant avec la densité du matériau, le noyau doit être adapté : il est dilaté quand la densité électronique est faible, et compressé quand elle est élevée<sup>1</sup>. Ces compressions et dilatations sont communément dénommées scaling [\[O'Connor, 1984\]](#page-141-4).

C'est sur la seconde phase, celle du scaling, qu'est faite la plus grande approximation. Le scaling correspond en effet à des dilatations en ligne droite à partir du centre du noyau, alors que les trajectoires des électrons mis en mouvement à partir de ce centre sont en réalité bien plus irrégulières.

Les erreurs engendrées par le scaling restent toutefois très acceptables, puisqu'elles ne dépassent que rarement les 5%. Le problème principal de cette méthode réside plutôt dans son temps de calcul.

#### Accélération des calculs

De par sa complexité en temps de calcul, différentes méthodes d'accélération de la convolution ont été envisagées. La première fut le calcul de la convolution par transformée de Fourier rapide Mohan et Chui, 1987. Toutefois, cette méthode nécessitant un noyau constant, elle ne peut pas être adaptée aux fantômes hétérogènes, ces derniers impliquant du scaling sur le noyau.

On pr´esente dans les sections suivantes les deux variantes les plus efficaces de la méthode de calcul de dose par convolution.

<sup>1.</sup> De façon simplifiée, si le noyau a été obtenu dans l'eau, et si le matériau courant est de densité  $\acute{e}$ lectronique ρ, alors la dose déposée en q par les interactions primaires ayant eu lieu en p est  $T(p) \times$  $K(\frac{\rho}{\rho_{eau}}(p-q)).$ 

### 3.2.2 Collapsed Cone Convolution

La méthode dite "collapsed cone convolution", introduite par Ahnesjö [Ahnesjö, 1989] offre un des meilleurs compromis temps/précision.

Elle utilise des noyaux exprimés en coordonnées sphériques, ce qui permet de voir une direction de transport d'énergie comme un cône partant du point central (c'est-à-dire du point où le terma a été préalablement calculé). Disposer de tels noyaux permet d'utiliser les deux approximations suivantes pour accélérer le calcul des dépôts d'énergie :

Approximation  $1$ : toute l'énergie qui est propagée dans un cône du noyau est transportée, atténuée et déposée sur l'axe de ce cône. Cette approximation est tout à fait valable puisque :

- $-$  très près du point central, on a une grande précision car les cônes ne sont pas encore très larges;
- plus loin, les erreurs sont faibles car les cˆones voisins se compensent les uns les autres. Par ailleurs, les doses en jeu deviennent moins importantes `a mesure que l'on s'éloigne du centre du noyau.

Approximation  $2$ : les novaux de dépôt sont donnés, pour chacun des cônes, par une fonction exponentielle décroissante, dont le paramètre dépend de la direction du cône. Cette approximation fournit des résultats très corrects, comme expliqué dans [Ahnesjö, 1989].

La première étape de cette méthode est, comme pour le point kernel, le calcul de la distribution de terma. Mais ensuite, les deux approximations énoncées ci-dessus sont utilisées pour répartir très rapidement les énergies via les noyaux. Le terma en un point est déposé petit à petit, en partant du centre du noyau, sur chacune des directions. Mais en avançant dans une direction donnée, c'est-à-dire en parcourant les voxels situés dans cette direction, on va, sur chacun de ces voxels :

- $-$  déposer de l'énergie (action classique, à la façon du point kernel);
- prendre au passage l'´energie du terma d´epos´e dans ce voxel, pour l'emmener et la déposer dans la même direction. On additionne ainsi des énergies provenant de différents voxels. Ceci est rendu possible par la modélisation des noyaux de dépôt d'´energie par des fonctions exponentielles.

La méthode qui en résulte est aujourd'hui l'une des plus efficaces, tant elle offre une précision acceptable (rarement plus de  $5\%$  d'erreur [\[Vanderstraeten](#page-141-5) *et al.*, 2006, [Fogliata](#page-138-4) et al., 2007), tout en prenant un temps limité (de l'ordre de la minute). Ce temps est toutefois encore bien trop élevé pour envisager l'optimisation des plans de traitement.

#### 3.2.3 Pencil Beam

L'approchedite "pencil beam" ([\[Kooy et Rashid, 1989\]](#page-140-8) pour la dose électrons, [Ahnesjö *et al.*, 1992] pour la dose photons) consiste à pré-intégrer (pré-convoluer) tous les noyaux se situant le long d'un faisceau de section infinitésimale. Le noyau ainsi obtenu donne donc la dose déposée par ce faisceau de section infinitésimale quand il pénètre dans la matière. Un tel noyau est montré sur la figure  $3.1(b)$ .

Pour calculer la dose déposée par un faisceau plus large, tous ces noyaux sont alors mis côte à côte. On réalise ainsi une convolution entre le noyau pencil beam et la fluence sur le plan d'entrée du faisceau dans le fantôme.

Dans un matériau homogène, cette méthode donne naturellement d'excellents résultats. Voyons maintenant comment elle est adaptée aux milieux hétérogènes.

#### Cas des milieux hétérogènes

L'adaptation aux cas hétérogènes a souvent été réalisée en ne considérant, pour chaque noyau de type pencil beam, que les variations de densit´e le long de l'axe du faisceau [Ahnesjö et al., 1992, [Knoos](#page-139-5) et al., 1995]. Le noyau, souvent calculé dans l'eau, doit alors subir un scaling pour être adaptée à la densité du matériau. Cette approche a cependant deux inconvénients :

- 1. elle ne considère que les densités sur l'axe du faisceau, et pas celles des régions proches, qui ont pourtant un effet non négligeable sur les diffusions latérales d'énergie ;
- 2. même dans le cas des géométries multi-couches, la déformation du noyau par un tel scaling ne donne pas un résultat exact. Il est en effet impossible, en appliquant un scaling à une distribution de dose en milieu homogène (telle que celle de la figure [2.3](#page-41-3)[\(a\)](#page-41-1) du chapitre 2), d'obtenir les variations de dose aux interfaces (tels qu'on les voit sur la figure [2.6](#page-44-2)[\(a\),](#page-44-0) ainsi qu'au chapitre 2).

Les résultats obtenus peuvent donc être très imprécis. Des erreurs importantes (jusqu'à  $15\%$ ) ont ainsi été relevées [\[Knoos](#page-139-5) *et al.*, 1995].

Cependant, des améliorations ont récemment été apportées à la méthode du pen-cil beam [\[Ulmer](#page-141-6) *et al.*, 2005, [Tillikainen](#page-141-7) *et al.*, 2008]. Les deux inconvénients décrits cidessus y ont été traités de la façon suivante :

- 1. les hétérogénéités situées sur les côtés du faisceau sont maintenant traitées par un scaling latéral des noyaux;
- 2. des modèles complémentaires ont été ajoutés aux interfaces (modèles dits de builddown) pour compenser les déséquilibres électroniques induits par celles-ci.

Munie de ces deux améliorations, l'approche du pencil beam devient intéressante pour les applications cliniques. Ses temps de calcul sont en effet assez réduits, la convolution se faisant sur une dimension de moins que celle du point kernel. L'ar-ticle [\[Tillikainen](#page-141-7) *et al.*, 2008] donne par exemple des temps allant de dix secondes à une minute, pour des champs allant de  $4 \times 4$  cm<sup>2</sup> à  $6 \times 6$  cm<sup>2</sup>. La précision a par ailleurs  $i$ eté fortement augmentée par les dernières améliorations [\[Tillikainen](#page-141-7) et al., 2008], mais des erreurs importantes (jusqu'à  $8\%$  dans le cas de faisceaux étroits) peuvent toutefois être relevées sur des géométries complexes.

Bien que cette méthode soit suffisament rapide pour l'évaluation des plans de traitements, ses performances en temps restent insuffisantes pour envisager son utilisation dans le cadre de l'optimisation de plans de traitements en RCMI.

On verra toutefois, dans la seconde partie de ce mémoire, que certaines des hypothèses présentées dans cette partie peuvent être utilisées dans une méthode offrant des performances bien supérieures.

## 3.3 Evolution de l'espace des phases

Dans le but d'accélérer les calculs réalisés par les codes de Monte Carlo, tout en gardant leur précision, il a été envisagé de ne plus traiter chaque électron individuellement, mais plutôt de les rassembler en groupes d'électrons de caractéristiques à peu près similaires [\[Huizenga et Storchi, 1989,](#page-139-6) [Janssen](#page-139-7) et al., 1994].

Cette méthode a d'abord été introduite pour le cas des faisceaux d'électrons. Toutefois, son extension aux faisceaux de photons étant aisée, il est intéressant de l'évoquer ici.

A un instant donné d'une séance d'irradiation, de nombreux électrons sont en mouvement dans le patient. Ceux-ci peuvent être décrits par les six variables suivantes :

- $-$  leur énergie (une variable),
- leur position (trois variables),
- leur direction (deux variables).

En discrétisant cet espace à six dimensions, on peut regrouper les électrons de positions, directions et énergies voisines. L'état du fantôme à un instant donné est alors défini par le nombre d'électrons dans chaque groupe.

Une étape de calcul consiste en la simulation du transport des électrons appartenant à un même groupe : ceux-ci vont se déplacer, perdre de l'énergie, et ainsi être redistribués vers d'autres groupes. L'état du fantôme évolue donc à chaque étape.

Dans le cas des faisceaux d'électrons, la simulation commence par une distribution représentant les électrons sortant de l'accélérateur, et prêts à entrer dans le fantôme. Dans le cas des faisceaux de photons, elle peut commencer par une distribution obtenue suite à une simulation des photons primaires dans le fantôme (à la façon du calcul du terma par les méthodes de convolution).

La simulation s'arrêtera, dans tous les cas, quand il ne restera aucun groupe d'électrons ayant une énergie suffisante pour se déplacer de façon significative.

Les modèles donnant la redistribution d'un groupe d'électrons vers les autres groupes sont précalculés à l'aide de codes Monte Carlo [\[Janssen](#page-139-7) *et al.*, 1994], de la même façon que les noyaux de convolution. Toutefois, les modèles sont ici bien plus complexes, puisqu'ils sont définis sur un espace à six dimensions.

Cette forte complexité a pour conséquence un temps de calcul très important, supé-rieur à 30 minutes pour des scénarios relativement simples [\[Korevaar](#page-140-9) et al., 2000].

Ce type d'approche, qui vise à regrouper les particules aux caractéristiques similaires, reste donc trop coûteuse en temps de calcul. Avec les moyens informatiques actuels, seule une méthode considérant la dose à un niveau bien plus macroscopique pourra être utilisée pour le calcul de plan de traitement ou pour la radiothérapie adaptative.

## 3.4 Calcul par réseaux de neurones

Les réseaux de neurones sont des fonctions paramétrables, dont la propriété principale est leur capacité d'approximation universelle, qui leur permet théoriquement de modéliser toute fonction avec une excellente précision [\[Cybenko, 1989,](#page-138-5) [Funahashi, 1989\]](#page-138-6) (une pr´esentation des r´eseaux de neurones artificiels est disponible dans les annexes). Certains auteurs ont montré, dans les dix dernières années, qu'il était possible d'en tirer avantage pour le calcul de la dose.

Il a en particulier été montré que des réseaux de type perceptrons multicouches sont à même de modéliser des distributions de dose en milieux homogènes, que ce soit en 1D [\[Wu et Zhu, 2000\]](#page-142-3), en 2D [\[Blake, 2004\]](#page-137-9) ou en 3D [\[Mathieu](#page-140-10) *et al.*, 2005]. Il a également  $\acute{e}t\acute{e}$  montré, dans ces articles, que les réseaux de neurones sont capables de prendre en compte l'énergie et les dimensions du faisceau.

Plus précisement, il est possible à un réseau de neurones d'apprendre à reproduire des distributions préalablement calculées via un code Monte Carlo, dans des milieux homogènes. En revanche, les réseaux de neurones n'ont pas la capacité de s'adapter d'eux-mêmes aux hétérogénéités, la dose y ayant un comportement complexe, et très variable selon l'énergie, les matériaux, ou la position des interfaces.

Des approches plus élaborées doivent donc être imaginées pour adapter les distributions apprises aux fantômes hétérogènes. Une approche intéressante, nommée NEURAD, a récemment été développée [\[Mathieu](#page-140-10) *et al.*, 2005, [Vasseur](#page-141-8) *et al.*, 2008]. Cette méthode propose de calculer la dose en se basant implicitement sur les deux hypoth`eses suivantes :

- 1. Dans une sous-partie homogène d'un fantôme hétérogène, il est supposé que la dose peut être obtenue à partir d'un modèle précalculé en milieu homogène, et appris par un réseau de neurones.
- 2. L'équilibre électronique est supposé réalisé au voisinage des interfaces (on parle ici des interfaces traversées par tout ou partie du faisceau primaire). La conséquence de cette hypothèse est que la dose ne subit pas de fortes variations près de ces interfaces.

Le calcul de dose, dans le cas d'une interface traversée par le faisceau primaire, se fait alors en considérant qu'il y a égalité entre la dose au dernier point du premier matériau et la dose au premier point du second. Les réseaux de neurones (un pour chaque matériau), donnent alors la dose, de la façon suivante :

- $-$  avant l'interface, la dose est considérée égale à la dose en milieu homogène ;
- $-$  après l'interface, la dose est également considérée égale à celle obtenue en milieu homogène, mais elle est prise à partir de la profondeur où elle est égale à la dose au dernier point avant l'interface. Ceci assure la continuité de la dose à l'interface.

Les résultats de cette méthode sont très corrects dans le cas d'un faisceau large, puisqu'on a vu dans la partie [2.3.2.a](#page-44-3) que ceux-ci d´eposent une dose relativement stable à l'interface. En revanche, le cas des faisceaux étroits n'est pas correctement traité, le déséquilibre électronique latéral étant responsable de forts changements de dose au voisinage des interfaces [\[Blanpain](#page-137-10) et al., 2007].

Une méthode de traitement des interfaces parallèles à l'axe du faisceau, et à l'intérieur de celui-ci, est également donnée [\[Mathieu](#page-140-10) et al., 2005, [Vasseur](#page-141-8) et al., 2008]. Mais la question des interfaces obliques, ainsi que celle des interfaces en dehors du faisceau, n'est pas traitée.

Un dernier problème de cette méthode réside dans ses temps de calcul. Bien que les tests réalisés affichent des temps de 2s [\[Vasseur](#page-141-8) et al., 2008], ceux-ci ont été réalisés sur des grilles 2D (résolution  $150 \times 150$ ). Le calcul sur des grilles 3D se fera par conséquent dans des temps supérieurs à la minute.

Malgré les défauts énoncés ci-dessus, la méthode proposée dans [\[Mathieu](#page-140-10) et al., 2005, [Vasseur](#page-141-8) *et al.*, 2008] constitue une avancée indéniable, puisqu'elle a amené l'idée d'utiliser, dans une sous-partie homogène du fantôme, une distribution de dose précalculée dans un fantôme homogène constitué du même matériau. Les problèmes évoqués ci-dessus rendent cependant nécessaire d'envisager une nouvelle façon de traiter les interfaces, qui prenne correctement en compte les flux électroniques réels.

## 3.5 La question du temps de calcul : problèmes et solutions

Dans l'optique d'une optimisation automatique du plan de traitement, ou dans celle de la radiothérapie adaptative, il faut impérativement disposer d'une méthode qui soit très rapide, au point si possible de fournir des résultats en un temps de l'ordre de la seconde, sur des grilles 3D. L'optimisation est en effet un processus itératif, au cours duquel des centaines de calculs de distributions de dose doivent être réalisés. La radiothérapie adaptative recquiert également un calcul très rapide pour adapter le protocole d'irradiation en temps réel.

Or, les méthodes présentées précédemment ne sont pas satisfaisantes de ce point de vue, les plus rapides d'entre elles donnant des résultats en des temps de l'ordre de la minute (pour des faisceaux larges non modulés en intensité). La radiothérapie adaptative et l'optimisation automatique ne sont par conséquent pas envisageables à ce jour.

#### 3.5.1 L'échelle macroscopique

Le temps de calcul de la dose dépend principalement du niveau de détail sur lequel se place la m´ethode : les m´ethodes consid´erant le niveau microscopique sont les plus lentes (Monte Carlo), celles qui manipulent des données macroscopiques sont les plus rapides (Pencil beam).

La méthode NEURAD [\[Vasseur](#page-141-8) *et al.*, 2008] cherche à atteindre la vitesse la plus ´elev´ee, en consid´erant le niveau le plus macroscopique, c'est-`a-dire en se basant sur les distributions de dose délivrées par des faisceaux complets. Nous avons vu cependant que les temps de calcul atteints étaient encore loin de permettre d'envisager des applications telles que la planification automatique des traitements.

Toutefois, ce principe est réellement prometteur, et nous l'avons donc utilisé dans ce travail de thèse. Il a bien-sûr fallu l'adapter, autant pour le rendre plus rapide, que pour le rendre plus précis. Cet objectif de précision a été atteint, comme nous le verrons dans la seconde partie du mémoire, à l'aide d'une méthode comparable à celle utilisée par le pencil beam [\[Tillikainen](#page-141-7) *et al.*, 2008]. Celle-ci propose en effet de gérer d'abord l'atténuation en profondeur du faisceau primaire, puis de gérer celle de la dose diffusée vers les côtés. En d'autre termes, si l'on se place dans le repère de coordonnées associé au faisceau primaire, et que l'on cherche la dose à une position  $(x, y, z)$ , on calcule d'abord la dose en  $(0, 0, z)$  (scaling en profondeur), avant de la calculer dans la position d'intérêt (scaling latéral). Nous avons donc repris et adapté cette technique pour la méthode proposée dans la seconde partie.

Remarque : L'approche pencil beam et celle de NEURAD ont une autre différence fondamentale. Tandis que le pencil beam utilise des noyaux précalculés dans l'eau pour les appliquer sur des matériaux différents à l'aide de scaling, la méthode NEURAD utilise au contraire des données précalculées dans le matériau considéré. Comme nous le verrons, la méthode proposée dans ce mémoire utilise un mélange de ces deux approches.

La méthode qui sera présentée dans la seconde partie de ce mémoire utilisera donc des distributions précalculées en milieux homogènes. Nous avons vu, en effet, qu'une résolution à l'échelle macroscopique est impérative pour réduire les temps de calcul. Toutefois, une telle approche ne permet pas encore d'atteindre des temps de l'ordre de la seconde sur des fantômes 3D. Nous verrons plus loin que cet objectif peut être atteint en réalisant un second changement d'échelle, intervenant celui-ci sur la représentation du fantôme du patient.

#### 3.5.2 Calcul de la dose en une position

Le problème du temps de calcul peut être vu sous un angle différent. Les méthodes présentées dans cette partie ont toutes le problème suivant : le calcul de dose se fait toujours sur des distributions complètes. En d'autres termes, si l'on ne souhaite calculer la dose qu'à une position unique, il est nécessaire de faire de nombreux calculs intermédiaires sur d'autres points, voire de faire un calcul de dose complet sur une importante partie du fantôme.

Par exemple, et de façon simplifiée, dans le cas de Monte Carlo ainsi que pour la technique d'évolution de l'espace des phases, le calcul de la dose en une seule position n´ecessite des calculs sur tous les voxels de la zone comprise entre la source et le point d'int´erˆet. Dans le cas de la convolution (point kernel ou collapsed cone), un parcours de tout l'espace 3D situé autour du point est nécessaire. Enfin, la méthode NEURAD et celle du pencil beam nécessitent, de façon simplifiée, un parcours des voxels situés sur la ligne droite reliant la source au point d'intérêt.

Or, obtenir une distribution de dose complète sur une grille homogène n'est pas toujours une nécessité. Par exemple, bien que la dose doive être connue de façon complète et précise sur la tumeur et les organes à risques, on peut en revanche diminuer la densité de points de contrôle sur les zones moins sensibles. Un autre exemple est l'optimisation du plan de traitement, pour laquelle il peut être suffisant, surtout dans les étapes pr´eliminaires de placement et d'orientation des faisceaux, de ne disposer que de la dose en certains points. Par exemple, quelques points de contrôle peuvent suffire à vérifier si l'orientation d'un faisceau est correcte, ou s'il convient de la modifier.

La méthode développée au cours de ce travail de thèse a l'avantage, comme nous le verrons, de fournir un résultat en un temps à peu près proportionnel au nombre de points où la dose est demandée. Ceci est un avantage majeur par rapport aux méthodes existantes. Supposons par exemple que la méthode proposée puisse calculer, en une minute, la dose en tout point d'un fantôme  $100 \times 100 \times 100$  (soit 1 million de voxels). Si l'on se trouve dans un contexte d'utilisation où la dose doit être calculée sur 100 points uniquement, alors le résultat sera obtenu en seulement 6 millisecondes.

## Deuxième partie

# Une méthode rapide de calcul de la dose

## Chapitre 4

# Un fantôme maillé pour des calculs rapides

## 4.1 Le maillage

#### 4.1.1 Principes

Ce travail de thèse a pour objectif le développement d'une méthode de calcul de dose extrêmement rapide, proche du temps réel. Comme il a été expliqué dans la première partie, cela ne peut se faire qu'en manipulant des objets les plus macroscopiques possibles. Toutefois, des approches très macroscopiques existent déjà, par exemple pencil beam, ou Neurad. Cette dernière, en particulier, se base sur des distributions de doses déposées par le faisceau complet. Il ne semble donc pas possible a priori d'être beaucoup plus rapide que cette approche<sup>1</sup>.

Comment alors procéder pour réduire les temps de calcul ? Une réponse se trouve dans la description du fantôme du patient. Prenons l'exemple d'un fantôme d'eau parfaitement homogène. Si la description de ce fantôme n'est donnée que par une grille 3D de voxels, alors l'algorithme de calcul, quelqu'il soit, va nécessairement devoir parcourir un grand nombre de fois chacun de ces voxels. En revanche, si l'on dispose d'une information plus macroscopique sur le fantôme, nous indiquant qu'il est totalement homogène, un calcul simplifi´e et plus rapide devient possible. On pourrait alors, par exemple, appliquer directement une distribution de dose précalculée et stockée en mémoire.

Les informations macroscopiques utilisées par notre méthode consisteront en des regroupements de voxels en groupes homogènes, que nous appellerons mailles. En effet, un corps humain n'est pas constitué de voxels de différents matériaux distribués de façon anarchique, mais plutôt de tissus, d'os et d'organes. Il est donc naturel de chercher à regrouper les voxels du fantôme en des ensembles homogènes — les mailles —, et de chercher à les utiliser avantageusement pour le calcul de dose.

Remarque : Le changement d'échelle sur le fantôme (des voxels aux mailles) est de la mˆeme nature que le changement fait sur le faisceau (des doses des particules individuelles

<sup>1.</sup> A moins, peut-être, d'utiliser des outils plus rapides que les réseaux de neurones, ceux-ci nécessitant des calculs d'exponentielles.

à celles des faisceaux complets) : dans les deux cas, on se base sur des informations plus macroscopiques pour accélérer les calculs.

Une question qui se pose immédiatement est de savoir dans quelle mesure il est possible de regrouper les voxels en mailles homog`enes. En d'autres termes, quelles seront les dimensions et les formes de ces mailles ? La réponse à cette question dépend fortement de la zone du patient considérée : par exemple, les organes n'ont pas la même forme et les mêmes dimensions dans la région pelvienne et dans celle des poumons. Il semble toutefois possible de réaliser des regroupements assez conséquents, formant des mailles de un à plusieurs centimètres de côté.

A titre d'exemple, en regroupant des voxels de  $2 \times 2 \times 2$  mm<sup>3</sup> dans des mailles de  $1 \times 1 \times 1$  cm<sup>3</sup>, on divise la complexité du fantôme par 125. Si les mailles font  $2 \times 2 \times 2$  cm<sup>2</sup>, c'est par 1000 que cette complexité est divisée. Si on parvient à utiliser avantageusement un tel maillage, on peut espérer accélérer dans les mêmes proportions le calcul de la dose, ou au moins certaines de ses étapes.

Nous allons maintenant étudier les différents problèmes qui se posent pour la réalisation concrète de cette approche.

#### 4.1.2 Mise en oeuvre

#### 4.1.2.a Calcul du maillage : la segmentation

Le regroupement de voxels adjacents en groupes homogènes est appelé segmentation. De nombreux algorithmes existent pour réaliser cette tâche [\[Horaud et Monga, 1995\]](#page-139-8). Ils se regroupent en différentes catégories, selon qu'ils considèrent principalement les régions homogènes ou leurs contours.

Le choix d'une méthode appropriée est fortement lié à l'application visée, à la complexité des géométries considérées, aux formes que l'on cherche à extraire, ou encore à la variabilité présente sur les voxels d'une même zone homogène.

Des connaissances a priori peuvent également être utilisées. Dans le cas qui nous intéresse ici, la segmentation pourrait par exemple s'appuyer sur des représentations anatomiques humaines, communément appelées atlas. La représentation maillée serait alors obtenue en adaptant ces atlas aux images 3D du patient [\[Martin, 2008,](#page-140-11) [Lecoeur et Barillot, 2007\]](#page-140-12).

Toutes ces considérations devront cependant faire l'objet d'une étude ultérieure, qui ´evaluera l'adaptabilit´e de notre m´ethode aux conditions cliniques. Cette ´etude devra se baser sur les résultats du travail présent, en particulier ceux qui concernent la corrélation entre la finesse du maillage et les performances de l'algorithme, tant au niveau de la précision que du temps de calcul. Ces résultats donneront en effet les limites d'utilisation de la méthode, et imposeront par conséquent des contraintes à la phase de segmentation.

#### 4.1.2.b Représentation numérique d'un maillage

La représentation numérique du fantôme maillé est un des points clés de la méthode proposée dans ce mémoire. Afin qu'il puisse servir de support à un calcul de dose rapide, le maillage doit en effet avoir certaines propriétés, que nous allons examiner.

Il importe par exemple, pour limiter la complexité de la représentation du fantôme maillé, de regrouper les voxels dans des structures qui puissent être décrites par un faible nombre de paramètres. Les mailles peuvent par exemple être des sphères (un paramètre), des cubes (un paramètre), ou des parallélépipèdes rectangles (trois paramètres).

Toutefois, d'autres contraintes s'imposent si l'on souhaite que les processus de transport d'énergie soient facilement modélisables. Les mailles convexes (c'est-à-dire dont toute paire de points est liée par un segment ne sortant pas de la maille) sont par exemple les plus appropriées. En effet, les calculs sur une maille non convexe dépendent plus fortement des mailles voisines, et seront donc plus compliqués et plus longs. En conséquence, on utilisera de préférence des mailles convexes, même si cela suppose des maillages plus fins (c'est-à-dire comportant davantage de mailles).

#### 4.1.2.c Approximations impliquées par le maillage

Dans le cas d'une géométrie particulièrement hétérogène, un maillage approprié ne pourra certainement pas ˆetre obtenu sans certaines approximations :

- Dans le cas o`u un important groupe de voxels d'un mˆeme mat´eriau contiendrait quelques voxels de matériau différent, l'ensemble de ces voxels pourra être regroupé au sein d'une même maille. Il importera cependant de fixer précisément les conditions et les limites d'utilisation de cette approximation. Il peut par exemple ˆetre nécessaire de calculer le coefficient d'atténuation moyen et la densité électrique moyenne d'un tel regroupement, afin que les différents transports puissent être modélisés le plus correctement possible sur les mailles en question.
- Il peut ˆetre ´egalement n´ecessaire de faire des approximations sur la forme des différentes zones homogènes, de façon à les regrouper au sein de mailles de formes paramétrables (parallélépipèdes rectangles, tétraèdres, sphères). Comme pour l'approximation précédente, il sera également nécessaire de fixer les règles d'application de cette approximation.

#### 4.1.3 Choix pour cette étude

Un prototype logiciel a été développé afin de tester la méthode présentée dans ce mémoire. Ce prototype s'appuie sur des maillages réguliers en parallélépipèdes rectangles, tel que ceux donnés en exemple sur la figure [4.1.](#page-68-0) Ce maillage est dit régulier car les mailles d'une même colonne ont toutes la même largeur, et celles d'une même ligne ont toutes la même hauteur<sup>2</sup>.

Nous allons voir que ce type de maillage permet une conception simplifiée, associée à une grande efficacité dans le calcul.

Tout d'abord, la régularité du maillage permet de le coder sous la forme d'un tableau 3D dont chaque case correspond à une maille. Il est ainsi très rapide d'identifier la maille à laquelle appartient un point donné du fantôme.

La communication entre mailles est également simplifiée, chaque maille (interne) ayant exactement six mailles voisines, avec chacune desquelles elle a une face commune.

<sup>2.</sup> La méthode présentée dans ce mémoire n'est cependant pas restreinte aux maillages réguliers.

| poumon | eau       | <b>OS</b> |
|--------|-----------|-----------|
| eau    | <b>OS</b> | eau       |
| poumon | eau       | eau       |

<span id="page-68-0"></span>FIGURE  $4.1$  – Un maillage régulier de parallélépipèdes rectangles (illustration en 2D).

Ainsi, les flux d'information sortant par une face d'une maille donnée entreront directement dans la maille voisine, sans qu'un traitement soit nécessaire.

De plus, les parallélépipèdes rectangles sont convexes, avec les avantages décrits précédemment.

Enfin, grâce aux symétries des parallélépipèdes rectangles, une information entrant par une face donnée se traite exactement de la même façon que quand elle entre par une autre face. La conception informatique de ces traitements se trouve donc simplifiée.

Cependant, bien qu'il possède de nombreux avantages, ce type de maillage a l'inconvénient de ne pas être adaptable de façon simple à des anatomies présentant des formes arrondies, pourtant très présentes dans l'anatomie humaine.

Des formes arrondies peuvent être représentées soit par de nombreuses mailles rectangulaires de petites dimensions, et donc au détriment de la vitesse des calculs, soit par peu de mailles rectangulaires, et donc au détriment de la précision. Une solution plus précise, mais plus complexe à mettre en oeuvre, se base sur des géométries quadratiques telles que celles utilisées dans le code Monte Carlo Penelope [\[Salvat](#page-141-0) et al., 2006].

Ces questions n'ont pas été traitées au cours de ce travail. Elles devront l'être au cours de l'étude complémentaire qui adaptera la méthode aux conditions cliniques réelles.

Le maillage choisi convient cependant parfaitement au démonstrateur logiciel, celuici ayant pour but de montrer qu'un maillage peut être utilisé avantageusement pour le calcul de la dose.

## <span id="page-68-1"></span>4.2 Calcul de dose dans une géométrie maillée

Nous montrons maintenant comment utiliser avantageusement le maillage pour le calcul de la dose.

#### 4.2.1 Un procédé en deux étapes

Nous présentons ici une approche générale pour le calcul de la dose délivrée par un faisceau de rayonnements ionisants<sup>3</sup> dans un fantôme maillé. Dans cette approche, la dose, en tout point d'une maille, est donnée par une formule analytique associée à cette maille, formule qui doit être déterministe (et idéalement rapide à évaluer).

Soient m une maille du fantôme maillé, et  $D_m$  la formule qui lui est associée. A un point quelconque **p** de la maille m, la dose calculée aura pour valeur  $D_m(\mathbf{p})$ .

Cette approche peut être qualifiée de "générale", car nous ne spécifions pas pour l'instant la nature des formules  $D_m$  à utiliser.

Toutefois, afin d'aider à la compréhension, nous présentons maintenant un exemple simple. Nous avons expliqué, à la fin du troisième chapitre, que nous allions calculer la dose à l'aide de distributions de dose précalculées dans des fantômes homogènes. Supposons, de façon simplifiée, que dans une maille  $m$  (du fantôme hétérogène maillé), la dose en un point p soit égale à la dose en un point q du fantôme homogène d'eau. Supposons de plus que q puisse être obtenu par la transformation linéaire  $q = T_{m}p$ (produit de la matrice  $T_m$  par le vecteur p). Si  $T_m$  est connue, on peut calculer la dose en tout point **p** de la maille m. Celle-ci vaudra  $D_m(\mathbf{p}) = H_{eau}(\mathbf{T_m p})$ , où  $H_{eau}$  représente la distribution de dose dans le fantôme homogène d'eau. On note que cette formule  $D_m$ est bien déterministe, et que son évaluation est directe et rapide.

Cette technique revient `a mettre en correspondance la dose en un point d'une maille avec la dose en un point du fantôme homogène d'eau. Dans la réalité, il n'est évidemment pas envisageable de se baser sur une technique aussi simple. La fonction  $D_m$  proposée dans le prochain chapitre sera en effet une combinaison de plusieurs "projections" vers des points de modèles de différents matériaux. Toutefois, l'important ici est simplement de comprendre l'intérêt d'utiliser une formule analytique, sans pour l'instant se restreindre `a un type de formule en particulier.

Quel que soit le type de formule analytique utilisé, la dose peut être calculée, dans un fantôme maillé, selon le procédé suivant :

- 1. Pour chaque maille m du fantôme maillé, une formule analytique  $D_m$  est préparée. En d'autres termes, on calcule tous les paramètres de cette formule, de sorte qu'elle puisse ensuite être directement évaluée pour tout point  $p$  de la maille m.
- 2. On calcule la dose sur chacun des points du fantôme où l'on souhaite la connaître. Pour un point  $\bf{p}$  donné, ce calcul commence par l'identification de la maille m à laquelle p appartient. On calcule ensuite la dose délivrée au point d'intérêt en utilisant la formule analytique  $D_m$  associée à m : la dose au point **p** est  $D_m(\mathbf{p})$ .

Pour illustrer ce procédé en deux étapes, reprenons le cas où la dose au point **p** est donnée par  $D_m(\mathbf{p}) = H_{eau}(\mathbf{T_m p})$ . Dans cet exemple, la première étape du procédé décrit ci-dessus consiste à calculer la matrice  $T_m$ . On peut ensuite passer à la seconde étape : la dose  $D_m(\mathbf{p})$  est calculée pour tous les points p où l'on souhaite la connaitre.

<sup>3.</sup> Bien que nous ayons exclusivement travaillé avec des faisceaux de photons, le procédé général présenté dans la partie [4.2](#page-68-1) est valable pour tout type de rayonnement.

**Remarque 1 :** Dans le cas où la dose est demandée en chaque voxel du fantôme, la seconde étape consistera plutôt en une boucle sur les mailles, puis une boucle sur les différents points de celles-ci, afin d'économiser le processus de recherche de la maille dans laquelle se trouve une position donnée.

**Remarque 2 :** Dans le cas où l'on cherche la dose délivrée par un ensemble de faisceaux<sup>4</sup>, la première étape calcule, sur chaque maille, une formule analytique par faisceau. La seconde étape évalue ensuite chacune d'entre elles. La dose totale délivrée par l'ensemble de faisceaux est alors la somme des doses délivrées par les différents faisceaux.

Analysons maintenant les possibilités qu'offre une telle approche en termes de performances.

### 4.2.2 Performances

#### 4.2.2.a Première étape

Par définition, le fantôme maillé doit contenir beaucoup moins de mailles que de voxels. Or, la première phase, celle de la préparation des formules analytiques, se base uniquement sur le maillage. La résolution de la grille de calcul — et donc la taille des voxels — n'intervient pas pendant cette première phase, et n'a donc aucun effet sur sa durée. Cette étape doit par conséquent être très rapide.

#### 4.2.2.b Seconde étape

Une fois les formules analytiques préparées dans les mailles, on peut les utiliser pour calculer la dose directement aux positions qui nous intéressent. Les formules utilisées doivent donc idéalement être très rapides à évaluer. Or, les formules choisies s'appuient sur des données précalculées. Leur évaluation n'impliquera donc aucun calcul physique coûteux en temps.

**Remarque :** Les données précalculées doivent par ailleurs être rapides à évaluer. Il faut donc par exemple qu'elles occupent un espace mémoire raisonnable, afin d'éviter le swap (copies temporaires de données sur le disque dur), qui est très pénalisant en temps de calcul. Ces questions seront abord´ees dans le chapitre suivant.

#### Calcul uniquement aux points d'intérêt

Dans la seconde phase du calcul, la dose peut, si on le souhaite, n'être évaluée qu'à certains points définis par l'utilisateur. Le temps de calcul total sera alors à peu près proportionnel au nombre de points demand´es. Ceci est un avantage majeur par rapport aux méthodes existantes.

Supposons par exemple qu'il soit possible de calculer, en une minute, la dose en tout point d'un fantôme  $100 \times 100 \times 100$  (soit un million de voxels). Si l'on se trouve dans un contexte d'utilisation où la dose doit être calculée en seulement 100 points, alors le

<sup>4.</sup> C'est le cas de la RCMI, où un faisceau large est fragmenté en un ensemble de faisceaux étroits, de fluences différentes (voir section [1.2.2\)](#page-27-0).

calcul de la dose ne prendra que 6 millisecondes (en supposant un temps parfaitement proportionnel au nombre de points).

Utilisée adroitement, cette méthode offre un fort potentiel pour l'optimisation automatique du plan de traitement. Il est en effet envisageable de développer des méthodes gérant un nombre limité de points de contrôle, majoritairement placés sur la tumeur et les organes à risques.

Cependant, la technique présentée au prochain chapitre ne permettra pas un calcul de dose en un temps exactement proportionnel au nombre de points d'intérêt. Ceci s'explique par la complexité des formules associées aux mailles, qui est variable selon la position par rapport au faisceau, et selon le degré d'hétérogénéité du milieu autour de la maille considérée.

Cependant, bien que le temps de calcul de la seconde phase ne soit pas exactement proportionnel au nombre de points d'intérêt, on pourra tout de même s'appuyer sur cette approximation dans la suite de l'analyse.

#### $4.2.2.c$  Résumé

Le temps de calcul total est la somme des durées des deux phases, et peut donc s'écrire sous la forme suivante :

$$
T = T_p + n.T_e,
$$

où  $T_p$  est le temps mis par la phase de préparation des formules sur les mailles, où n est le nombre de points où la dose est évaluée, et  $T_e$  le temps moyen d'évaluation de la dose en un point.

On a vu que l'étape de propagation doit avoir une durée très courte si les mailles sont de taille importante, et donc peu nombreuses. Par conséquent, si les points d'intérêt sont nombreux, la durée totale  $T$  sera à peu près proportionnelle à leur nombre.

Cette analyse sera confirmée par les performances de notre logiciel, présentées au chapitre [7.](#page-109-0)

Ce chapitre a montré qu'une segmentation du fantôme en mailles homogènes peut être un excellent support pour une méthode très rapide de calcul de dose. Les principes généraux d'une telle méthode ont été présentés. Nous avons vu que celle-ci se basera sur des formules analytiques, qui seront associées aux différentes mailles. Le chapitre suivant a pour objectif la mise en place de fonctions analytiques adaptées.
# Chapitre 5

# Une méthode de calcul rapide de la dose

Dans ce chapitre, nous présentons une méthode de calcul de la dose mettant en œuvre les principes énoncés au chapitre précédent.

Nous introduisons d'abord le concept de SBIM, et nous présentons une méthode de partitionnement d'un faisceau en SBIMs juxtaposés. Nous montrons ensuite comment utiliser ces outils pour calculer rapidement la dose dans un fantôme maillé.

# 5.1 Découpage du faisceau primaire en SBIMs

Nous présentons d'abord un découpage<sup>1</sup>, du faisceau primaire réalisé à partir du maillage, sur lequel s'appuie la méthode développée au cours de cette thèse.

# 5.1.1 Le découpage

# 5.1.1.a Notion de SBIM

Nous avons vu que les m´ethodes de convolution (point kernel, collapsed cone convolution) calculent, en tout point, l'énergie primaire libérée par les photons primaires (le terma). Cette énergie est ensuite répartie autour des points selon des noyaux de convolution, pour donner la dose. La dose totale délivrée par le faisceau est alors calculée comme la somme des contributions de chacun des voxels où passe le faisceau (voir section [3.2\)](#page-52-0).

Le calcul réalisé par ces méthodes s'appuie donc sur un fractionnement du faisceau basé sur les voxels. Or, il est clair qu'une méthode avec la rapidité espérée ne peut pas être obtenue en utilisant une granularité aussi fine. Nous devons donc procéder autrement.

C'est ici qu'intervient le maillage du fantôme : grâce à lui, au lieu de découper le faisceau en se basant sur les voxels, nous proposons de le faire en se basant sur les mailles. Plus précisément, nous considérons, pour une maille donnée, des sous-parties (une ou plusieurs) du faisceau qui passent dans les mailles :

Définition 5.1 (SBIM). On appelle SBIM (pour Sub Beam In a Mesh) une sous-partie du faisceau primaire passant dans une maille donnée.

<sup>1.</sup> Dans la suite du mémoire, nous parlerons, sans distinction, de partitionnement, de découpage, ou de fractionnement du faiceau en SBIMs.

|  | Maille 1          | Maille 2          | Maille 4          |
|--|-------------------|-------------------|-------------------|
|  | SBIM <sub>1</sub> | SBIM <sub>2</sub> | SBIM <sub>4</sub> |
|  |                   | SBIM <sub>3</sub> | SBIM <sub>5</sub> |
|  |                   |                   |                   |
|  |                   | Maille 3          |                   |

<span id="page-74-0"></span>FIGURE  $5.1$  – Découpage d'un faisceau en SBIMs, lors de son passage dans un fantôme hétérogène à quatre mailles.

Un SBIM est donc la conjonction de deux informations :

- $-$  c'est un sous-faisceau (avec une fluence et une section données);
- il passe dans une maille donn´ee, que l'on appelle la "maille support" du SBIM.

Le concept de SBIM est présenté à travers l'exemple de la figure [5.1,](#page-74-0) qui montre le d´ecoupage du faisceau primaire en cinq SBIMs. On remarque en particulier sur cet exemple qu'il peut y avoir un ou plusieurs SBIMs dans une même maille (par exemple, il y en a deux dans la grande maille  $4$ , à droite).

Ainsi, un SBIM représente un ensemble de photons primaires passant dans une maille. Parmi ces photons primaires, certains interagissent dans la maille, les autres traversent sans interagir. Les photons qui interagissent transmettent de l'énergie à des électrons, qui la déposent ensuite. On peut donc donner la définition suivante :

**D**éfinition 5.2 (Dose d'un SBIM). On appelle dose d'un SBIM (ou délivrée par un SBIM, ou issue d'un SBIM) la dose déposée par suite d'interactions primaires ayant lieu dans le SBIM.

Il s'ensuit que, pour un découpage donné d'un faisceau primaire, la dose totale délivrée par le faisceau est la somme des doses de chacun de ses SBIMs  $2$ .

#### <span id="page-74-1"></span>5.1.1.b SBIMs homogènes en fluence

Supposons qu'il y ait un seul SBIM par maille. Il pourrait alors arriver que le profil de fluence d'un SBIM soit déséquilibré, c'est-à-dire variable sur sa section, comme nous l'avons expliqué dans le troisième chapitre de ce mémoire.

Or, nous verrons plus loin que notre m´ethode calcule la dose, dans une maille, en considérant cette dose identique à une dose que l'on trouve sur une distribution précalculée dans un fantôme homogène. Un tel calcul ne pourra être précis qu'à condition que le profil de fluence d'un SBIM soit identique, ou au moins à peu près identique, à celui que

<sup>2.</sup> C'est le principe de superposition, comme pour les m´ethodes de convolution, qui somment les doses issues des interactions primaires dans tous les points du voisinage.

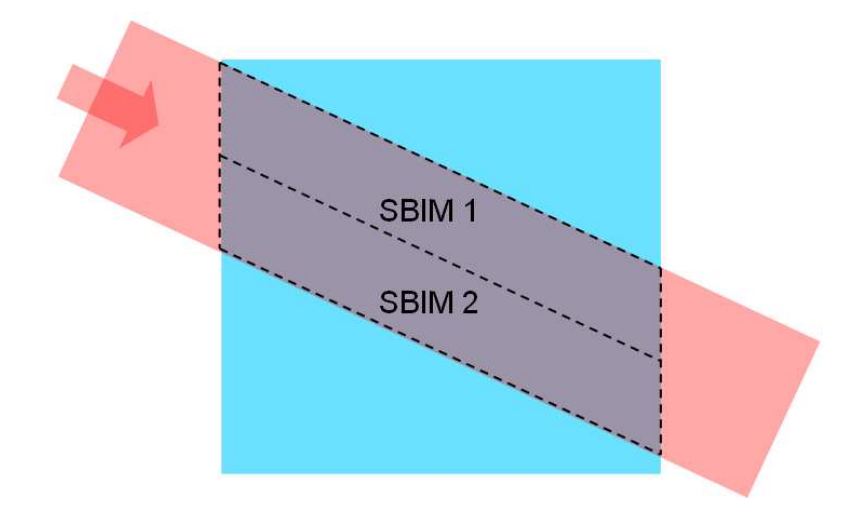

<span id="page-75-0"></span>FIGURE  $5.2$  – Découpage d'un faisceau en deux SBIMs (à peu près homogènes en fluence) lors d'une traversée d'interface oblique).

l'on retrouve sur sa projection dans le fantôme homogène. C'est pourquoi nous allons faire en sorte d'utiliser des SBIMs de fluence homogène (ou, plus précisément, avec des variations de fluence assez faibles pour qu'elles n'aient pas de conséquences significatives sur la dose).

Considérons un SBIM dans une maille. Nous avons vu dans le troisième chapitre que sa fluence peut s'y trouver déséquilibrée à la suite de deux types d'évènements :

- 1. le faisceau a chevauché des matériaux différents ;
- 2. le faisceau a traversé une interface oblique.

Dans le premier cas, le profil de fluence est hétérogène, et est composé de plusieurs parties homogènes (des plateaux). Si les différences de fluence entre ces parties homogènes sont significatives, c'est-à-dire suffisamment grandes pour avoir un impact important sur la dose, alors nous fractionnerons le faisceau en deux SBIMs, voire davantage, ayant chacun une fluence uniforme (voir l'exemple des SBIMs 4 et 5 sur la figure [5.1\)](#page-74-0).

Dans le second cas, la fluence est également déséquilibrée, mais elle est cette fois-ci continue. Comme dans le premier cas, si ce déséquilibre est significatif, il convient d'en tenir compte. Cependant, la fluence étant continue, elle n'est pas composée de sousparties uniformes. On ne peut donc pas partitionner le faisceau en sous-faisceaux ayant chacun une fluence parfaitement uniforme. La solution consiste à découper le faisceau en SBIMs suffisamment étroits pour que les variations de leur fluence n'aient pas de conséquences significatives sur la dose. Cette approximation sur la fluence est illustrée sur la figure [5.2.](#page-75-0)

Utiliser des SBIMs homogènes permet une plus grande précision dans les calculs de dose. En revanche, cela allonge la durée de ces calculs, le nombre d'objets manipulés par l'algorithme étant plus grand.

L'utilisateur a cependant la possibilité de paramètrer la simulation, en choisissant de faire ou de ne pas faire ces découpages, afin de privilégier la précision ou la vitesse.

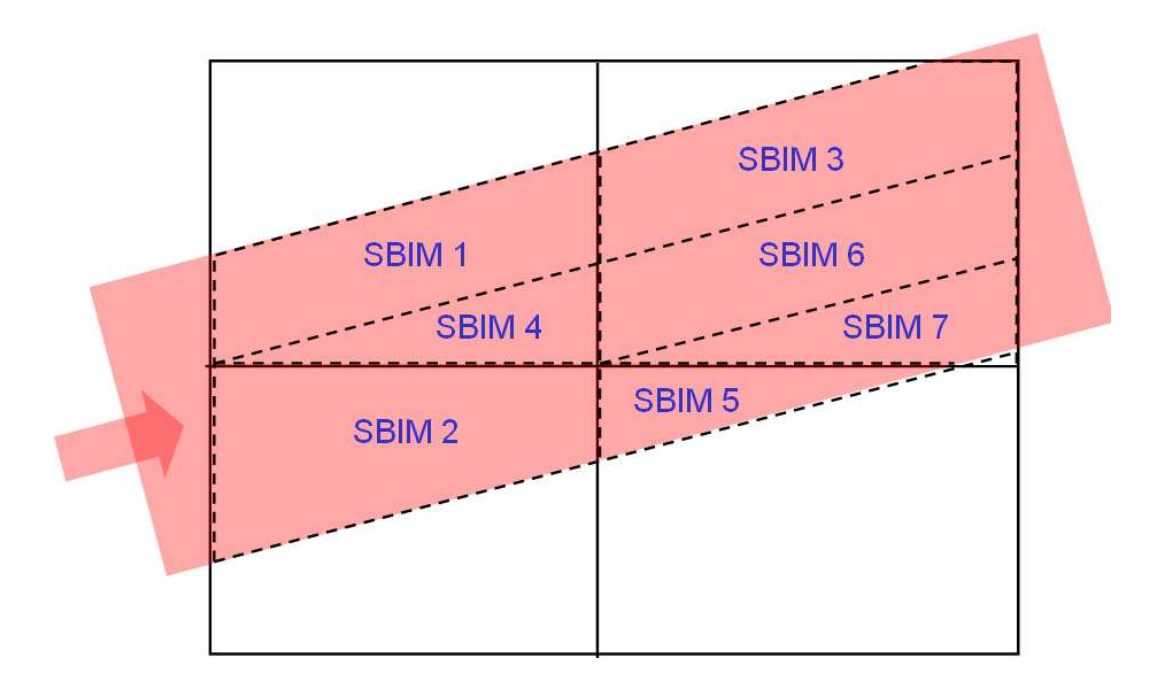

<span id="page-76-0"></span>FIGURE 5.3 – Découpage d'un faisceau traversant obliquement un fantôme maillé (la numérotation des SBIMs ne représente pas leur ordre de création).

# 5.1.2 Calcul des SBIMs via le maillage

On présente la technique de calcul des SBIMs dans un fantôme maillé. Ce calcul se fait en deux temps : d'abord le découpage lors de la propagation du faisceau primaire dans le fantôme, puis une phase d'agrégation des SBIMs inutilement séparés.

# <span id="page-76-1"></span>5.1.2.a D´ecoupage du faisceau lors de sa propagation

Afin de comprendre le mécanisme, commençons par le présenter à travers deux exemples.

Exemple 1 : Prenons d'abord le cas d'un fantôme homogène dans lequel un faisceau de photons pénètre tout droit (axe du faisceau orthogonal à l'interface d'entrée). Cette entrée droite a pour conséquence l'uniformité de la fluence sur la largeur du faisceau. Le faisceau n'est donc pas partitionné, et un unique SBIM est créé. C'est le cas par exemple du SBIM 1 sur la figure [5.1.](#page-74-0)

**Exemple 2** : Un cas plus complexe est décrit sur la figure  $5.3$ . Le faisceau pénètre dans le fantôme par deux mailles à la fois, il est donc séparé en deux SBIMs (les SBIMs 1 et 2). Le SBIM 1 est suivi du SBIM 3 (c'est le prolongement du sous-faisceau, mais dans une maille support différente). De son côté, le SBIM 2 est suivi des SBIMs 4 et 5.

Pour calculer le découpage en SBIMs, le faisceau primaire est propagé de maille en maille, de son entrée à sa sortie du fantôme. Avant son entrée dans le fantôme, le faisceau primaire n'est constitué que d'un unique sous-faisceau (i.e. le faisceau lui-même).

Un sous-faisceau peut être découpé en plusieurs sous-faisceaux dans les deux cas suivants :

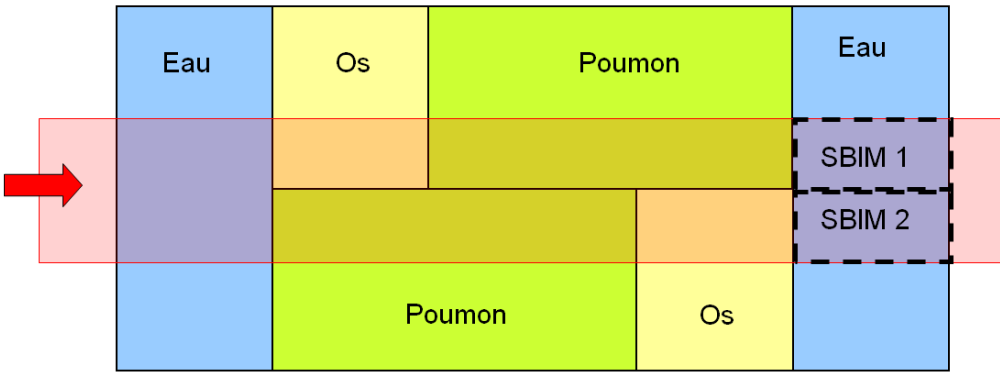

- <span id="page-77-0"></span>Figure 5.4 – Illustration de la coexistence inutile de plusieurs SBIMS. La phase de propagation créé une séparation latérale, le faisceau passant sur deux mailles à la fois. C'est pourquoi on trouve deux SBIMs sur la grande maille d'eau située à droite. Cette séparation n'est pourtant plus nécessaire à cette profondeur, ces deux SBIMs ayant exactement la même fluence (la partie haute et la partie basse du faisceau ont travers´e autant d'os et de poumon l'une que l'autre).
	- $-$  il pénètre dans plusieurs mailles à la fois. On trouve ce cas sur la figure [5.3,](#page-76-0) où le faisceau se trouve séparé en deux à son entrée dans le fantôme;
	- il traverse une interface assez oblique, et il est suffisamment large pour qu'un découpage en largeur soit nécessaire (voir figure [5.2\)](#page-75-0).

Ce processus est répété chaque fois qu'un sous-faisceau se présente à l'entrée d'une maille : soit il est simplement transmis, soit il est découpé.

La programmation de cette propagation nécessite la gestion des contours des sousfaisceaux, i.e. de leur section. Quand le faisceau et les mailles sont délimités par des arêtes rectilignes, ces sections peuvent être modélisées par des polygones. C'est de cette façon que nous avons procédé au cours de ce travail de thèse.

Dans le cas où le faisceau ou certaines mailles présenteraient des formes arrondies, on devrait alors choisir entre une représentation à base de polygones et une autre à base de courbes, la dernière étant plus précise mais plus complexe à mettre en oeuvre. On verra cependant, plus loin, qu'une précision parfaite sur la forme des sous-faisceaux n'est pas strictement nécessaire à l'obtention de résultats satisfaisants.

#### 5.1.2.b Agrégation a posteriori

En se propageant dans le fantôme, le faisceau primaire peut être découpé un grand nombre de fois. Il peut en résulter un grand nombre de SBIMs sur une même maille, avec en particulier des SBIMs dont la séparation n'a pas réellement lieu d'être (voir l'exemple de la figure [5.4\)](#page-77-0). De façon générale, il est inutile, pour la méthode présentée plus loin, d'avoir deux SBIMs de fluences identiques, côté à côte dans une même maille.

Ces découpages inutiles ont en effet comme conséquence, dans notre méthode, une augmentation du nombre de modèles à évaluer lors du calcul de la dose sur la maille concernée. Cette augmentation allonge les calculs, sans améliorer leur précision.

L'augmentation du nombre de SBIMs est d'autant plus grande que les mailles sont de petite taille, et que le faisceau en traverse un grand nombre. De tels cas pouvant se présenter, il est nécessaire de leur donner une réponse adaptée. La solution est de fusionner les SBIMs adjacents dont la séparation n'a pas lieu d'être.

Ces opérations sont réalisées en examinant tous les couples de SBIMs voisins dans une même maille, pour fusionner ceux dont les fluences sont sensiblement similaires.

Ces fusions peuvent être réalisées, au choix :

- apr`es la propagation compl`ete du faisceau ;
- $-$  au fur et à mesure de la propagation du faisceau dans le fantôme, à chaque fois qu'une maille est traitée.

La seconde méthode est la plus efficace, puisqu'elle regroupe immédiatement les sousfaisceaux inutilement séparés, et en propage donc moins dans les mailles suivantes. La phase de propagation du faisceau peut s'en trouver nettement accélérée.

# 5.2 Calcul de la dose

### 5.2.1 Projections vers des modèles précalculés

On présente ci-dessous les modèles précalculés sur lesquels se base notre méthode, avant d'expliquer leur utilisation au moyen de fonctions de projection.

#### <span id="page-78-0"></span>5.2.1.a Les modèles précalculés

Le troisième chapitre a montré que l'utilisation de données précalculées macroscopiques permet des calculs très rapides. Nous avons donc choisi d'utiliser des distributions de dose délivrées par des faisceaux.

Plus précisément, nous utilisons les distributions de dose délivrées par le faisceau primaire d'intérêt dans des fantômes homogènes. Ces fantômes sont constitués des différents matériaux que le faisceau est susceptible de rencontrer dans un patient. On disposera donc, à titre d'exemple, de la distribution obtenue dans un fantôme homogène d'eau, de celle obtenue dans un fantôme homogène d'os, etc. (voir figure [5.5\)](#page-79-0).

Le faisceau utilisé dans ces précalculs en milieux homogènes doit être exactement celui que l'on souhaite simuler ensuite dans un fantôme quelconque (mêmes dimensions, et même spectre en énergie). Cela signifie que, dans l'état actuel de notre technique, la simulation d'un faisceau donné doit être nécessairement précédée du précalcul de ses modèles en milieux homogènes. A titre d'exemple, le faisceau utilisé dans les tests proposés au chapitre [7](#page-109-0) est un faisceau étroit de RCMI (section de  $1 \times 1$   $cm^2$ ), monoénergétique de 5 MeV. Les précalculs ont été réalisés dans des fantômes homogènes d'eau, d'os et de poumon. On pourra donc ensuite calculer la dose déposée par le même faisceau dans des fantômes maillés contenant ces trois matériaux. On pourra également traiter des faisceaux larges de RCMI, composés d'un ensemble de ces faisceaux étroits mis côte à côte.

La seule différence entre le faisceau simulé et celui utilisé dans les modèles en milieux homogènes, est que ce dernier a une fluence unitaire. Dans un fantôme maillé hétérogène, la dose devra donc être multipliée par la fluence du faisceau d'intérêt.

Comme on le voit sur la figure [5.5,](#page-79-0) le faisceau entre orthogonalement dans les fantômes homogènes. Ces fantômes sont des demi-espaces, c'est-à-dire qu'ils ne sont pas

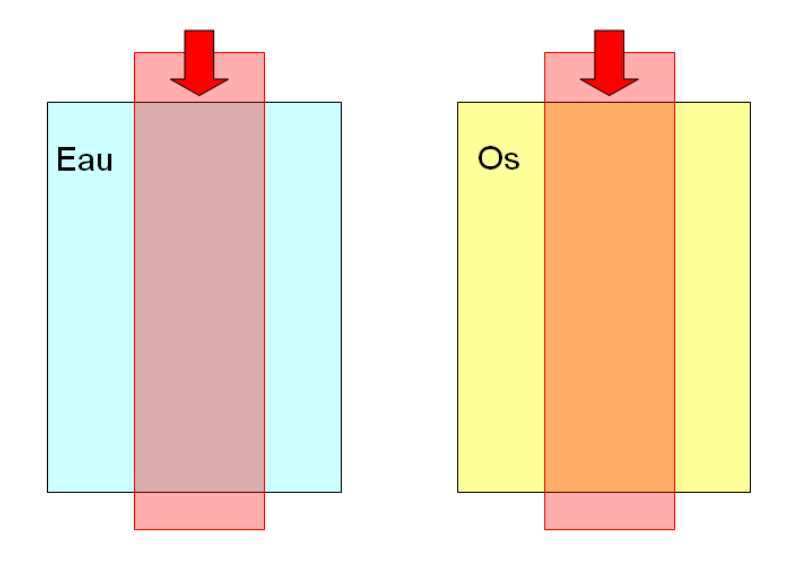

<span id="page-79-0"></span>FIGURE  $5.5 - La$  configuration des distributions précalculées en milieux homogènes (une distribution pour chaque matériau d'intérêt).

bornés en profondeur et latéralement. En pratique, on utilisera toutefois des fantômes bornés, suffisamment larges pour que la dose ne soit plus significative à leurs bords, et assez profonds pour que l'atténuation du faisceau primaire en sortie soit au moins aussi importante qu'en tout point des fantômes hétérogènes que l'on pourra avoir à simuler.

Le précalcul des distributions de dose est réalisé à l'aide d'un code Monte Carlo. Le code utilisé dans le cadre de cette étude est le code Penelope [\[Salvat](#page-141-0) et al., 2006].

Se pose ensuite la question de la technique la plus appropriée pour la modélisation de ces distributions de dose. La première solution possible est le stockage dans une grille voxelisée, mais d'autres techniques sont possibles. Les grilles voxelisées ont en effet le défaut de nécessiter des interpolations entre les différents points, mais également de consommer beaucoup d'espace mémoire. Les réseaux de neurones sont une alternative possible, mais il y en a d'autres, comme on l'explique dans l'annexe [A.](#page-125-0)

Quelle que soit la méthode de stockage choisie, le modèle  $H_{mat}$  doit fournir, au point **p**, la dose  $H_{mat}(\mathbf{p})$  déposée par le faisceau d'intérêt (avec une fluence unitaire), dans un fantôme homogène composé du matériau mat.

# 5.2.1.b Une projection pour chaque SBIM

Une fonction de projection associe, à une position dans le repère de coordonnées d'une maille, une position dans le repère de coordonnées d'un modèle précalculé en milieu homogène.

En utilisant une fonction de projection  $proj$ , on peut ainsi établir une correspondance entre la dose au point **p** du fantôme maillé, et la dose au point  $proj(\mathbf{p})$  d'un modèle précalculé.

Pour calculer la dose, une fonction de projection doit être attribuée à chaque SBIM issu du découpage du faisceau (un exemple est présenté sur la figure [5.6,](#page-80-0) un autre sur la figure  $5.7$ ).

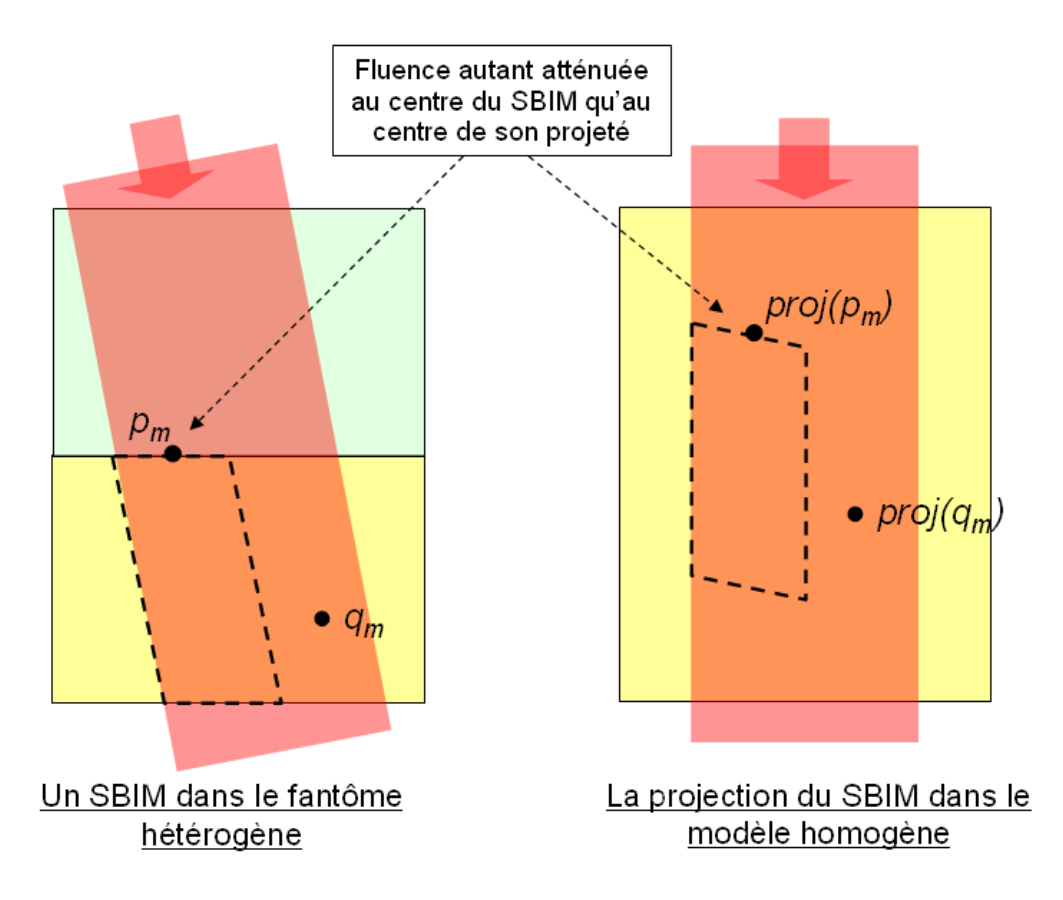

<span id="page-80-0"></span>FIGURE  $5.6$  – La fonction de projection d'un SBIM associe, à chaque position du fantôme hétérogène, une position du fantôme homogène du même matériau que la maille support dudit SBIM.

En effet, l'idée de base de notre méthode est de calculer la dose, par exemple aux points situés dans un SBIM donné dans une maille donnée, en trouvant cette dose dans la distribution précalculée dans le fantôme homogène de même matériau que la maille. La fonction de projection est l'outil qui nous permettra d'associer, à une position d'une maille, la position dans le fantôme homogène où récupérer la dose.

Dans la suite, l'index i sera utilisé pour désigner les SBIMs. Considérons le  $i$ -ème SBIM d'un ensemble de  $n$  SBIMs résultant du découpage d'un faisceau. La projection associée à ce  $i$ -ème SBIM se fait vers le modèle homogène du matériau de sa maille support (on note  $mat_i$  ce matériau). Cette projection est représentée par la fonction de projection  $proj_i$ .

La dose obtenue au moyen de cette projection  $proj_i$  est notée  $D_i^{(proj)}$  $\frac{(proj)}{i}$ :

<span id="page-80-1"></span>
$$
D_i^{(proj)}(\mathbf{p}) = H_{mat_i}(proj_i(\mathbf{p})),\tag{5.1}
$$

où  $H_{mat_i}$  est la distribution de dose dans le fantôme homogène de matériau  $mat_i$ . Le calcul de  $D_i^{(proj)}$  $i^{(proj)}(\mathbf{p})$  revient donc à projeter le point  $\mathbf{p}$  vers un point  $proj_i(\mathbf{p})$ , puis à évaluer le modèle  $H_{mat_i}$  sur ce point.

On voit, sur la figure [5.6,](#page-80-0) que le SBIM considéré dans le fantôme hétérogène se projette en un "SBIM projeté" dans le fantôme homogène du modèle précalculé (un

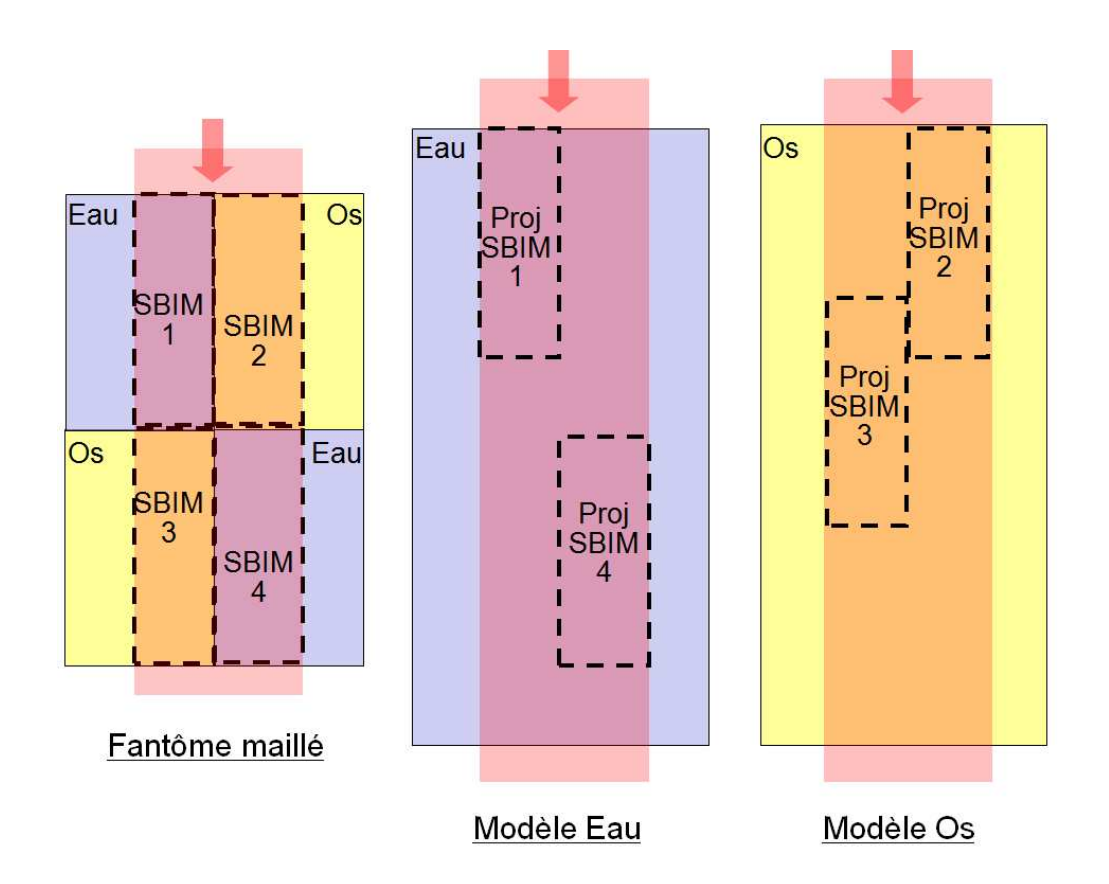

<span id="page-81-0"></span>FIGURE  $5.7$  – Un faisceau composé de 4 SBIMs dans un fantôme maillé, et les images de ces SBIMs dans les modèles précalculés. Le SBIM 4 est projeté à une grande profondeur, pour tenir compte de la forte att´enuation subie dans l'os au niveau du SBIM 2. Le SBIM 3 est projeté à une petite profondeur, pour tenir compte de la faible atténuation subie dans l'eau au niveau du SBIM 1.

second exemple est donné sur la figure [5.7\)](#page-81-0). Cette projection doit être réglée de sorte que la fluence primaire sur le SBIM ait subi autant d'atténuation que la fluence primaire sur son projeté dans le fantôme homogène. Cette propriété doit en particulier être vérifiée au centre du SBIM.

# <span id="page-81-1"></span>5.2.2 Calcul de la dose par somme pondérée de projections

La question est maintenant de savoir comment utiliser les projections associées aux SBIMs pour calculer la dose, c'est-à-dire pour réaliser les fonctions analytiques intro-duites au chapitre précédent (partie [4.2\)](#page-68-0). On trouve ci-dessous une présentation de notre approche, suivie d'une analyse et d'exemples illustratifs.

# 5.2.2.a Principes

Evoquons tout d'abord le cas le plus simple pour le calcul de dose : celui d'un fantôme constitué d'une maille homogène unique, dans laquelle le faisceau primaire entre tout droit, c'est-à-dire avec son axe orthogonal à la surface d'entrée. Dans ce cas simple, la dose sera donnée directement, en tout point de la maille, par une projection vers le repère du modèle homogène correspondant  $^3$ .

Dans cet exemple, le faisceau n'est partitionné qu'en un SBIM unique, auquel correspond une projection unique, par laquelle on peut obtenir la dose en tout point. Mais dans le cas général d'un fantôme muni d'un maillage quelconque, le faisceau peut se trouver partitionn´e en plusieurs SBIMs.

Dans un premier temps, on pourrait supposer que la dose, dans un SBIM du fantôme maillé, est égale à la dose dans la projection ce SBIM sur le modèle précalculé approprié (voir figure [5.7\)](#page-81-0). Pour un point  $p$  situé à l'intérieur du *i*-ème SBIM, la dose vaudrait alors  $D_i^{(proj)}$  $i^{(proj)}(\mathbf{p}).$ 

Procéder ainsi reviendrait à faire l'hypothèse d'un dépôt totalement local de la dose, c'est-à-dire l'hypothèse que l'énergie libérée lors d'une interaction primaire est déposée au point d'interaction. Cette méthode aurait les deux conséquences suivantes :

- $-$  Il n'y aurait de la dose qu'à l'intérieur des SBIMs. Elle serait donc nulle en dehors du faisceau ;
- $-$  La dose présenterait des discontinuités aux frontières entre les SBIMs.

En réalité, les diffusions électroniques dispersent l'énergie libérée par les interactions primaires. Les SBIMs ont donc également de l'influence sur la dose dans leur voisinage. En conséquence, la dose en un point donné peut provenir d'interactions primaires ayant eu lieu dans différents SBIMs. Sur l'exemple de la figure [5.7,](#page-81-0) un point situé sur l'interface s´eparant les SBIMs 1 et 3 peut recevoir de la dose venant de ces deux SBIMs. La dose en un tel point peut par exemple provenir à  $80\%$  du SBIM 1, et à  $20\%$  du SBIM 3.

On ne peut donc pas restreindre la fonction de projection d'un SBIM `a ce SBIM uniquement : nous l'utiliserons également en dehors du SBIM.

La dose en un point p donné devra par conséquent être calculée à partir des projections de plusieurs SBIMs, c'est-à-dire de plusieurs  $D_i^{(proj)}$  $i^{(proj)}(\mathbf{p})$ . Pour ce faire, nous associons, à chacun des SBIMs, une fonction de pondération  $k_i$ , représentant la part de la dose qu'ils amènent en un point donné. Sur l'exemple de la figure [5.7,](#page-81-0) pour un point **p** à l'interface entre les SBIMs 1 et 3, on pourra par exemple avoir  $k_1 = 0.8$  et  $k_3 = 0.2$ .

D'une façon générale, la dose totale, en un point p quelconque, sera calculée de la façon suivante :

$$
D(\mathbf{p}) = \phi \times \sum_{i=1}^{n} k_i(\mathbf{p}) \times D_i^{(proj)}(\mathbf{p}).
$$
\n(5.2)

où  $\phi$  est la fluence du faisceau à son entrée dans le fantôme maillé.

La pondération  $k_i(\mathbf{p})$ , dont la valeur dépend de la position et de la forme du SBIM, donne donc la part de  $D_i^{(proj)}$  $i_i^{(proj)}(\mathbf{p})$  dans la dose totale délivrée en  $\mathbf{p}$ . Or, il faut bien noter que la dose totale  $D(\mathbf{p})$  est un mélange des différents  $D_i^{(proj)}$  $i^{(proj)}(\mathbf{p}).$  Par conséquent, la somme des pondérations  $k_i$ , associées aux différents SBIMs, doit être égale à 1 en tout point du fantôme :

$$
\sum_{i=1}^{n} k_i(\mathbf{p}) = 1.
$$
 (5.3)

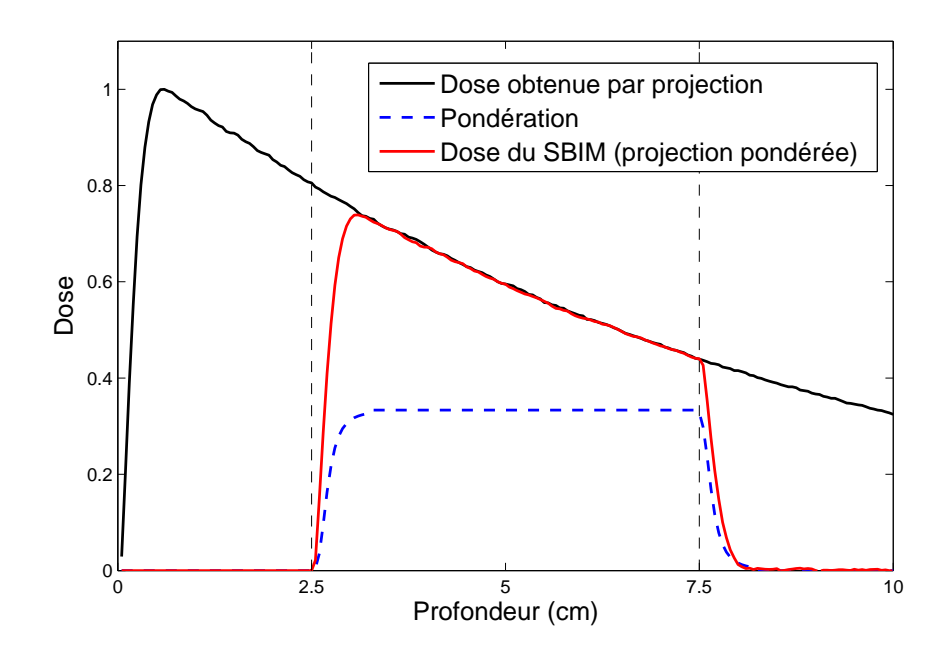

<span id="page-83-0"></span>FIGURE 5.8 – Représentation des courbes liées au SBIM central, délimité par les deux lignes pointillées verticales : en noir, la dose  $D_i^{(proj)}$  obtenue via la projection; en bleu, la pondération  $k_i$  (au centre du SBIM, elle forme un plateau, et sa valeur est  $k_i = 1$ ); en rouge, la dose  $k_i \times D_i^{(proj)}$  (dose délivrée par le SBIM).

**Remarque :** Avec cette approche, la dose déposée par le  $i$ -ème SBIM au point  $p$ , c'est-à-dire la dose au point  $p$  qui provient d'interactions primaires du *i*-ème SBIM, est obtenue par  $\phi \times k_i(\mathbf{p}) \times D_i^{(proj)}$  $i_i^{(proj)}(\mathbf{p})$ . Par exemple, sur la figure [5.8,](#page-83-0) le SBIM est suffisamment large pour que la dose en son centre provienne exclusivement des interactions primaires ayant eu lieu à l'intérieur de ce SBIM. On a donc  $k_i = 1$  au centre du SBIM. En revanche, le SBIM étant borné, la dose qu'il dépose décroît en dehors de ses limites. Dans ces zones, la pondération  $k_i$  est donc inférieure à 1, et devient même nulle à bonne distance du SBIM. Ainsi, la fonction de pondération  $k_i$  restreint l'étalement de  $D_i^{(proj)}$  $\binom{proj}{i}$ comme illustré sur la figure [5.8.](#page-83-0)

Les calculs des fonctions de pondération  $k_i$ , associées aux SBIMs, sont réalisés indépendamment les uns des autres. Il n'est donc pas simple de garantir, en pratique, que ces  $k_i$  aient toujours effectivement une somme égale à 1.

Nous proposons donc d'utiliser, pour un SBIM, un poids  $w_i(p)$  suffisamment représentatif de l'importance de sa contribution en  $\bf{p}$ , sans chercher à ce que la somme des  $w_i(\mathbf{p})$  soit parfaitement égale à 1. Ces poids  $w_i$ , plus simples à calculer, sont ensuite rapportés à leur somme (ils sont normalisés), pour obtenir les  $k_i$ :

$$
k_i(\mathbf{p}) = \frac{w_i(\mathbf{p})}{\sum_{i=1}^n w_i(\mathbf{p})}.
$$
\n(5.4)

Ainsi, la dose totale à la position  $\bf{p}$  sera donnée par :

<sup>3.</sup> En n'oubliant pas de multiplier le résultat par la fluence initiale du faisceau simulé.

$$
D(\mathbf{p}) = \phi \times \sum_{i=1}^{n} \frac{w_i(\mathbf{p})}{\sum_{i=1}^{n} w_i(\mathbf{p})} D_i^{(proj)}(\mathbf{p}),
$$
\n(5.5)

Le calcul de cette somme peut être accéléré par une factorisation :

<span id="page-84-0"></span>
$$
D(\mathbf{p}) = \frac{\phi}{\sum_{i=1}^{n} w_i(\mathbf{p})} \sum_{i=1}^{n} w_i(\mathbf{p}) D_i^{(proj)}(\mathbf{p}).
$$
\n(5.6)

#### $Lien$  au procédé général décrit dans la partie [4.2](#page-68-0)

Cette fonction D peut être utilisée comme fonction analytique  $D_M$  dans le cadre de la méthode générale introduite dans la partie [4.2.](#page-68-0) En effet, le calcul de  $D$  se base sur les  $w_i$  et  $D_i^{proj}$  $i^{proj}$  des SBIMs. Or, la dose en un point ne dépend que des SBIMs situés dans le voisinage de ce point. Par conséquent, pour calculer  $D$  dans une maille  $m$ , les seules fonctions de pondération et de projection nécessaires sont celles des SBIMs du voisinage de m. La fonction  $D_m$  sera donc identique à la fonction D, à ceci près qu'elle n'utilisera que les données relatives aux SBIMs du voisinage de  $m$ .

Dans le cadre de la méthode générale introduite dans la partie [4.2,](#page-68-0) la première phase des calculs consistera à préparer, sur chaque maille  $m$ , les paramètres des composantes  $w_i$  et  $D_i^{proj}$  $i^{proj}$  concernées, afin que la fonction  $D_m$  puisse ensuite être rapidement évaluée en tout point de  $m$  lors de la seconde phase.

#### <span id="page-84-1"></span>5.2.2.b Une précision garantie par le mélange

Si elle est calculée par la somme pondérée de l'équation  $(5.6)$ , la dose en un point p sera comprise entre le minimum et le maximum des doses obtenues par projection sur les modèles homogènes, i.e. des doses  $D_i^{(proj)}$  $\binom{(proj)}{i}$ (p). Ceci est vrai quelle que soit la qualité des pondérations calculées. Dans le cas le plus extrême, la dose sera donc égale à celle donnée par une des distributions de dose homogènes.

Si les doses données par les projections (les  $D_i^{(proj)}$  $i_i^{(proj)}$ ) sont très proches, la précision des fonctions de pondération n'a qu'une importance limitée sur le résultat.

En revanche, si certains  $D_i^{(proj)}$  $i^{(proj)}$  diffèrent significativement les uns des autres, les pondérations pourront avoir une importance non négligeable. Ce cas peut se présenter dans les deux situations suivantes :

- Quand des mat´eriaux tr`es diff´erents seront travers´es par le faisceau : si, par exemple, le *i*-ème et le *j*-ème SBIMs ont des mailles supports de matériaux  $mat_i$  et  $mat_j$  différents, alors les doses  $D_i^{(proj)}$  $i^{(proj)}$  et  $D_j^{(proj)}$  $j^{(proj)}$  résultant de leur projection pour-ront être très différentes. Ce cas est illustré par l'exemple de la section [5.2.3.b.](#page-85-0)
- $-$  Quand le faisceau sera très déséquilibré en fluence : dans ce cas, si l'on souhaite bien gérer ces déséquilibres, le faisceau devra être séparé en plusieurs SBIMs (voir section [5.1.1.b\)](#page-74-1). Prenons par exemple deux SBIMs  $i$  et j interagissant à une même profondeur sur le faisceau. Leur fluence étant différente, il y aura un décalage entre les projections  $proj_i(\mathbf{p})$  et  $proj_j(\mathbf{p})$ , susceptible de causer une différence significative entre  $D_i^{(proj)}$  $i^{(proj)}(\mathbf{p})$  et  $D_j^{(proj)}$  $j_j^{(proj)}(\mathbf{p})$ . Ce cas est illustré par l'exemple de la section [5.2.3.a.](#page-85-1)

Il est donc nécessaire d'utiliser des fonctions de pondération adaptées. Cette question sera discutée au cours du chapitre suivant.

## 5.2.3 Illustration sur deux exemples

Nous présentons deux illustrations de la somme pondérée de l'équation [\(5.6\)](#page-84-0). Nous supposons disposer de fonctions de projection et de pondération adaptées, et nous regardons comment la somme pondérée les met à profit pour calculer la dose totale.

## <span id="page-85-1"></span>5.2.3.a Cas d'un faisceau déséquilibré en fluence

Dans un premier temps, nous analysons le calcul de la dose dans une maille homogène dans laquelle le faisceau est déséquilibré en fluence (voir figure  $5.9(a)$ ). Dans ce cas, le déséquilibre est traité en fragmentant le faisceau en deux SBIMs, ayant chacun une fluence uniforme.

On retrouve, sur la figure [5.9](#page-86-0)[\(b\),](#page-86-2) les doses  $D_1^{(proj)}$  $_1^{(proj)}$  et  $D_2^{(proj)}$  $2^{(proj)}$  respectivement associées aux SBIMs 1 et 2, et récupérées via leur fonction de projection (voir équation  $(5.1)$ ) :

$$
D_1^{(proj)}(\mathbf{p}) = H_{eau}(proj_1(\mathbf{p})),
$$
  

$$
D_2^{(proj)}(\mathbf{p}) = H_{eau}(proj_2(\mathbf{p})).
$$

Nous associons, à chacun des deux SBIMs, une pondération latérale gaussienne  $(w_1)$ et  $w_2$ ), le centre d'une gaussienne coïncidant avec le centre de son SBIM (figure [5.9](#page-86-0)[\(c\)\)](#page-86-3). L'écart type de ces gaussiennes est choisi pour qu'elles représentent approximativement l'étalement latéral de la dose d'un SBIM (le choix et la mise en place de pondérations appropriées sont traités dans la partie [6.2\)](#page-98-0).

Le mélange de  $D_1^{(proj)}$  $_1^{(proj)}$  et de  $D_2^{(proj)}$  $2^{(proj)}$  est alors réalisé via l'équation [\(5.6\)](#page-84-0), qui s'exprime de la façon suivante sur notre exemple :

$$
D(\mathbf{p}) = \frac{1}{w_1(\mathbf{p}) + w_2(\mathbf{p})} \left( w_1(\mathbf{p}) \times D_1^{(proj)}(\mathbf{p}) + w_2(\mathbf{p}) \times D_2^{(proj)}(\mathbf{p}) \right)
$$

Nous pouvons voir, sur la figure [5.9](#page-86-0)[\(c\),](#page-86-3) que chacun des deux SBIMs contribue majoritairement à la dose dans sa zone. Il y a une transition douce sur la dose entre ces deux zones, qui s'explique par les diffusions électroniques latérales. Les résultats de notre méthode sur cet exemple prouvent sa capacité à correctement prendre en compte ces phénomènes de diffusion, même avec des pondérations très approximatives, comme on l'a expliqué dans la section [5.2.2.b.](#page-84-1)

#### <span id="page-85-0"></span>5.2.3.b Cas d'un faisceau traversant une interface

Le second exemple analysé est celui d'un faisceau traversant deux couches de compositions différentes (voir figure  $5.10(a)$ ). Celui-ci passe d'abord dans une maille d'eau, avant d'entrer dans une maille d'os. Un SBIM est donc créé sur chacune de ces deux mailles.

<span id="page-86-1"></span>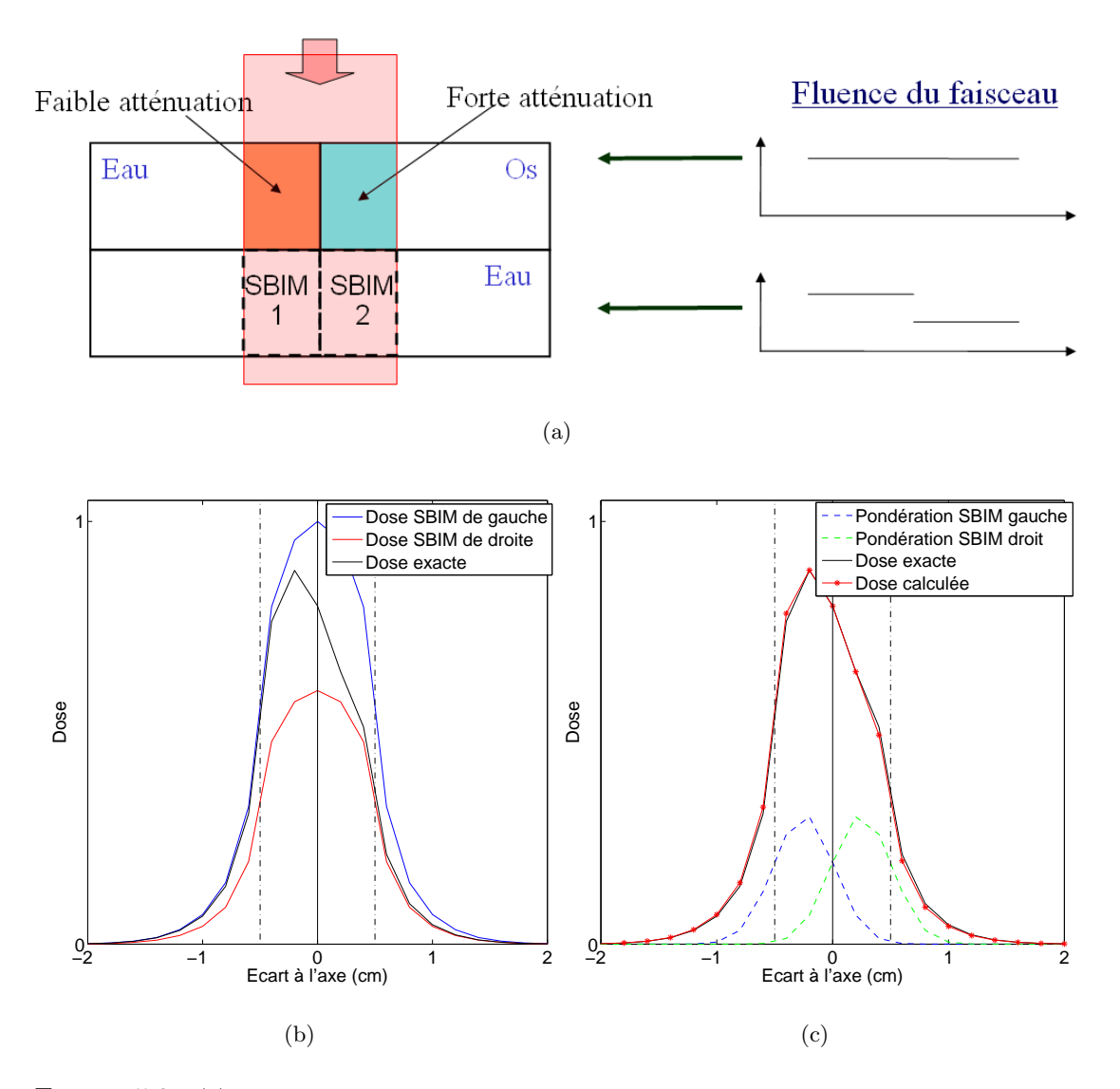

<span id="page-86-3"></span><span id="page-86-2"></span><span id="page-86-0"></span>FIGURE  $5.9 - (a)$  $5.9 - (a)$  La configuration testée : dans la grande maille d'eau située dans le bas, la fluence du faisceau n'est plus uniforme. Dans cette maille, le faisceau sera donc représenté par deux SBIMs. [\(b\)](#page-86-2) La dose réelle déposée dans cette maille, et les doses obtenues par les projections associées aux deux SBIMs :  $D_1^{(proj)}$  et  $D_2^{(proj)}$ . Les lignes pointillées verticales indiquent les bords du faisceau, la ligne pleine ver-ticale indique la séparation entre les deux SBIMs. [\(c\)](#page-86-3) La dose calculée par somme pondérée normalisée (équation [\(5.6\)](#page-84-0)) des doses des SBIMs, avec des pondérations  $w_1$  et  $w_2$  de forme gaussienne (affichées en taille réduite au bas de la figure).

Les projections associées aux SBIMs 1 et 2 se font respectivement vers les modèles eau et os. On a donc :

$$
D_1^{(proj)}(\mathbf{p}) = H_{eau}(proj_1(\mathbf{p})),
$$
  

$$
D_2^{(proj)}(\mathbf{p}) = H_{os}(proj_2(\mathbf{p})).
$$

Ces projections sont calculées de sorte que, pour un point donné p de l'interface, la fluence primaire soit la même au point  $proj_1(\mathbf{p})$  du premier modèle, et au point  $proj_2(\mathbf{p})$ 

<span id="page-87-1"></span>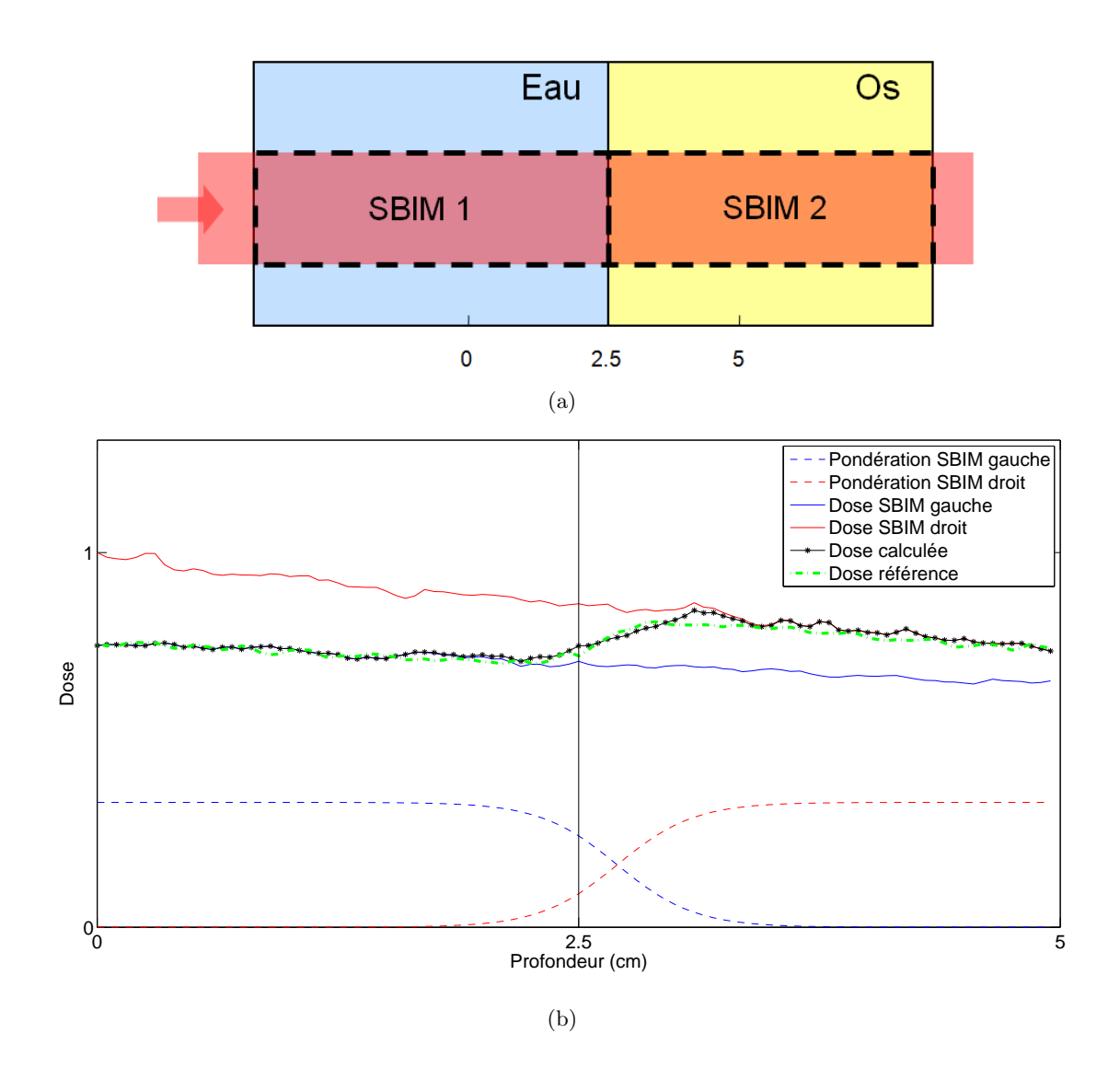

<span id="page-87-2"></span><span id="page-87-0"></span>FIGURE  $5.10 - (a)$  $5.10 - (a)$  La configuration testée : un faisceau passant dans une maille d'eau, suivie d'une maille d'os. Il est donc partitionn´e en deux SBIMs, un pour chaque maille. [\(b\)](#page-87-2) Illustration du calcul de la dose au voisinage de l'interface. La dose est obtenue par somme des doses issues des projections associées aux SBIMs  $(D_1^{(proj)}$  et  $D_2^{(proj)}$ ), pondérées par des fonctions sigmoïdes ( $w_1$  et  $w_2$ ), affichées en taille réduite au bas de la figure.

du second. Comme on le voit sur la figure [5.10](#page-87-0)[\(b\),](#page-87-2) ces deux projections fournissent des doses différentes. En particulier, la dose de la seconde projection (modèle os) est plus élevée que celle de la première (modèle eau). Sa pente est également plus élevée, l'os ayant un plus grand coefficient d'atténuation linéique que l'os.

Dans la configuration étudiée, les mailles sont de dimensions suffisantes pour que l'équilibre électronique soit vérifié à bonne distance de l'interface. Près de l'interface, nous avons vu (section [2.3.2.a\)](#page-44-0) qu'une transition a lieu entre les flux électroniques de la première maille, et ceux de la seconde. Cette transition se traduit sur notre exemple par une forte hausse de la dose à l'interface, comme on le voit sur la courbe de référence de la figure  $5.10(b)$ .

Dans cet exemple, la transition est réalisée grâce à des pondérations en sigmoïdes, c'est-à-dire des fonctions de la forme  $\frac{1}{1+e^{-\alpha x}}$ . Celles-ci sont paramétrées pour passer de 0 (resp. 1) quelques millimètres avant l'interface, à 1 (resp. 0) environ un centimètre après cette interface. Ces distances sont liées au parcours des électrons, qui dépend du matériau et de l'énergie des photons primaires. Les sigmoïdes sont donc placées précisément sur la zone de variation des flux électroniques (le choix et la mise en place de pondérations appropriées sont traités dans la partie [6.2\)](#page-98-0).

Dans cet exemple, on remarque que, pour tout point **p**, on a  $w_1(\mathbf{p}) + w_2(\mathbf{p}) = 1$ . Les pondérations sont donc d'ores et déjà normalisées, c'est-à-dire que  $k_1 = w_1$  et  $k_2 = w_2$ .

La dose totale au point **p** peut donc être exprimée de la façon suivante :

$$
D(\mathbf{p}) = w_1(\mathbf{p}) \times D_1^{(proj)}(\mathbf{p}) + w_2(\mathbf{p}) \times D_2^{(proj)}(\mathbf{p}).
$$

En observant les résultats (figure  $5.10(b)$ ), on voit que la transition réalisée à l'aide des pondérations sigmoïdes est assez précise, bien que légèrement trop brutale, ce qui occasionne une légère erreur quelques millimètres après l'interface<sup>4</sup>. Des pondérations plus adaptées sont donc nécessaires. Cette question sera traitée dans le prochain chapitre.

<sup>4.</sup> Une partie de cette erreur provient cependant du bruit présent sur les courbes Monte Carlo utilisées.

# Chapitre 6

# Développements algorithmiques

Dans ce chapitre, nous expliquons comment mettre en œuvre la méthode décrite préc´edemment. Nous montrons en particulier comment construire les fonctions de projection et de pondération, puis nous poursuivons avec l'examen de deux questions relatives à l'extension du modèle d'un SBIM aux mailles voisines de sa maille support. Enfin, à partir de ces différents éléments, nous présentons l'algorithme complet de calcul de dose  $\acute{e}$ laboré au cours de ce travail de thèse.

# 6.1 Les projections : développements

Pour un SBIM quelconque, la première opération consiste à associer, à sa maille support, une projection vers le modèle précalculé du même matériau.

Ensuite, les photons primaires interagissant dans ce SBIM pouvant ˆetre `a l'origine de d´epˆots de dose dans les mailles voisines de sa maille support, la contribution de ce SBIM doit y être prise en compte. Sa projection doit donc être étendue à ses mailles voisines. En d'autres termes, les informations relatives à cette projection doivent être transmises aux mailles voisines, pour que la dose issue du SBIM puisse y être calculée.

Nous allons maintenant présenter les repères de coordonnées mis en correspondance par les fonctions de projection (repères associés aux mailles et aux modèles en milieux homogènes). Nous regarderons ensuite la forme que prennent ces fonctions de projection, puis leur calcul sur la maille support du SBIM, et enfin leur extension aux mailles voisines.

### <span id="page-89-0"></span>6.1.1 Les repères de coordonnées

Afin de mettre en place les fonctions de projection, il est nécessaire d'associer un repère de coordonnées à chacune des deux régions mises en correspondance par ces fonctions, à savoir les mailles et les fantômes homogènes utilisés dans les modèles précalculés. Ces repères de coordonnées sont présentés sur la figure [6.1.](#page-90-0)

Dans notre étude, les mailles utilisées sont des parallélépipèdes rectangles. Le repère de coordonn´ees s'y place donc naturellement, de telle sorte que son origine soit sur le coin de la maille (voir figure [6.1\)](#page-90-0).

Le repère associé aux modèles homogènes est placé de façon à coïncider avec le faisceau (voir figure [6.1\)](#page-90-0). Il a son origine placée au centre du faisceau, à son entrée dans

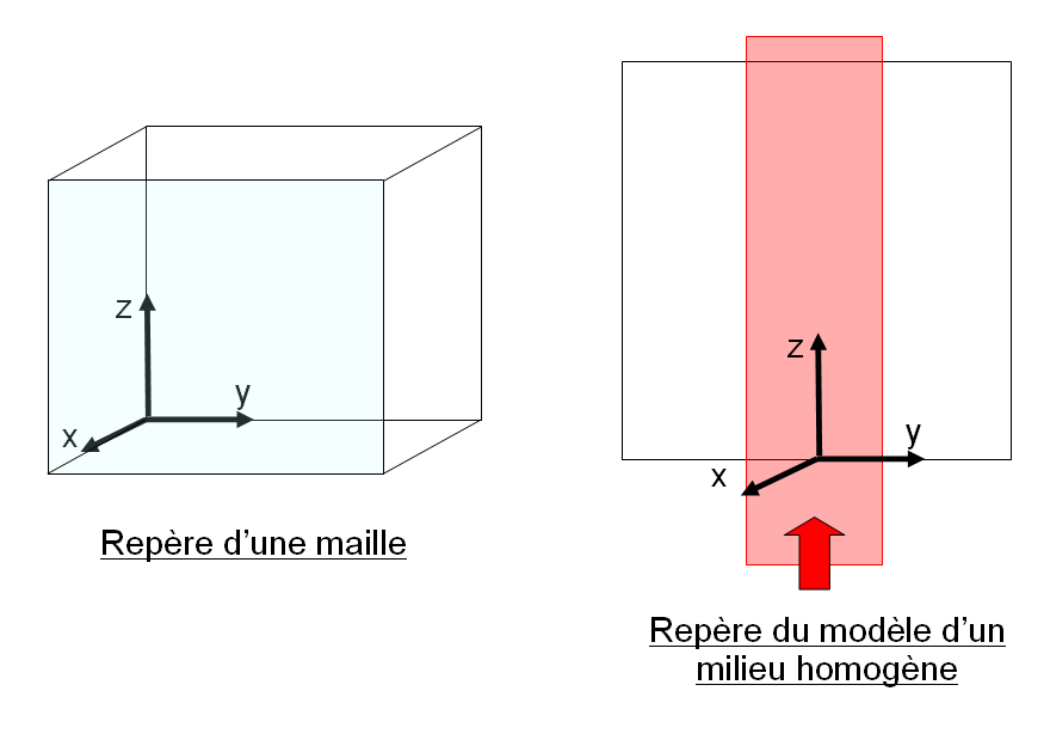

<span id="page-90-0"></span>FIGURE  $6.1$  – Repère de coordonnées associé à une maille et repère associé au fantôme homogène d'un modèle précalculé (pour une bonne lisibilité, cette seconde figure est affichée en deux dimensions).

la matière. L'axe des  $z$  correspond au déplacement des photons primaires. Les faisceaux utilisés ayant une section carrée, les axes  $x$  et  $y$  sont orientés parallèlement aux bords de la section de ces faisceaux.

# 6.1.2 Formulation d'une projection

Sur la figure [6.2,](#page-91-0) on voit un exemple de repère d'une maille, avec près d'elle le repère associé au faisceau. Tout point peut donc avoir ses coordonnées exprimées dans le repère de la maille, ou dans le celui du faisceau.

Soit un point  $p$  ayant les coordonnées  $\mathbf{p_m}$  dans le repère de coordonnées associé à la maille, où  $\mathbf{p_m}$  est un vecteur colonne à 4 éléments, le 4ème permettant de gérer les translations dans les opérations matricielles :

$$
\mathbf{p_m} = \begin{pmatrix} x_m \\ y_m \\ z_m \\ 1 \end{pmatrix}
$$

Soit maintenant  $\mathbf{p_f}$  les coordonnées de  $p$  dans le repère lié au faisceau :

$$
\mathbf{p_f} = \begin{pmatrix} x_f \\ y_f \\ z_f \\ 1 \end{pmatrix}
$$

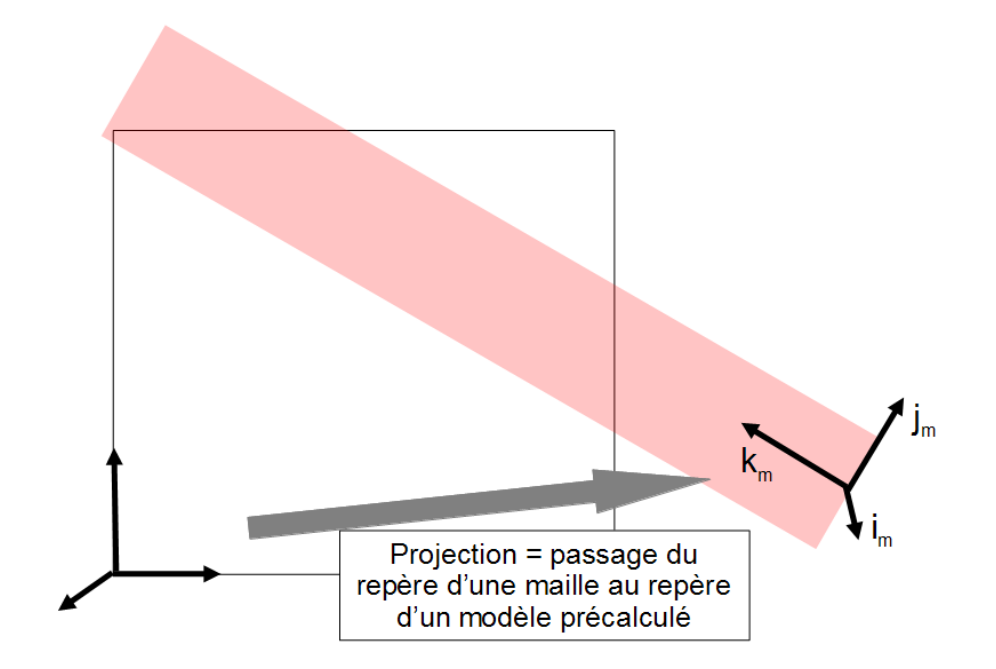

<span id="page-91-0"></span>FIGURE 6.2 – Repère de coordonnées associé à une maille et repère associé au faisceau. Une fonction de projection transforme des coordonnées  $p_m$ , exprimées dans le premier repère, en des coordonnées  $p_f$  exprimées dans le second. Elle dépend donc des vecteurs  $i_m$ ,  $j_m$  et  $k_m$ , qui donnent l'orientation du faisceau dans le repère maille.

La fonction *proj* doit être définie de sorte que  $\mathbf{p_f} = proj(\mathbf{p_m})$ . Avec une telle fonction, on pourra ainsi suivre les deux étapes suivantes pour faire du calcul de dose :

- 1. Calculer  $\mathbf{p_f} = proj(\mathbf{p_m})$ ;
- 2. Utiliser les coordonnées  $p_f$  dans le repère de la distribution de dose précalculée (ce repère est montré sur la figure [6.1\)](#page-90-0). On récupère alors la dose  $H_{mat}(\mathbf{p_f})$  (équation  $(5.1)$ ).

La fonction de projection *proj*, qui transforme  $\mathbf{p}_{\mathbf{m}}$  en  $\mathbf{p}_{\mathbf{f}}$ , est une transformation linéaire, et peut donc être exprimée sous la forme d'un produit matriciel. La matrice de projection, que nous notons  $P$ , s'écrit :

$$
\mathbf{P} = \begin{pmatrix} a & b & c & \alpha \\ d & e & f & \beta \\ g & h & i & \gamma \\ 0 & 0 & 0 & 1 \end{pmatrix}
$$

Les lettres latines (de  $a \land i$ ) définissent l'orientation du faisceau dans la maille, tandis que les lettres grecques  $(\alpha, \beta, \gamma)$  donnent sa position. La première ligne de la matrice concerne la coordonnée en  $x$  sur le faisceau, la deuxième concerne la coordonnée en  $y$ , et la troisième la coordonnée en  $z$ , c'est-à-dire la profondeur sur le faisceau.

La fonction  $proj$  est donc réalisée par le produit suivant :

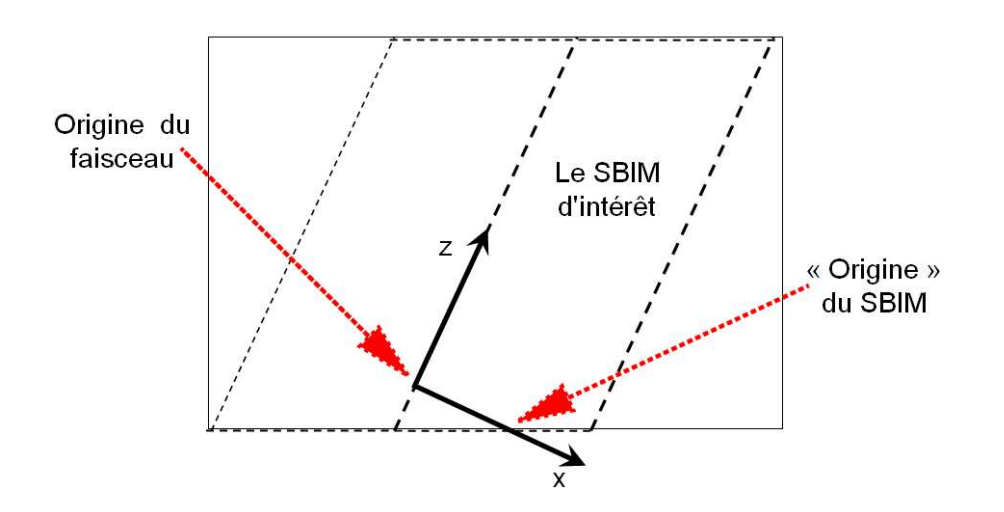

<span id="page-92-0"></span>Figure 6.3 – Illustration du calcul de la fonction de projection d'un SBIM, dans le cas d'un faisceau découpé en deux SBIMs à son entrée dans le fantôme. L'origine du faisceau doit être placée de telle sorte que l'origine du SBIM d'intérêt soit à la profondeur nulle sur le repère du faisceau.

$$
\mathbf{p_f} = \text{proj}(\mathbf{p_m}) = \mathbf{P}\mathbf{p_m}
$$

# 6.1.3 Calcul sur la maille support d'un SBIM

Montrons maintenant comment calculer la matrice appropriée sur les mailles supports des SBIMs. Les seules mailles concernées ici sont donc celles qui sont traversées par des photons primaires.

#### $6.1.3.a$  Maille support à l'entrée du fantôme

Nous traitons d'abord le cas d'une maille située en bordure extérieure du fantôme, sur laquelle les photons primaires arrivent directement sans passer par une autre maille. Dans ce cas, nous avons besoin, pour calculer la matrice de projection  $P$ , des coordonnées de l'origine du faisceau dans le repère associé à la maille.

Si le sous-faisceau considéré est le faisceau complet (aucun découpage latéral), alors l'origine du faisceau est placée à l'endroit où l'axe du faisceau pénètre dans le fantôme. En revanche, si le sous-faisceau considéré n'est pas le faisceau complet (cas d'un découpage latéral), alors l'origine du faisceau doit être placée de telle sorte que le point situé sur l'axe du sous-faisceau considéré, et à son entrée dans le fantôme, soit à la profondeur nulle ( $z = 0$ ) dans le repère associé au faisceau (voir figure [6.3\)](#page-92-0). Cette opération a pour but de respecter l'égalité entre la fluence du SBIM et la fluence de son projeté.

Les coordonnées  $\mathbf{o_m}$  de l'origine du faisceau peuvent être exprimées ainsi :

$$
\mathbf{o_m} = \begin{pmatrix} o_m^{(x)} \\ o_m^{(y)} \\ o_m^{(z)} \end{pmatrix}.
$$

Nous avons également besoin de l'orientation du faisceau, donnée par les vecteurs  $i_m$ ,  $j_m$  et  $k_m$ , également exprimés en coordonnées mailles :

$$
\mathbf{i}_{\mathbf{m}} = \begin{pmatrix} i_m^{(x)} \\ i_m^{(y)} \\ i_m^{(z)} \end{pmatrix}, \quad \mathbf{j}_{\mathbf{m}} = \begin{pmatrix} j_m^{(x)} \\ j_m^{(y)} \\ j_m^{(z)} \end{pmatrix}, \quad \mathbf{k}_{\mathbf{m}} = \begin{pmatrix} k_m^{(x)} \\ k_m^{(y)} \\ k_m^{(z)} \end{pmatrix}.
$$

La matrice de projection  $P$  peut alors être obtenue par :

$$
\mathbf{P} = \begin{pmatrix} i_m^{(x)} & i_m^{(y)} & i_m^{(z)} & -\mathbf{i_m}^{\mathbf{t}} \mathbf{o_m} \\ j_m^{(x)} & j_m^{(y)} & j_m^{(z)} & -\mathbf{j_m}^{\mathbf{t}} \mathbf{o_m} \\ k_m^{(x)} & k_m^{(y)} & k_m^{(z)} & -\mathbf{k_m}^{\mathbf{t}} \mathbf{o_m} \\ 0 & 0 & 0 & 1 \end{pmatrix}
$$

,

où  $\mathbf{u}^{\mathbf{t}}$  désigne le vecteur transposé du vecteur  $\mathbf{u}$ .

La cohérence de cette transformation peut être vérifiée sur l'origine du faisceau, puisqu'on sait que cette origine est à la position  $\mathbf{o}_{m}$  dans le repère associé à la maille (pour ce test,  $\mathbf{o}_m$  doit être passé en vecteur à 4 éléments) :

$$
\mathbf{P} \begin{pmatrix} o_m^{(x)} \\ o_m^{(y)} \\ o_m^{(z)} \\ 1 \end{pmatrix} = \begin{pmatrix} 0 \\ 0 \\ 0 \\ 1 \end{pmatrix}.
$$

#### <span id="page-93-0"></span> $6.1.3.b$  Maille support à l'intérieur du fantôme

Maintenant que nous avons montré comment calculer  $P$  sur une maille située en bordure du fantôme, et donc immédiatement touchée par le faisceau, nous allons expliquer comment la calculer pour les mailles internes, que le faisceau traverse par la suite.

Ce calcul se fait à partir de la matrice de projection  $P$  de la maille traversée par le faisceau avant d'entrer dans la maille courante. Ce calcul se fait en deux temps. On met d'abord à jour la matrice  $P$ , pour tenir compte de la distance qui sépare l'origine des repères des deux mailles. Ensuite, la projection doit être adaptée pour gérer les différences de matériau entre les deux mailles, et donc les différences de coefficients d'atténuation linéique. Cette opération, détaillée plus loin, est nécessaire pour assurer la continuité de la fluence à l'interface entre les mailles.

#### Première étape : gestion du décalage entre les deux mailles

Dans le cas d'un maillage régulier en parallélépipèdes rectangles, un changement de maille signifie simplement une translation du faisceau selon  $x, y$  ou  $z$ . La première étape ne sera illustrée ici que dans le cas où l'origine de la seconde maille est située à une distance  $T_x$ , selon l'axe x, de l'origine de la première (les calculs sont similaires en y et en  $z$ ).

Supposons que la fonction de projection de la maille précédente soit donnée par  $P$ , avec

$$
\mathbf{P} = \begin{pmatrix} a & b & c & \alpha \\ d & e & f & \beta \\ g & h & i & \gamma \\ 0 & 0 & 0 & 1 \end{pmatrix}
$$

.

Prendre en compte le décalage entre les deux mailles revient à calculer la matrice  $\mathbf{P}'$ suivante :

$$
\mathbf{P}' = \begin{pmatrix} a & b & c & \alpha' \\ d & e & f & \beta' \\ g & h & i & \gamma' \\ 0 & 0 & 0 & 1 \end{pmatrix} \quad = \quad \begin{pmatrix} a & b & c & (\alpha - a \times T_x) \\ d & e & f & (\beta - d \times T_x) \\ g & h & i & (\gamma - g \times T_x) \\ 0 & 0 & 0 & 1 \end{pmatrix}.
$$

#### Seconde étape : Prise en compte des différences de matériau

Si la maille où l'on crée le nouveau SBIM est composée d'un matériau différent de la première, il faut tenir compte de ce changement de matériau dans la matrice de projection. En effet, la projection du second SBIM doit projeter un point du fantˆome maillé vers un point du fantôme homogène correspondant où la fluence a subi la même atténuation, de façon à assurer la continuité de la fluence aux interfaces dans le fantôme maillé. Pour l'expliquer, appuyons nous sur un exemple :

Exemple Supposons que la maille précédente soit constituée d'eau, et la maille courante d'os. Supposons également que la fluence à l'entrée de la maille d'eau soit  $\phi$ , et que l'interface entre les deux mailles se situe à la profondeur  $z_1$  (une illustration de cet exemple est donnée sur la figure [6.4\)](#page-95-0).

Considérons maintenant un point du faisceau placé sur l'interface. La fluence en ce point est  $\phi.e^{-z_1 \cdot \mu_{eau}}$ . Si nous calculons la dose à ce point en nous basant sur la première maille, nous prenons naturellement la dose à la profondeur  $z<sub>1</sub>$  dans la distribution calculée dans le fantôme homogène d'eau (la fluence à ce point est, bien-sûr, également de φ.e−z1.µeau ). Passons maintenant au calcul de la dose `a l'interface, cette fois-ci vu de la seconde maille. Si on prend la dose à la profondeur  $z_1$  dans le fantôme homogène d'os, on arrive sur un point où la fluence est  $\phi.e^{-z_1 \cdot \mu_{os}}$ . Il y a donc une incohérence, puisque nous souhaiterions récupérer la dose à la profondeur où la fluence est  $\phi.e^{-z_1,\mu_{eau}}$ , de façon à assurer la continuité de cette fluence à l'interface entre les deux mailles. Sur la figure [6.4,](#page-95-0) suivre cette méthode incohérente reviendrait à utiliser, dans la seconde maille, la dose dans l'os sans décalage.

Pour assurer la continuité de la fluence à l'interface, la profondeur  $z_2$ , à laquelle on doit aller chercher la dose, doit vérifier :

$$
e^{-z_1.\mu_{eau}}=e^{-z_2.\mu_{os}}.
$$

Cette profondeur est donc :

$$
z_2 = z_1 \frac{\mu_{eau}}{\mu_{os}}.
$$

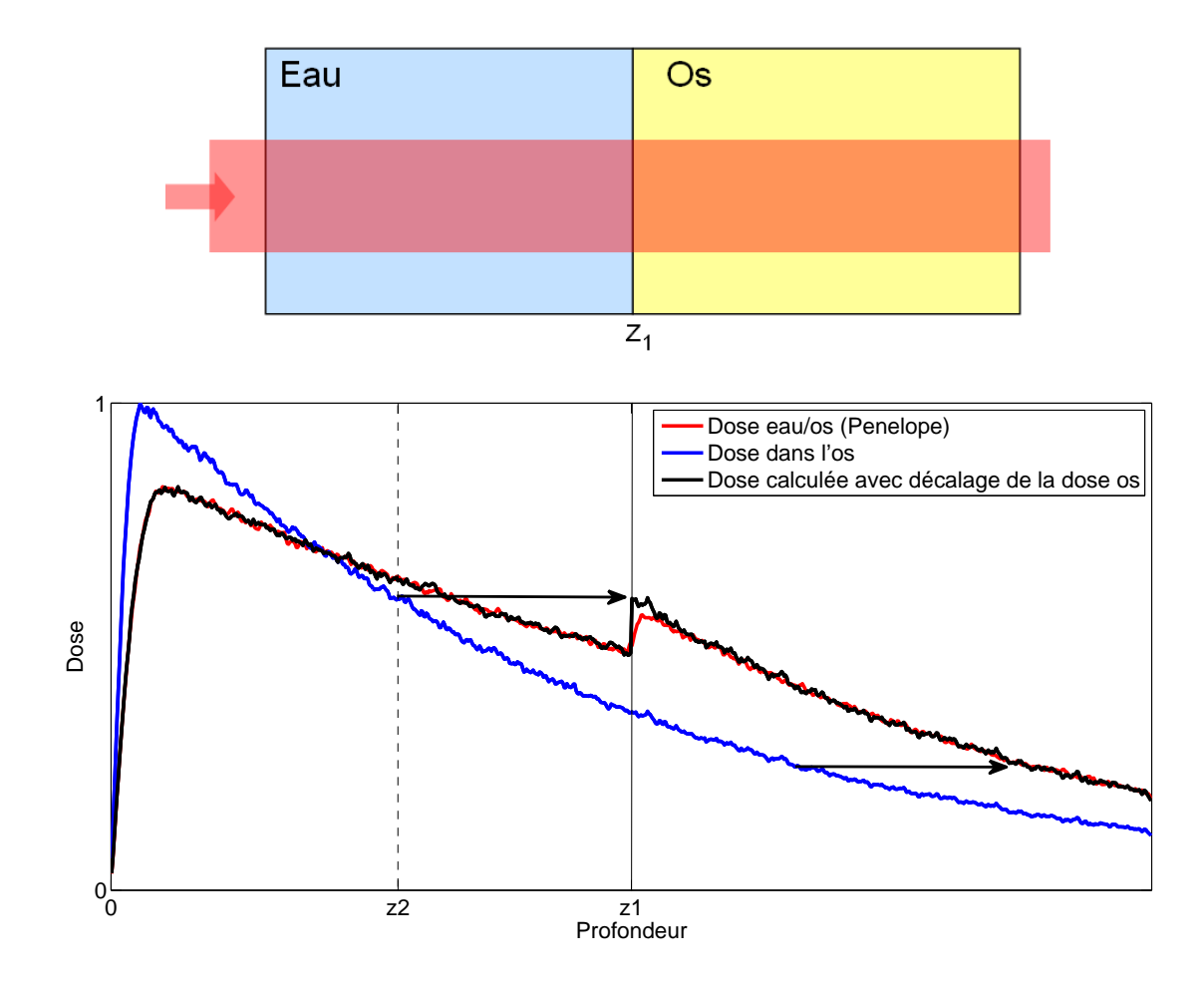

<span id="page-95-0"></span>Figure 6.4 – Construction de la dose dans le cas d'un faisceau passant dans l'eau, puis dans l'os. Sur cet exemple, les SBIMs contribuent uniquement à la dose sur leur maille support (pas de pondération, donc pas de transition douce à l'interface). A gauche de l'interface, on utilise une projection vers un fantôme homogène d'eau. A droite, on utilise une projection vers un fantôme homogène d'os. On le voit, la prise en compte de la bonne profondeur radiologique, pour assurer la continuité de la fluence, a pour conséquence un décalage sur la profondeur de projection.

Ici, les valeurs  $z_1$  et  $z_2$  sont les "profondeurs radiologiques" des points de l'interface, relativement à l'eau et à l'os, respectivement. La profondeur radiologique d'un point d'un fantôme hétérogène, relativement à un matériau donné, est la profondeur où la fluence aurait été autant atténuée dans un fantôme homogène de ce matériau.

Sur l'exemple de la figure [6.4,](#page-95-0) la profondeur radiologique relative à l'os  $(z_2)$  est située bien avant l'interface. C'est à cette profondeur qu'on récupère la dose, pour la placer à l'interface, comme l'indique la flèche.

On note que, malgré le décalage indiqué par la flèche (figure [6.4\)](#page-95-0), une discontinuité subsiste sur la dose. Comme nous l'avons expliqué au chapitre 5, cette discontinuité est traitée par le mélange, au moyen de pondérations des modèles d'avant et d'après l'interface.

Appliquons ces principes au calcul de la fonction de projection. Le centre du SBIM, à son entrée dans la maille, se trouve à la position  $c_m$  (vecteur à 4 éléments). Cette position s'obtient facilement à partir du centre du SBIM à l'entrée de la maille précédente. La profondeur radiologique de ce point, relativement au matériau de la maille précédente, s'obtient par :

$$
z_1 = \begin{pmatrix} g \\ h \\ i \\ \gamma' \end{pmatrix}^t \mathbf{c_m}
$$

On en déduit la profondeur radiologique relative au matériau de la maille courante :

$$
z_2 = z_1 \frac{\mu_1}{\mu_2},
$$

où  $\mu_1$  et  $\mu_2$  sont respectivement les coefficients d'atténuation de la maille précédente, et de la maille courante.

La matrice de projection définitive  $P''$  est alors :

$$
\mathbf{P}'' = \begin{pmatrix} a & b & c & \alpha' \\ d & e & f & \beta' \\ g & h & i & (z_2 - \mathbf{k}_\mathbf{m}^{\mathbf{t}} \mathbf{c}_\mathbf{m}') \\ 0 & 0 & 0 & 1 \end{pmatrix},
$$

où  $\mathbf{c}'_{\mathbf{m}}$  est la position du centre du SBIM dans la maille, mais cette fois-ci en vecteur  $\lambda$  3 éléments.

#### 6.1.4 Extension aux mailles voisines

Une fois la projection calculée sur la maille support du SBIM, on doit l'étendre aux mailles voisines, pour pouvoir par la suite y faire les calculs de dose. Pour une maille voisine donnée, on calcule la projection qui permet de passer du référentiel de cette maille à celui du modèle homogène de même matériau que la maille support  $^1$ .

Nous allons d'abord nous intéresser au cas d'une extension vers une maille du même matériau, avant de voir ce qu'il convient de faire quand le matériau change.

#### 6.1.4.a Extension à une maille du même matériau

Le calcul de la fonction de projection d'une maille à laquelle on étend une projection existante est réalisé à partir de la fonction de projection de la maille qui la précède. Ce calcul est similaire à la première étape de la construction d'une matrice  $P$ , sur une maille interne au faisceau (voir section [6.1.3.b\)](#page-93-0).

Nous prenons, pour changer de l'explication donnée dans la section [6.1.3.b,](#page-93-0) l'exemple de l'extension d'une maille à une autre, l'origine de la seconde maille étant décalée de

<sup>1.</sup> Une autre technique a été proposée lors de ce travail de thèse : lors de l'extension à une maille voisine, il est possible de faire la projection vers le modèle homogène du matériau de cette maille vosine, ce qui implique un scaling en profondeur de la projection (voir [\[Blanpain](#page-137-0) et al., 2009]).

 $T_y$  en y par rapport à l'origine de la première. Supposons que la fonction de projection de la première maille soit donnée par  $P$ , avec

$$
\mathbf{P} = \begin{pmatrix} a & b & c & \alpha \\ d & e & f & \beta \\ g & h & i & \gamma \\ 0 & 0 & 0 & 1 \end{pmatrix}.
$$

La matrice  $P'$  de la fonction de projection de la maille voisine sera donc

$$
\mathbf{P}' = \begin{pmatrix} a & b & c & (\alpha - b \times T_y) \\ d & e & f & (\beta - e \times T_y) \\ g & h & i & (\gamma - h \times T_y) \\ 0 & 0 & 0 & 1 \end{pmatrix}
$$

.

Une question se pose alors : nous avons vu, dans le cadre des méthodes de convolution, que les noyaux doivent subir un scaling pour s'adapter aux différents matériaux traversés. En est-il de même avec nos fonctions de projection?

#### 6.1.4.b Extension à une maille de matériau différent

#### Cas 1 : Extension par une interface traversée par du primaire

Considérons d'abord le cas de l'extension à une maille en passant par une interface traversée par le faisceau, et dans la continuité du SBIM (c'était par exemple le cas, sur la figure [5.10](#page-87-0)[\(a\),](#page-87-1) de l'extension du SBIM 1, de la maille de gauche vers la maille de droite). La projection associée au SBIM doit être étendue à cette seconde maille, pour effectuer la modélisation du saut de dose à l'interface. Cette projection ne devra intervenir, après l'interface, que sur la longueur du saut (cette distance étant réglée à travers la fonction de pondération).

Or, l'atténuation de la fluence primaire, et donc de la dose, est presque imperceptible sur une telle distance. Un scaling n'aurait donc pas d'effet significatif dans un tel cas, et n'est donc pas strictement nécessaire.

#### $\emph{Cas } 2:$  Extension par une interface non traversée par du primaire

Dans le cas d'une extension latérale de la fonction de projection (c'est-à-dire d'une extension vers une maille située en dehors du faisceau primaire), un changement de matériau peut avoir d'importantes conséquences sur la décroissance latérale de la dose (voir section [2.3.2.b\)](#page-45-0). Un scaling latéral de la dose, du même type que celui utilisé par la méthode pencil beam (voir section [3.2.3\)](#page-55-0), est donc nécessaire.

Toutefois, dans le cas de la méthode présentée, l'expérience a montré qu'un scaling basé sur le rapport des densités électroniques ne fournit pas de résultats satisfaisants. Ces rapports donnent en effet des scalings trop élevés, ou trop faibles, selon les cas. Nous avons donc choisi de nous baser sur des coefficients de scaling obtenus expérimentalement, en utilisant, pour chacun des milieux homogènes simulés, la distance entre le bord du faisceau et le point où la dose est de  $20\%$  de la dose à l'axe du faisceau. On obtient ensuite les coefficients de scaling en faisant des rapports entre ces valeurs.

<span id="page-98-1"></span>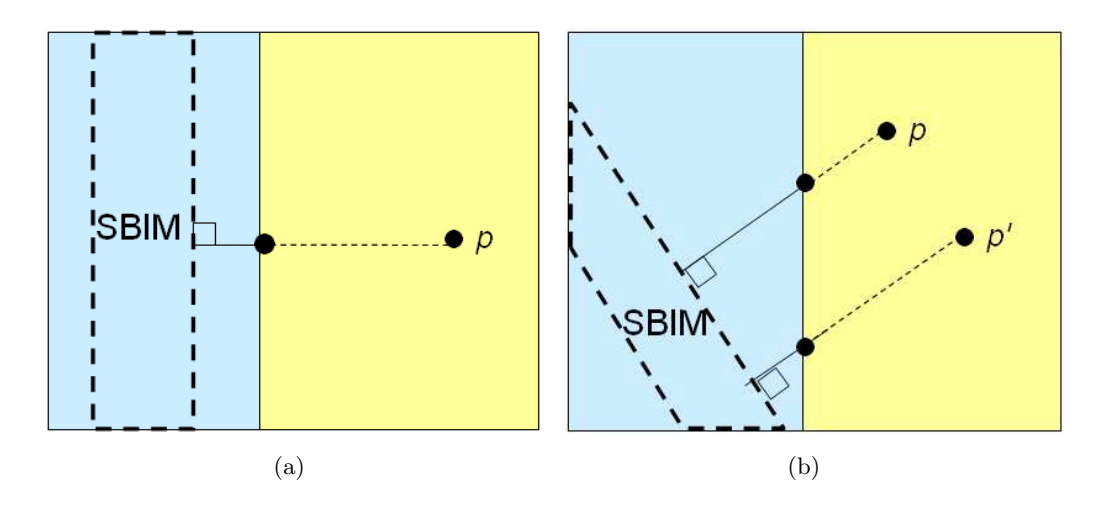

<span id="page-98-3"></span><span id="page-98-2"></span>FIGURE 6.5 – Extension latérale de la fonction de projection d'un SBIM, vers une maille de matériau différent de celui de sa maille support. [\(a\)](#page-98-1)Cas d'un SBIM droit ; [\(b\)](#page-98-2) cas d'un SBIM oblique. Pour calculer la dose en un point donné de la maille où la projection est étendue, on doit faire un scaling sur la ligne pointillée.

Le scaling est relativement aisé à réaliser dans le cadre de la méthode pencil beam, celui-ci se faisant sur des voxels. Ici en revanche, il doit être réalisé sur une maille complète. La question est de savoir s'il est possible d'intégrer ce scaling dans la matrice de projection, afin de permettre un calcul rapide de la dose en n'importe quel point de la maille.

Dans le cas simple d'une interface parallèle au faisceau (figure [6.5](#page-98-3)[\(a\)\)](#page-98-1), un scaling orthogonal à l'axe du SBIM peut être intégré directement à la matrice de projection.

Dans des cas plus complexes, comme celui présenté sur la figure [6.5](#page-98-3)[\(b\),](#page-98-2) l'intégration du scaling `a la matrice de projection est bien plus complexe, en particulier dans l'espace à trois dimensions. En effet, deux points  $\mathbf p$  et  $\mathbf p'$  situés à la même distance de l'axe du SBIM peuvent être à des distances différentes de l'interface, et ainsi subir des scalings différents  $6.5(b)$ .

Dans le prototype logiciel développé au cours de cette thèse, la solution retenue a ´et´e de r´ealiser le scaling au moment du calcul de la dose, sur le segment reliant le point d'intérêt au point du bord de la maille obtenu par une projection orthogonale à l'axe du faisceau primaire<sup>2</sup> (voir figure  $6.5(b)$ ).

# <span id="page-98-0"></span>6.2 Les pondérations : développements

Nous abordons maintenant la réalisation pratique de la fonction de pondération  $w$ associée à un SBIM.

<sup>2.</sup> Ceci constitue une petite infraction au principe d'une évaluation de la dose utilisant uniquement des fonctions analytiques entièrement préparées dans les mailles. Les conséquences sur le temps de calcul sont toutefois assez négligeables.

# 6.2.1 Principes

Comme expliqué dans la partie précédente, un SBIM est associé à une fonction de pondération  $w$ , qui exprime la part de la dose que les photons primaires interagissant dans ce SBIM apportent à une position donnée. La question est de savoir quelle forme prend cette fonction de pondération.

Une première approche possible serait d'attribuer à un SBIM la pondération 1 sur la zone où il interagit dans sa maille support, et une pondération nulle ailleurs. La dose en un point ne d´ependrait alors que du SBIM dans lequel se trouve le point. Par conséquent, aucune dose ne serait déposée en dehors du faisceau, puisqu'aucun SBIM n'y interagit. Cette approche correspond à l'hypothèse d'un dépôt de l'énergie directement aux points où ont lieu les interactions primaires (hypothèse de dépôt local). Elle est par conséquent incorrecte, l'énergie pouvant être diffusée autour de l'interaction primaire par les électrons.

Il est donc n´ecessaire d'´etendre la zone d'influence d'un SBIM. Nous pourrions par exemple attribuer la pondération  $1/n$  à tous les SBIMs, en toute position du fantôme. Cette approche est l'opposée de la précédente, puisqu'elle suppose cette fois que la dose `a un point donn´e provient de l'ensemble des interactions primaires ayant eu lieu dans le fantôme. Cette technique est elle aussi insuffisante, c'est pourquoi il est nécessaire de trouver un compromis entre les deux approches.

En réalité, la fonction de pondération associée à un SBIM doit représenter l'influence de ce SBIM sur la dose totale à une position donnée (voir section [5.2.2\)](#page-81-1). Cette influence est maximale au centre de la zone d'interaction du SBIM, et décroît en s'en éloignant. Cette décroissance est très brusque dans la zone de rétrodiffusion (i.e. dans la direction oppos´ee `a celle des photons primaires), moins brusque en s'´eloignant lat´eralement du SBIM, et devient encore plus douce pour les diffusions allant dans le sens des photons primaires.

Or, l'influence d'un SBIM sur la dose totale n'est pas calculable précisément (la calculer précisément reviendrait en effet à calculer la dose du SBIM, que l'on cherche justement à obtenir par l'astuce des pondérations). On va donc chercher à en donner une approximation à la fois satisfaisante et rapide à calculer<sup>3</sup>.

L'approche suivie au cours de ce travail de thèse est de réaliser la fonction de pondération par un produit de deux sous-fonctions :

- Une pondération en fonction de la profondeur considérée par rapport à la zone d'interaction du SBIM.
- $-$  Une pondération en fonction de la position latérale (ou radiale) par rapport à la zone d'interaction du SBIM.

Ces deux fonctions prennent leur valeur maximale au centre du SBIM, et diminuent en s'en éloignant. Voyons plus précisément comment les construire.

<sup>3.</sup> On rappelle cependant que, grâce au calcul de la dose par somme pondérée (équation [\(5.6\)](#page-84-0)), les approximations faites sur les fonctions de pondération auront des conséquences limitées sur la précision de la dose (voir section [5.2.2.b\)](#page-84-1)

# 6.2.2 Les pondérations latérales

Nous cherchons, dans cette partie, à construire une fonction qui donne l'étalement latéral de la dose issue d'un SBIM.

Une telle fonction sera nécessaire quand le faisceau primaire se trouvera découpé latéralement en plusieurs SBIMs, ce qui arrive dans les deux cas suivants :

- le faisceau primaire est en train de chevaucher deux mailles ;
- le faisceau primaire est sur une maille unique, mais sa fluence est non uniforme.

La zone d'interactions d'un SBIM commence sur la face d'entrée des photons dans la maille support, et se termine sur la  $(ou \, \text{les})$  face $(s)$  par laquelle  $($ lesquelles $)$  les photons ressortent.

Latéralement, la section d'un SBIM est bien plus complexe, puisqu'elle peut avoir une forme et des dimensions quelconques. Il n'est donc pas évident de calculer la fonction de pondération latérale associée à un SBIM. Celle-ci doit en effet, on le rappelle, être la plus proche possible de l'étalement latéral de la dose de ce flux.

Les solutions présentées dans cette partie feront donc nécessairement des approximations fortes, et ce d'autant plus qu'on cherchera à ce qu'elles soient les plus efficaces possibles du point de vue temps de calcul.

De façon schématique, l'étalement latéral à modéliser fait une sorte de plateau à l'intérieur de la section du SBIM. La hauteur de ce plateau dépend de cette section : plus le SBIM est large, plus la dose qu'il dépose en son centre est élevée.

Autour de ce plateau, la dose décroît avec la distance, selon un taux d'atténuation dépendant de la densité du matériau.

Les différents modèles envisagés pour modéliser ces pondérations latérales sont cités ci-dessous :

1. Modélisation par une fonction gaussienne :

$$
f(x) = \frac{1}{\sigma\sqrt{2\pi}} e^{\frac{-(x-c)^2}{2\sigma^2}},
$$

où c est le centre de la gaussienne, et  $\sigma$  son écart type.

Celle-ci a deux inconvénients : d'une part, on ne peut pas paramètrer comme on le souhaite la largeur du plateau ; d'autre part, le calcul d'une gaussienne passe par celui d'une fonction exponentielle, coûteuse en temps.

2. Modélisation par courbe en cloche :

$$
f(x) = \frac{1}{1 + \left(\frac{|x-c|}{a}\right)^{2b}},
$$

où c est le centre de la cloche, a sa demie largeur et  $b/2a$  sa pente.

L'avantage de cette courbe est qu'elle possède un plateau dont la largeur et la pente sont paramétrables indépendamment l'une de l'autre (via les paramètres  $a$ et  $b/2a$  respectivement). Elle a cependant l'inconvénient de nécessiter de coûteux calculs de puissances de nombres réels.

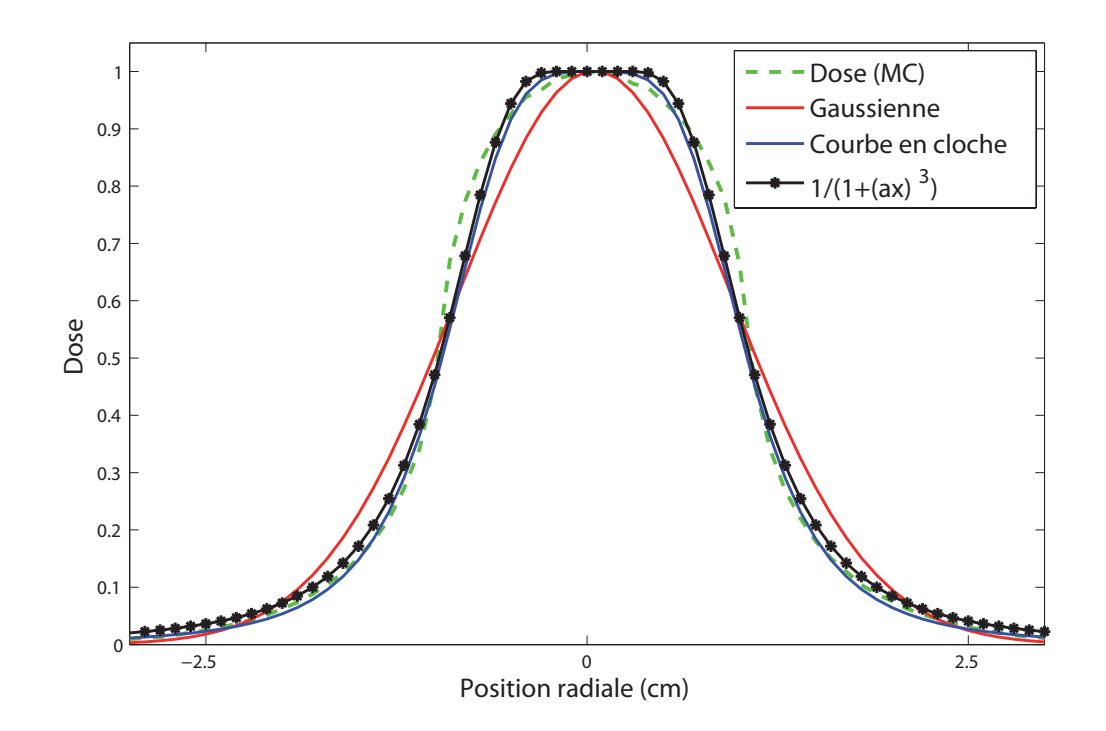

- <span id="page-101-0"></span>FIGURE  $6.6$  – Différentes formes de pondérations latérales : gaussienne, courbe en cloche, et fonction composée d'un plateau et d'une décroissance  $\frac{1}{1+(ax)^3}$ . Ces fonctions sont ajustées à la dose radiale délivrée par un SBIM de 1 cm de largeur, préalablement calculée via le code Monte Carlo Penelope. On remarque notamment les limites de la fonction gaussienne, qui ne présente pas de plateau au centre du SBIM, et dont la décroissance latérale ne s'ajuste pas correctement à celle de la courbe de dose.
- 3. Modélisation par une fonction ayant un plateau de valeur  $1$  à l'intérieur des limites des SBIMs, et décroissante en dehors<sup>4</sup>. Une décroissance linéaire est une solution, mais elle est trop limitée. Il faut donc envisager une décroissance plus adaptée, et de calcul suffisamment rapide. La solution retenue dans l'implémentation est une décroissance de la forme

$$
f(x) = \frac{1}{1 + (ax)^3},
$$

où  $x$  est la distance au plateau, et  $a$  est un paramètre permettant d'ajuster la pente de la courbe.

La figure [6.6](#page-101-0) illustre ces différentes possibilités. On voit que la courbe en cloche et celle munie d'un plateau et d'une décroissance  $\frac{1}{1+(ax)^3}$  ont sensiblement les mêmes propriétés. C'est la recherche de rapidité qui nous a amenés à choisir la seconde option.

#### Un problème : des sections de formes quelconques

Une première difficulté apparaît pour la mise en œuvre des fonctions de pondération latérale en 3D. Cette difficulté réside dans la complexité potentielle de la forme de la section d'un SBIM (complexité évoquée dans la section [5.1.2.a\)](#page-76-1).

<sup>4.</sup> Idéalement, la décroissance doit commencer légèrement à l'intérieur de la section du SBIM, pour représenter plus précisément la dose radiale.

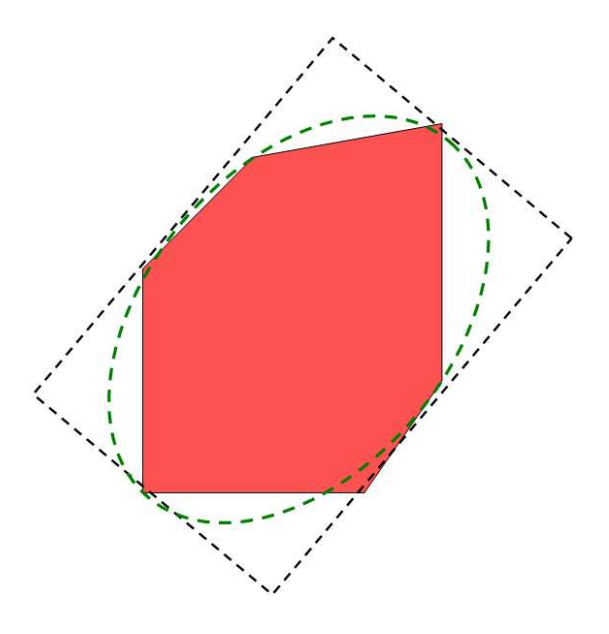

<span id="page-102-0"></span>FIGURE  $6.7$  – Représentations simplifiées d'une section quelconque de SBIM, par un rectangle et une ellipse.

Or, les fonctions décrites ci-dessus doivent être paramétrées de façon à représenter, le plus fidèlement possible, l'étalement latéral de la dose délivrée par suite des interactions primaires du SBIM. La méthode utilisée ci-dessus consiste à se baser sur la largeur du SBIM pour établir la fonction de pondération.

Dans le cas où la section du SBIM est de forme complexe, le rayon de cette section dans la direction où l'on cherche à évaluer la pondération n'est pas nécessairement représentatif de la forme du SBIM. Se baser uniquement sur ce rayon serait donc une approximation. Celle-ci semble cependant n´ecessaire si l'on veut conserver un temps de calcul raisonnable.

Une autre difficulté surgit lorsque l'on cherche à évaluer la pondération en un point donn´e. Cette ´evaluation se fait en utilisant le rayon du SBIM dans la direction de ce point par rapport au centre du SBIM. Il faut donc, bien entendu, commencer par calculer ce rayon. Or, un calcul précis peut être coûteux, puisqu'il nécessite, si la section est représentée par un polygone, le parcours complet de ce dernier.

Une solution à ce problème passera nécessairement par une approximation. Il est possible, par exemple, de rapporter une section complexe de SBIM à un rectangle ou à une ellipse, afin d'obtenir une représentation approchée mais simplifiée (voir figure [6.7\)](#page-102-0). Ce type de représentation (ellipse ou rectangle) possède moins de paramètres qu'un polygone quelconque, et sera donc bien plus rapide à évaluer.

La solution retenue dans le logiciel de test est la représentation sous forme d'ellipse. A chaque SBIM est donc associée une ellipse, dont les paramètres (centre et rayons) sont ajustés pour représenter au mieux la section du SBIM. Ces ajustements sont réalisés une fois pour toute au moment de la création du SBIM.

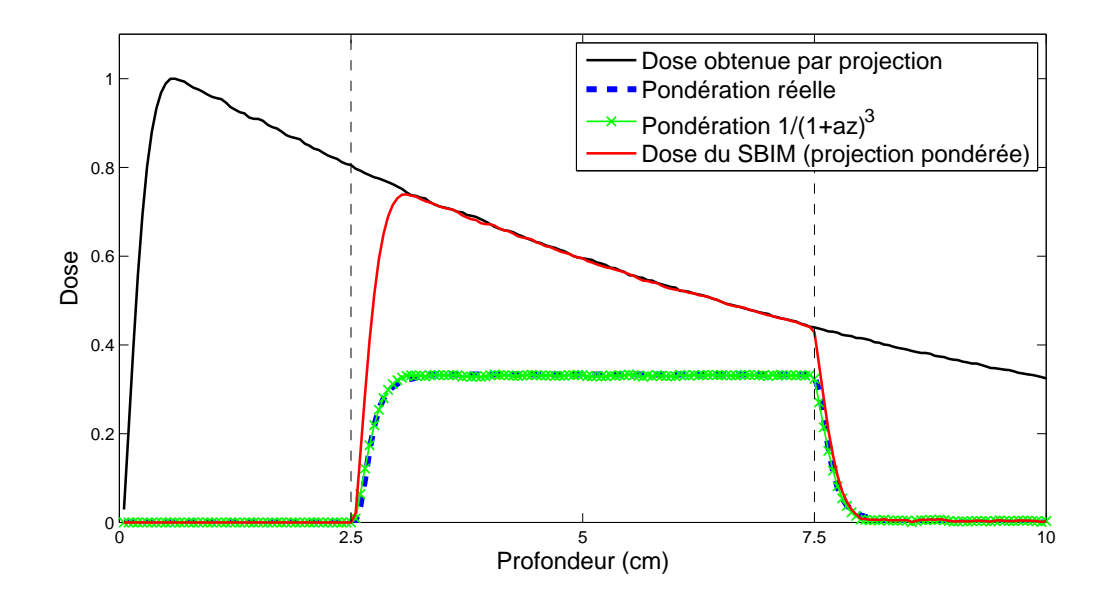

<span id="page-103-0"></span>FIGURE  $6.8 - \text{Cas } d'$ un SBIM délimité par les deux lignes pointillées verticales. En noir la dose obtenue via la projection liée à ce SBIM, et en rouge la dose délivrée par ce SBIM (ces deux doses ont été obtenues par simulation Monte Carlo). La courbe de pondération bleue est la pondération  $(k<sub>i</sub>)$  réelle, ou "idéale", obtenue par division de la dose délivrée par le SBIM par la dose obtenue par projection. Sa valeur est  $k_i = 1$  au centre du SBIM. La seconde pondération, en vert, est la fonction obtenue en plaçant une croissance et une décroissance de la forme  $\frac{1}{1+(az)^3}$  aux extrémités d'un plateau de valeur 1 (le paramètre  $a$ , ainsi que les longueurs de croissance et de décroissance, sont choisis de sorte que la fonction soit ajustée à la pondération réelle). Les deux courbes sont à peu près confondues, ce qui montre l'intérêt des fonctions de type  $\frac{1}{1 + (az)^3}$ .

### 6.2.3 Les pondérations en profondeur

Nous étudions maintenant l'évolution de la pondération associée à un SBIM dans la direction des photons primaires.

Considérons par exemple un SBIM s'étendant sur une profondeur assez importante pour que la dose au milieu de celui-ci d´epende principalement des interactions primaires du SBIM. La pondération associée au SBIM, sur cette zone centrale, est donc considérée égale à 1.

La fonction de pondération en profondeur d'un SBIM commence par une phase de croissance, de 0 à 1, qui correspond à la croissance de la dose pendant le build-up. La fonction vaut ensuite 1 sur sa partie centrale. Elle subit enfin une phase de décroissance, de 1 à 0. Cette phase correspond aux diffusions électroniques issues du SBIM. On retrouve ces différentes phases sur la figure [6.8.](#page-103-0)

Différentes formes de fonctions ont été envisagées pour modéliser cette croissance et cette décroissance. Nous avons cherché, ici aussi, une fonction qui puisse être évaluée le plus rapidement possible. Une fonction linéaire est la première possibilité, mais elle est trop différente des transitions montrées sur la figure [6.8.](#page-103-0)

La solution retenue, comme pour la ponderation laterale, est d'utiliser une fonction

de type  $\frac{1}{1+(ax)^3}$ . Cette fonction représente correctement les diffusions issues du SBIM, son gradient étant d'abord assez élevé (dépôt d'énergie par les électrons), puis un peu plus faible (dépôt d'énergie dû aux photons secondaires). C'est cette fonction de pondération qui est représentée sur la figure [6.8.](#page-103-0)

# 6.3 Extension du modèle d'un SBIM autour de sa maille support

Nous examinons maintenant deux questions liées à l'extension des modèles d'un SBIM (fonctions de projection et de pondération) aux mailles voisines de sa maille support.

Comme nous l'avons vu, la première étape de la méthode consiste, pour chaque SBIM, à définir sa projection et sa pondération sur sa maille support. Ensuite, un SBIM pouvant avoir de l'influence sur les mailles voisines de sa maille support, il faut étendre les deux fonctions sur ces dernières. Du point de vue numérique, cela revient à transmettre les informations n´ecessaires aux mailles voisines pour qu'elles puissent calculer la pond´eration et la projection du SBIM en question.

L'extension des fonctions associées à un SBIM (pondération et projection) aux mailles voisines de sa maille support, peut être comparée à la propagation des noyaux de voxel à voxel, et du centre vers l'extérieur, dans le cas des méthodes de calcul de dose par convolution (point kernel, et collapsed cone convolution, voir chapitre [3\)](#page-49-0).

Il y a cependant deux différences fondamentales :

- 1. Les noyaux sont propagés de voxel à voxel. Or, les voxels sont de tailles suffisament petites pour qu'on puisse autoriser des propagations obliques entre les voxels, en passant par leurs coins. Dans le cas des SBIMs, les propagations doivent en revanche se faire de face à face, afin de gérer avec précision les matériaux traversés. Ce point sera détaillé dans la partie [6.3.1.](#page-104-0)
- 2. Les noyaux expriment directement une dose, alors que les modèles associés aux SBIMs sont des couples projection/pondération. Tandis que les noyaux sont propagés jusqu'à ce que leur valeur en dose soit trop faible, le choix d'un critère d'arrêt approprié est plus complexe dans le cas des SBIMs. Ce point sera détaillé dans la partie [6.3.2.](#page-106-0)

### <span id="page-104-0"></span>6.3.1 Extensions multiples

La figure [6.9](#page-105-0) illustre l'extension des données associées à un SBIM (pondération et projection) aux mailles voisines de sa maille support.

Sur la figure [6.9,](#page-105-0) l'extension se fait très simplement vers la maille de droite et la maille du bas : un seul chemin arrive dans ces mailles.

Le cas des extensions "obliques", comme celles qui se font vers la maille située en bas à droite sur la figure [6.9,](#page-105-0) est plus complexe. En effet, l'extension du modèle du SBIM à cette maille peut passer par deux chemins différents, matérialisés par les flèches sur la figure. La question qui se pose alors est de savoir comment étendre le modèle du SBIM (pondération et projection) à cette maille.

Deux approches sont possibles :

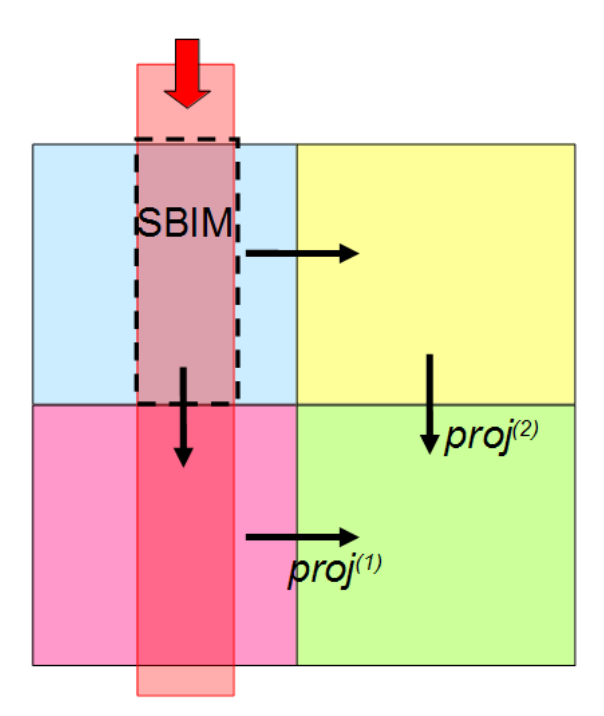

<span id="page-105-0"></span>FIGURE  $6.9$  – Deux chemins différents pour l'extension, sur une maille, des fonctions d'un SBIM.

- $-$  ne réaliser qu'une seule propagation vers cette maille (sur l'exemple présenté, nous supprimerions donc l'une des deux flèches);
- $-$  réaliser toutes les propagations, en utilisant tous les modèles pour construire un modèle adapté.

L'approche consistant à n'utiliser qu'un des trois modèles serait nécessairement imprécise, l'impact des autres mailles sur la dose n'étant pas pris en compte.

Il semble donc approprié de conserver tous les modèles, ce qui présente l'inconvénient d'ajouter des calculs, et donc de réduire la vitesse. Il faut noter que, si l'on étend les modèles sur des mailles encore plus lointaines, cette augmentation de la complexité serait d'autant plus dommageable qu'elle interviendrait sur des mailles peu touchées par les diffusions issues du SBIM.

Voyons donc comment utiliser les différents modèles reçus, afin de déterminer, en tout point de la maille concernée, une pondération et une projection unique associée au SBIM.

Commençons par remarquer que les pondérations issues des différents chemins sont normalement égales, celles-ci se basant sur la géométrie, et n'étant donc pas impactées par les matériaux. Les seules différences entre ces pondérations pourraient provenir des difficultés liées à l'implémentation des calculs géométriques. Si ces fonctions diffèrent, on pourra simplement en faire la moyenne, ou n'en garder qu'une.

Le choix d'une bonne projection est plus complexe. Dans l'exemple présenté, deux extensions ont lieu vers la maille du bas à droite, et deux fonctions de projection sont donc proposées pour représenter le SBIM dans cette maille. Ces projections sont notées  $proj^{(1)}$  et  $proj^{(2)}$ . Ces deux projections peuvent différer significativement l'une de l'autre, et surtout, ces projections sont plus ou moins valables selon la position considérée sur la maille. Sur la figure [6.9,](#page-105-0) un point situé en bas à gauche de la maille est davantage concerné par  $proj^{(1)}$  que par  $proj^{(2)}$ .

La solution qui semble s'imposer est donc d'utiliser une nouvelle fonction de pondération. Tandis que les pondérations présentées jusqu'à maintenant représentaient le poids du SBIM dans la dose totale, ces nouvelles pondérations représentent le poids d'une occurrence du SBIM dans la dose de ce SBIM.

Idéalement, sur l'exemple de la figure [6.9,](#page-105-0) les pondérations doivent être réglées de façon à ce que  $proj^{(1)}$  soit principalement utilisée dans la partie basse et gauche de la maille, et que  $proj^{(2)}$  soit principalement utilisée dans sa partie droite et haute. Ainsi, il serait possible de gérer les cas où les matériaux des mailles dont sont issues  $proj^{(1)}$  et  $proj<sup>(2)</sup>$  sont très différents.

Pour des raisons de simplicité, les pondérations associées à chacune des propagations ont pour l'instant ´et´e programm´ees comme des constantes. A titre d'exemple, sur la figure [6.9,](#page-105-0) les extensions venant de la gauche et du dessus auront autant d'influence l'une que l'autre en tout point de la maille située en bas à droite.

## <span id="page-106-0"></span>6.3.2 Critères d'extension

On s'intéresse ici au choix d'un critère d'arrêt de l'extension, c'est-à-dire d'un critère permettant de décider d'étendre ou non le modèle d'un SBIM (projection et pondération) d'une maille donnée vers une de ses voisines.

Le modèle d'un SBIM ne doit être étendu à une maille que si la dose qui y est déposée par le SBIM est non négligeable, et également non négligeable en proportion par rapport aux doses apportées par les autres SBIMs.

Prenons l'exemple de l'extension en profondeur du modèle d'un SBIM, c'est-à-dire dans la direction des photons primaires. On sait que des photons secondaires issus des interactions du SBIM peuvent apporter de l'énergie assez loin. Toutefois, si on se place par exemple `a 5 cm de profondeur apr`es la maille support du SBIM, on sait que la contribution de celui-ci sera négligeable par rapport à celle du ou des SBIMs de la maille locale.

La dose  $d$  déposée en un point par un SBIM est le produit de sa pondération relative k (donc inférieure à 1) et de la dose  $D^{(proj)}$  obtenue via la projection sur le modèle homogène. Cette dose s'écrit donc  $d = k.D^{(proj)}$ .

Cependant, la valeur  $k$  n'est pas connue au moment de la propagation des modèles de mailles en mailles, celle-ci étant la pondération du SBIM rapportée à la somme des pondérations de tous les SBIMs (voir équation [5.6\)](#page-84-0). On ne pourra donc pas facilement utiliser cette valeur  $k$  pour décider d'étendre, ou non, le modèle associé à un SBIM.

Par conséquent, la seule information qui paraîsse utilisable en pratique est la dose  $D^{(proj)}$  obtenue par projection sur le modèle homogène.

Il faut donc construire un critère à partir de  $D<sup>(proj)</sup>$ . Voici deux propositions :

– La pondération k étant inférieure à 1, on sait que la dose  $d = k.D<sup>(proj)</sup>$  d'un SBIM sera toujours inférieure à  $D^{(proj)}$ . On peut donc fixer un seuil en dose sur  $D^{(proj)}$ , en dessous duquel il n'est pas nécessaire d'étendre le modèle.

Cette solution nécessite cependant d'évaluer si au moins un point de la maille voisine a une dose supérieure au seuil fixé. Cela ne semble pas réalisable simplement et efficacement en pratique.

– On n'étend le modèle d'un SBIM que jusqu'à une distance prédéfinie de ce SBIM, correspondant par exemple au parcours maximal des ´electrons. A titre d'exemple, pour un faisceau de photons primaires d'´energie 5 MeV, cette distance serait de l'ordre de 1 cm dans l'eau.

Cette solution a l'avantage d'être très simple et rapide à mettre en œuvre.

De par sa simplicité de mise en œuvre, c'est le second critère qui a été implémenté dans le prototype développé au cours de cette thèse.

On note toutefois qu'idéalement, quel que soit le type de critère d'arrêt choisi, il est raisonnable de surévaluer le seuil fixé, de façon à ne pas oublier d'extensions importantes.

# 6.4 L'algorithme

Nous résumons maintenant les étapes d'un calcul de dose selon notre méthode. Nous évoquons d'abord le précalcul des modèles de dépôt de dose dans les différents milieux homogènes, et nous expliquons ensuite le déroulement d'un calcul de dose dans un fantôme maillé.

# 6.4.1 Précalculs

Avant d'utiliser notre méthode pour calculer la dose déposée par un faisceau dans un fantôme maillé, il est nécessaire de précalculer les modèles de dépôt de dose de ce même faisceau (même spectre d'énergie, même dimensions) en milieux homogènes. Ces modèles sont les fonctions  $H_{mat}$  décrites dans la section [5.2.1.a.](#page-78-0)

Quelle que soit la méthode utilisée,  $H_{mat}(\mathbf{p})$  doit représenter la dose déposée au point **p** par le faisceau d'intérêt (avec une fluence unitaire), dans un fantôme homogène composé du matériau mat. Le repère de coordonnées utilisé pour ces modèles en milieux homogènes a été décrit dans la section [6.1.1.](#page-89-0)

Comme nous l'avons dit dans la section [5.2.1.a,](#page-78-0) différentes méthodes peuvent être utilisées pour construire ces fonctions  $H_{mat}$ . Trois de ces méthodes (réseaux de neurones, tables de stockage, grilles de polynômes) sont proposées dans l'Annexe [A.](#page-125-0)

Une fois ces modèles disponibles, on peut passer au calcul de la dose dans un fantôme maillé.

## 6.4.2 Calcul de dose

Nous présentons et détaillons maintenant les étapes principales d'un calcul de dose selon notre méthode. Comme nous l'avons expliqué dans la section [4.2.1,](#page-69-0) ce calcul se fait en deux étapes : d'abord la préparation des modèles dans les mailles, et ensuite le calcul de la dose aux points où l'on souhaite la connaître.

- 1. Préparation des modèles dans les mailles
	- a Calcul des modèles des SBIMs dans leur maille support
- On propage le faisceau de maille en maille, depuis sa source. Au cours de cette propagation, on calcule les paramètres géométriques des SBIMs, et on les attribue à leur maille support (voir section  $5.1.2$ ). Cette étape fait notamment intervenir des calculs géométriques de propagation de sous-faisceaux sur des mailles. Comme indiqué dans la partie [5.1.2,](#page-76-0) nous avons choisi de coder les sections de sous-faisceaux à l'aide de polygones. Les faces des mailles étant elles aussi des polygones, le calcul des SBIMs dans une maille revient à faire l'intersection des polygones des faces de la maille avec ceux des sous-faisceaux entrant dans la maille.
- (Facultatif) On regroupe les SBIMs inutilement s´epar´es lors de l'´etape pr´ec´e-dente (Agrégation a posteriori, décrite dans la section [5.1.2.b\)](#page-77-0).
- $A$  chaque SBIM i est associée, dans sa maille support, une fonction de projection  $proj_i$ . Ce calcul est détaillé dans la section [6.1.3.](#page-92-0)
- A chaque SBIM i est associée, dans sa maille support, une fonction de pondération  $w_i$ . Ce calcul consiste à fixer les paramètres de la fonction  $w_i$  en fonction de la forme du SBIM, comme expliqué dans la section [6.2.](#page-98-0)

#### b Extension aux mailles voisines de la maille support

Les fonctions de projection et de pondération, qui ont été mises en place sur les mailles supports des SBIMs, doivent maintenant être étendues aux mailles voisines. En effet, les deux fonctions associées à un SBIM ne sont pas seulement valables sur la maille support de celui-ci. L'extension consiste donc simplement  $\alpha$  is transmettre aux mailles voisines les données nécessaires pour l'évaluation de ces deux fonctions.

La section [6.1.4](#page-96-0) traite de l'extension des fonctions de projection. L'extension des fonctions de pondération décrites dans la section [6.2](#page-98-0) consiste juste à informer les mailles voisines de la position du SBIM relativement à elles.

En revanche, le cas des extensions multiples (deux extensions successives, ou plus) demande des choix algorithmiques plus complexes, présentés dans la partie [6.3.1.](#page-104-0)

Par ailleurs, nous savons que les extensions à des mailles trop éloignées de la maille support (et donc peu ou pas touchées par la dose issue du SBIM) sont inutiles et coûteuses en temps. La section  $6.3.2$  répond à ce problème en proposant des critères d'arrêt pour l'extension des modèles des SBIMs.

#### 2. Calcul de la dose pour chaque position d'intérêt  $p$ :

- a Calcul, au point **p**, de la pondération  $w_i(\mathbf{p})$ , et de la dose  $D_i^{(proj)}$  $i^{(proj)}(\mathbf{p})$  obtenue par projection (via l'équation  $(5.1)$ ), pour chacun des SBIMs représentés sur la maille où se trouve  $p$  (tous les SBIMs ne sont pas concernés, certains d'entre eux pouvant être situés trop loin de p pour que leurs modèles aient été étendus jusqu'à la maille dans laquelle se trouve p).
- b Calcul de la dose en **p** par somme pondèrée des doses obtenues via les projections  $(selon l'\'equation (5.6)).$  $(selon l'\'equation (5.6)).$  $(selon l'\'equation (5.6)).$

# Chapitre 7

# Résultats

La méthode développée au cours de cette thèse a été mise en oeuvre dans un prototype programmé en C++. Dans ce chapitre, nous présentons les résultats de ce logiciel sur différents cas, choisis de façon à analyser la précision de la méthode. Nous étudions également ses performances en temps, pour le calcul de la dose sur des fantômes complets, mais aussi sur un ensemble plus restreint de points d'intérêt.

## 7.1 Conditions expérimentales

#### 7.1.1 Le fantôme

Toutes les évaluations présentées dans ce chapitre se baseront sur un même fantôme, représenté sur la figure [7.1.](#page-110-0) Celui-ci a été choisi suffisament complexe pour retrouver les difficultés principales du calcul de dose, décrites dans le troisième chapitre de ce mémoire.

Il est muni d'un maillage régulier de parallélépipèdes rectangles. Ceux-ci ont tous une dimension de  $4 \times 4 \times 4$  cm<sup>3</sup> (ici, les parallélépipèdes rectangles sont des cubes). Ces mailles sont donc de dimensions assez importantes. Ce choix est justifié, puisque c'est pour ce type de mailles que notre approche a été développée.

Le tableau de mailles a trois épaisseurs en x, trois épaisseurs en y, et cinq en z. Par conséquent, le fantôme contient  $3 \times 3 \times 5 = 45$  mailles, et ses dimensions sont de  $12 \times 12 \times 20 \, \, \text{cm}^3.$ 

Ces mailles sont constituées d'eau, à l'exception d'une maille d'os et d'une maille de poumon. Les grandes différences de densité entre ces trois matériaux permettront d'évaluer la capacité de la méthode à s'adapter aux variations de la dose.

Les doses sont calculées dans des voxels de 2 mm de côté. Le fantôme test comptera donc  $60 \times 60 \times 100 = 360000$  voxels.

#### 7.1.2 Les faisceaux

La précision de la méthode est évaluée en l'appliquant au calcul de la dose déposée par des faisceaux étroits de photons. Ces faisceaux étroits sont ensuite agglomérés en faisceaux larges (de type RCMI), que nous utilisons pour évaluer les performances en temps de calcul.

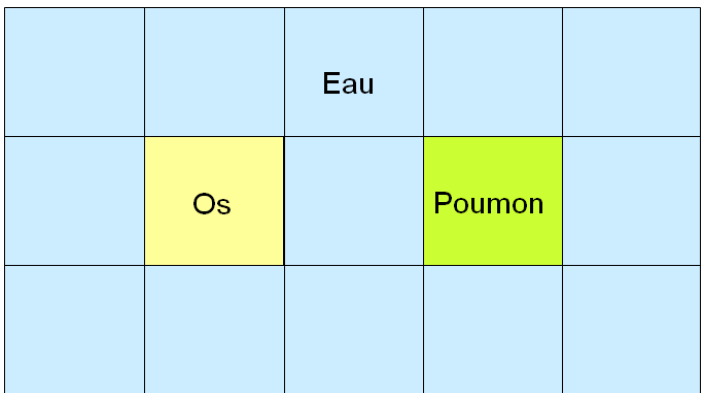

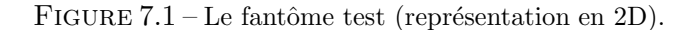

<span id="page-110-0"></span>Le faisceau étroit a une section de forme carrée, dont la surface est de  $1 \times 1 \text{cm}^2$ . Ce faisceau est parallèle, i.e. tous ses photons primaires vont exactement dans la même direction.

Ce faisceau est monoénergétique, d'énergie 5 MeV. Sa fluence est parfaitement homogène sur toute sa section.

Cette configuration est bien-sûr idéale, et ne représente pas les conditions cliniques. Elle sera cependant suffisante pour prouver les capacités de notre méthode.

#### $7.1.3$  L'évaluation des résultats

La qualité des résultats de notre méthode sera évaluée par comparaison aux résultats obtenus par le code Monte Carlo Penelope [\[Salvat](#page-141-0) et al., 2006]. Ces comparaisons se feront par l'affichage de la différence de dose en chaque point, et/ou par l'affichage de l'index delta [\[Blanpain et Mercier, 2009\]](#page-137-0), outil ´equivalent `a l'index gamma  $[Low *et al.*, 1998], mais plus rapide que ce dernier. Ces différentes méthodes$  $[Low *et al.*, 1998], mais plus rapide que ce dernier. Ces différentes méthodes$  $[Low *et al.*, 1998], mais plus rapide que ce dernier. Ces différentes méthodes$ sont présentées dans l'Annexe [B.](#page-131-0)

Les tolérances en position et en dose retenues pour l'index delta sont respectivement de 2 mm et de 2%.

Les résultats, ainsi que leurs comparaisons aux distributions de référence, seront affich´es sous forme de courbes (1D), ou d'images sur des plans de coupe (2D).

Par ailleurs, certaines distributions 2D seront affichées sous forme de courbes isodoses (courbes constituées de points qui reçoivent la même dose), celles-ci permettant une comparaison visuelle très aisée avec les distributions de référence.

## <span id="page-110-1"></span>7.2 Etude de différents cas

#### 7.2.1 Faisceau traversant des interfaces

Nous étudions d'abord le cas d'un faisceau des couches composées de différents matériaux. Ce cas est mis en oeuvre en envoyant un faisceau en plein coeur du fantôme test, comme on le voit sur la figure [7.2](#page-111-0)[\(a\).](#page-111-1)

<span id="page-111-1"></span>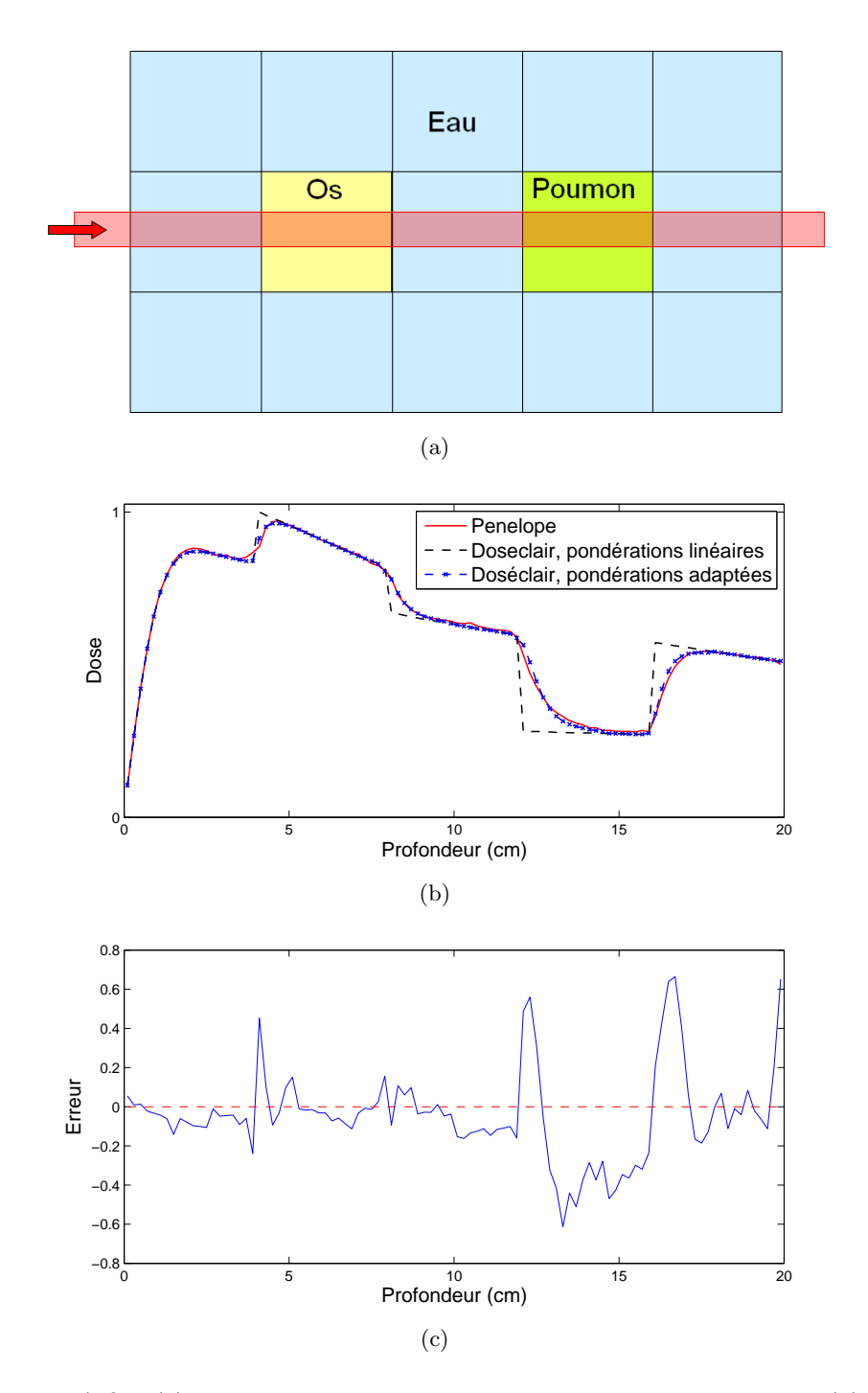

<span id="page-111-3"></span><span id="page-111-2"></span><span id="page-111-0"></span>FIGURE  $7.2 - (a)$  $7.2 - (a)$  Un faisceau traversant les cinq couches du fantôme test. [\(b\)](#page-111-2) La dose déposée par ce faisceau sur son axe, calculée par Penelope, et par notre logiciel, avec des pondérations binaires, et avec des pondérations adaptées (fonction  $\frac{1}{1+(az)^3}$ ). [\(c\)](#page-111-3) Evaluation, via l'index delta  $(2 \text{ mm}, 2\%)$ , de la dose calculée par notre logiciel (avec pondérations adaptées) sur l'axe du faisceau, par comparaison à celle obtenue par Penelope.

Nous étudierons plus particulièrement la courbe de dose sur l'axe du faisceau. Sur la figure [7.2](#page-111-0)[\(b\),](#page-111-2) cette courbe est constituée d'une succession de plateaux, correspondant

aux différentes mailles. Or, chacune de ces mailles est la maille support d'un SBIM, auquel est associé une projection vers un modèle homogène. Comme on peut le voir, ces modèles homogènes fournissent précisément la dose au coeur des mailles (à bonne distance des interfaces).

Observons maitenant le voisinage des interfaces. Le faisceau incident étant très étroit, ces interfaces occasionnent d'importantes variation sur la dose (variations expliquées dans la section [2.3.2.a\)](#page-44-0).

Ces variations de dose correspondent aux transitions entre les différents matériaux. Notre méthode réalise ces transitions via les pondérations associées aux différents SBIMs, et en particulier la fonction de pondération en profondeur (voir section [6.2.3\)](#page-103-0). Sur la figure  $7.2(b)$ , les résultats sont affichés pour deux types de fonctions de transition :

- Une pondération binaire  $(0 \text{ ou } 1)$ : un SBIM n'a alors qu'une influence sur sa maille support. On voit que la distribution obtenue est correcte à bonne distance des interfaces, c'est-à-dire aux positions où, effectivement, seul le SBIM local agit. En revanche, le résultat est très imprécis près des interfaces, les modifications lentes des flux électroniques, d'un matériau à l'autre, n'étant pas prises en compte.
- Une pondération  $\frac{1}{1+ax^3}$ : comme il a été expliqué dans la partie [6.2.2,](#page-100-0) ces pondérations représentent assez correctement l'influence d'un SBIM sur la dose dans son voisinage. C'est ce qui explique que l'on retrouve aussi précisément les variations de dose autour des interfaces.

Cette précision est confirmée par l'évaluation réalisée via l'index delta et affichée sur la figure  $7.2(c)$ . On voit que l'erreur est très acceptable, puisque pour tout point,  $-1 < \delta < 1$ . Sans surprise, nous voyons que les plus grandes erreurs se trouvent aux interfaces de chaque côté de la maille de matériau poumon. Ce matériau est en effet beaucoup moins dense que les deux autres, ce qui implique de grosses modifications des flux électroniques aux interfaces.

#### 7.2.2 Faisceau passant près d'une interface

L'exemple présenté dans cette section (voir figure [7.3\)](#page-113-0) ressemble au précédent, puisque le faisceau traverse à nouveau les deux cubes situés au coeur du fantôme. En revanche, cette traversée se fait ici tout près du bord de ces cubes, ce qui induit une diffusion latérale plus complexe de l'énergie.

La figure  $7.3(b)$  $7.3(b)$  compare les représentations par des lignes isodoses des distributions obtenues par notre méthode, et par Monte Carlo. Ces deux représentations sont très ressemblantes, en particulier au coeur du faisceau, où notre méthode gère parfaitement les différentes interfaces traversées par le faisceau.

Les diffusions latérales d'énergie sont également maîtrisées par notre méthode. En effet, bien que les lignes isodoses ne soient pas exactement identiques sur les côtés du faisceau, nous pouvons voir que les variations liées aux différences de densité des matériaux sont correctement appréhendées.

La qualité de ces résultats est confirmée par la figure  $7.3(c)$ , qui montre l'évaluation par l'index delta de la dose sur un plan passant par l'axe du faisceau. Les erreurs prin-

<span id="page-113-3"></span>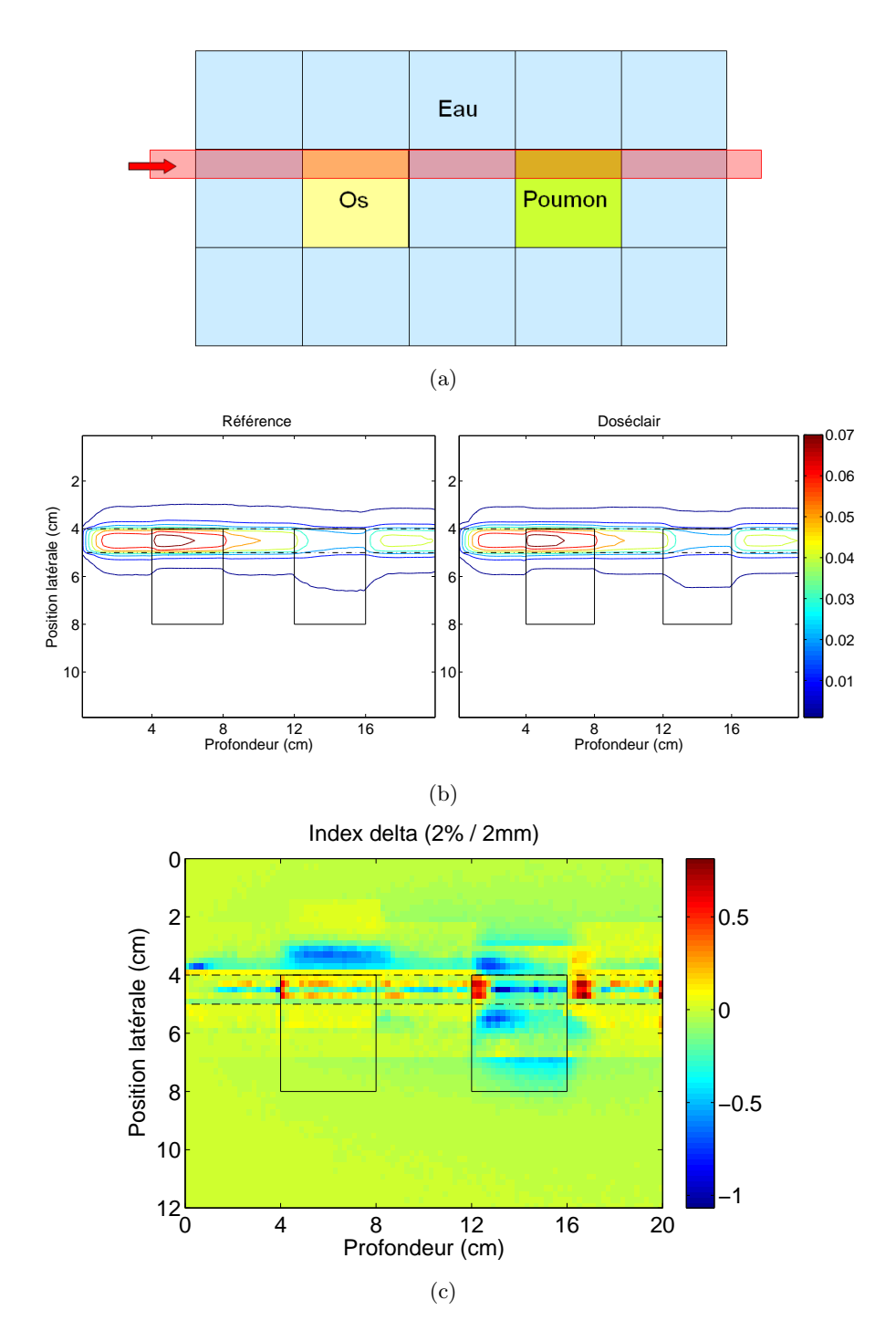

<span id="page-113-2"></span><span id="page-113-1"></span><span id="page-113-0"></span>FIGURE  $7.3 - (a)$  $7.3 - (a)$  Un faisceau traversant les cinq couches du fantôme test, tout en longeant au plus près des interfaces. [\(b\)](#page-113-1) Représentation par lignes isodoses des distributions de dose obtenues par simulation Monte Carlo (à gauche), et par notre logiciel (à droite). [\(c\)](#page-113-2) Evaluation, via l'index delta (2 mm, 2%), de la dose calculée sur un plan par notre logiciel, comparée à celle obtenue par Penelope.

cipales sont situées au voisinage des interfaces, mais elles restent limitées, l'index delta ´etant presque partout compris entre -1 et 1.

#### <span id="page-114-0"></span>7.2.3 Faisceau chevauchant des mailles

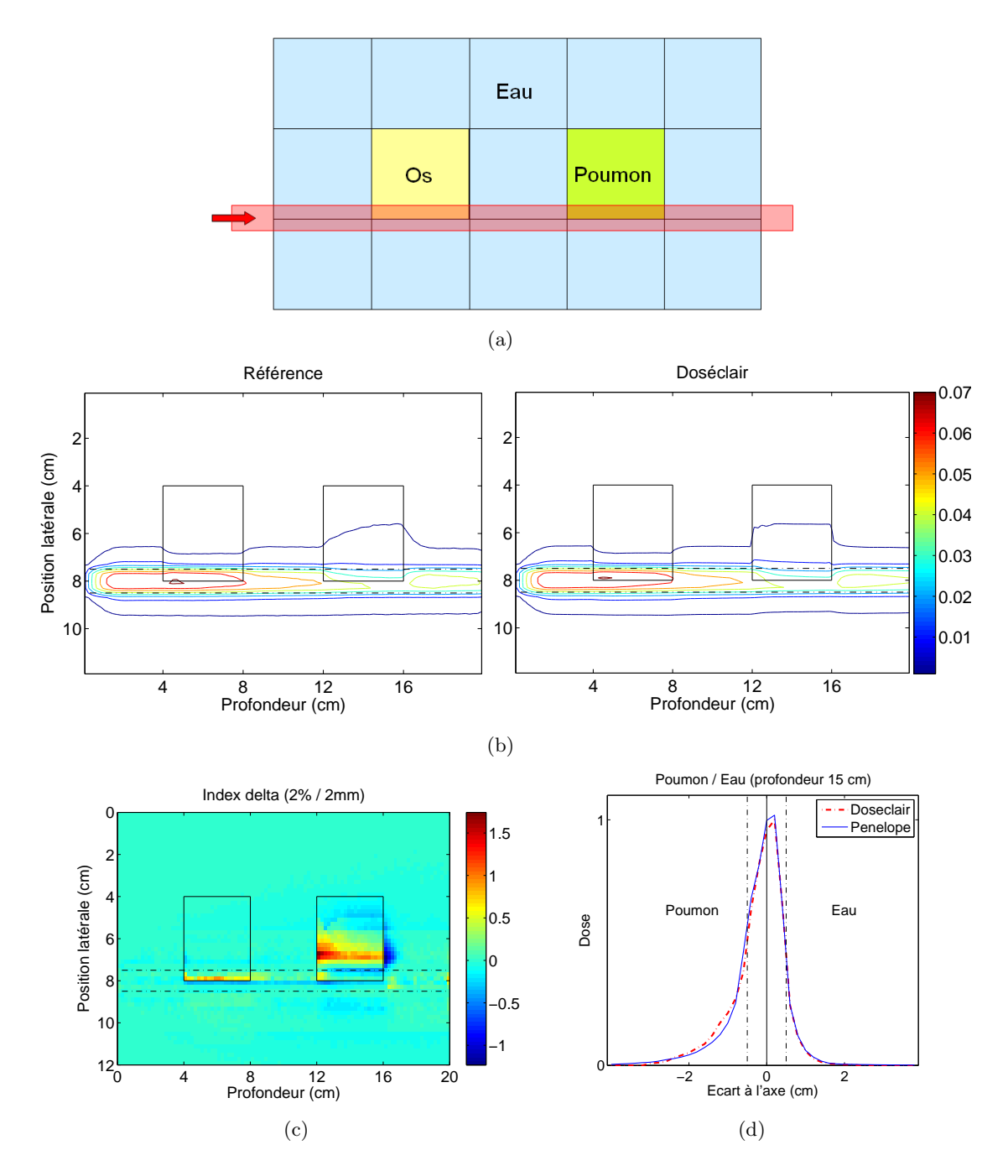

<span id="page-114-4"></span><span id="page-114-3"></span><span id="page-114-2"></span><span id="page-114-1"></span>Figure 7.4 – [\(a\)](#page-114-0) Un faisceau passant sur le bord des mailles d'os et de poumon, chevauchant ainsi des mailles de matériaux différents. [\(b\)](#page-114-1) Représentation par courbes isodoses des distributions de dose obtenues par simulation Monte Carlo (courbe de référence), et par notre logiciel. [\(c\)](#page-114-2) Evaluation, via l'index delta (2 mm,  $2\%)$ , de la dose calculée par notre logiciel, par comparaison à celle obtenue par Penelope. [\(d\)](#page-114-3) Le profil latéral de dose, à 15 cm de profondeur. La ligne verticale continue donne la position de l'interface entre le poumon et l'eau. Les lignes verticales pointillées signalent les bords du faisceau primaire.

Le faisceau utilisé dans cet exemple (voir figure  $7.4(a)$ ) passe en partie sur les mailles

centrales (dont les mailles d'os et de poumon), et en partie sur les mailles d'eau situées à côté.

Cet exemple va permettre de montrer que notre méthode calcule correctement la dose quand le faisceau chevauche différents matériaux, avec pour effet de déséquilibrer la fluence primaire, et ainsi de modifier la dose, comme nous l'avions expliqué dans la section [2.3.4.](#page-47-0)

Ici encore, nous avons choisi d'analyser les résultats en nous appuyant sur des affichages par courbes d'isodoses. Celles-ci permettent en effet de voir comment le chevauchement du faisceau impacte la dose. Il est intéressant ici de comparer les courbes de référence de la figure [7.4](#page-114-4)[\(b\),](#page-114-1) à celles de l'exemple précédent (figure [7.3](#page-113-0)[\(b\)\)](#page-113-1). Dans ce dernier exemple, le faisceau ne passait que sur une maille à la fois. C'est pourquoi ses lignes d'isodoses étaient, au coeur du faisceau, symétriques par rapport à son axe  $^1$ . Or, sur la figure [7.4](#page-114-4)[\(b\),](#page-114-1) aucune symétrie n'est vérifiée au coeur du faisceau. Cette perte de symétrie est une conséquence directe du chevauchement du faisceau sur deux mailles à la fois, comme expliqué dans la section [2.3.4.](#page-47-0)

La représentation, par courbes d'isodoses, des distributions calculées, sont très similaires à celles obtenues par simulation Monte Carlo. La qualité de ces résultats est  $\ell$ également montrée par l'évaluation réalisée au moyen de l'index delta (figure [7.4](#page-114-4)[\(c\)\)](#page-114-2), qui montre à nouveau des erreurs presque toujours inférieures aux tolérances fixées  $(-1 < δ < 1).$ 

Cette figure montre toutefois une erreur non négligeable dans la maille de poumon. Cette erreur se trouve juste après son interface. Elle provient donc d'une erreur faite sur l'extension, à cette maille de poumon, du modèle (projection et pondération) d'un SBIM situé sur une des mailles d'eau placées avant (c'est-à-dire entre les profondeurs 12 et 16 cm). Cette erreur est en réalité liée à l'approximation présentée dans la section [6.3.1.](#page-104-0) Une étude complémentaire de cette question devra donc être menée à l'avenir.

Cependant, cette erreur n'intervient qu'au voisinage de l'interface, et en dehors du faisceau, là où la dose est moins importante. Comme on le voit sur la figure  $7.4(d)$ , la dose est en revanche calculée précisément au coeur de la maille de poumon, dès que l'on s'éloigne suffisamment de l'interface. Cette dernière figure montre que quand le faisceau est sur deux mailles à la fois (ici eau et poumon), les pondérations parviennent à correctement adapter les distributions de dose issues des modèles précalculés<sup>2</sup>.

#### 7.2.4 Cas d'une entrée oblique

Les exemples présentés jusqu'à présent montraient des faisceaux entrant orthogonalement à la surface d'entrée du fantôme. La méthode proposée est nécessairement très précise dans de telles situations, puisque les modèles en milieux homogènes sur lesquels elle s'appuie sont également réalisés dans le cas d'entrées orthogonales.

Dans la réalité, il arrive que le faisceau rencontre des interfaces obliques, que ce soit à son entrée dans le patient, ou en profondeur. Quand l'angle du faisceau par rapport à

<sup>1.</sup> Du fait des différences de densité sur les côtés du faisceau, cette symétrie n'y était plus vérifiée.

<sup>2.</sup> Un exemple du même type avait déjà été montré dans la section [5.2.3.a.](#page-85-0) On y voyait le cas de deux SBIMs côté à côté, mais sur un même matériau, tandis qu'ils sont ici sur deux matériaux différents.

<span id="page-116-0"></span>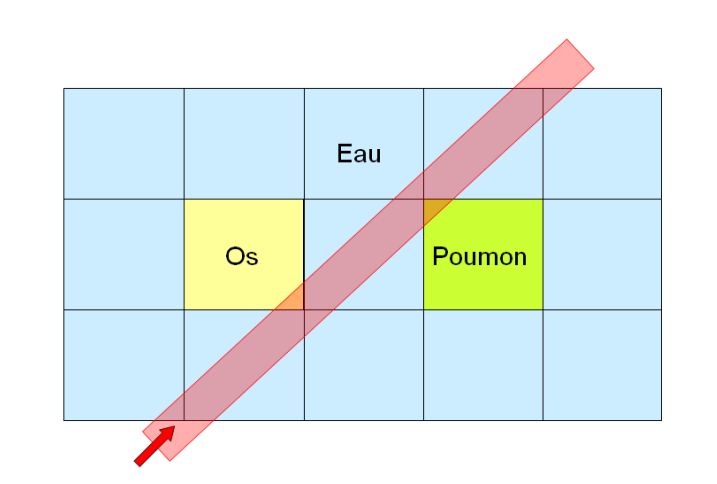

<span id="page-116-1"></span>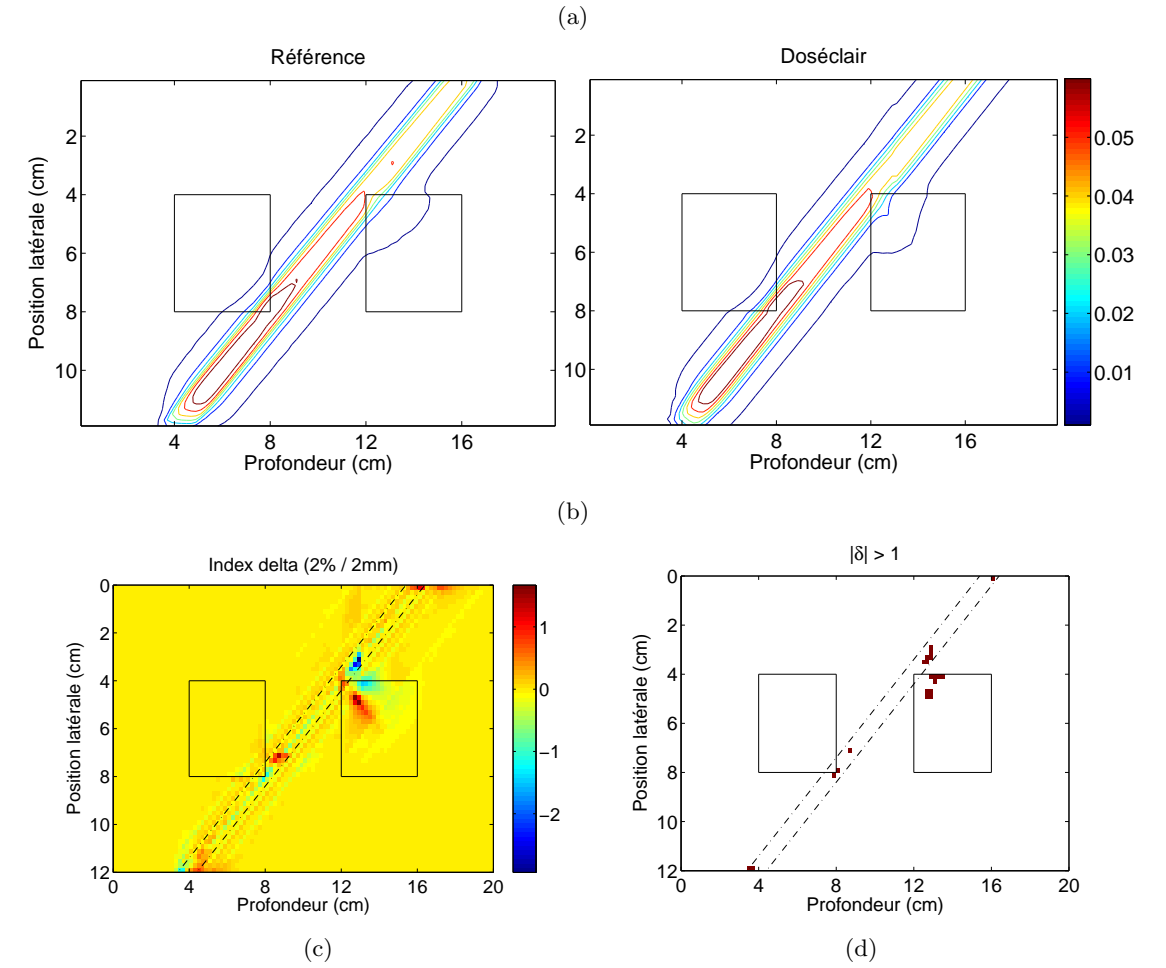

<span id="page-116-4"></span><span id="page-116-3"></span><span id="page-116-2"></span>FIGURE  $7.5 - (a)$  $7.5 - (a)$  Un faisceau traversant obliquement le fantôme. [\(b\)](#page-116-1) Représentation par lignes isodoses des distributions de dose obtenues par simulation Monte Carlo (courbe de référence), et par notre logiciel. [\(c\)](#page-116-2) Evaluation, via l'index delta  $(2 \text{ mm}, 2\%)$ , de la dose calculée par notre logiciel, comparée à celle obtenue par Penelope. [\(d\)](#page-116-3) Points où l'index delta est en dehors des limites tolérées, i.e. points où  $|\delta| > 1$ .

ces interfaces est grand, nous avons proposé de séparer le faisceau primaire latéralement, en plusieurs SBIMs (section [5.1.1.b\)](#page-74-0).

L'exemple présenté sur la figure [7.5](#page-116-4) a pour but de vérifier la validité de ce choix. Le faisceau utilisé entre avec un angle de 45°dans le fantôme. Il le traverse ensuite obliquement, passant en partie sur les mailles d'os et de poumon.

Les courbes d'isodoses des distributions calculées par la méthode proposée (figure  $(7.5(b))$  $(7.5(b))$  sont à nouveau très proches de celles obtenues par Monte Carlo, y compris sur les zones les plus complexes (zone d'entrée du faisceau dans la matière, mailles d'os et de poumon).

L'évaluation par l'index delta (figure  $7.5(c)$ ) montre en revanche des erreurs non négligeables en certaines positions, situées en particulier à proximité des interfaces eau/os et eau/poumon. Les erreurs dépassant la tolérance, c'est-à-dire telles que  $|\delta| > 1$ , sont tout de même peu nombreuses, comme le montre la figure  $7.5(d)$ .

### 7.3 Les temps de calcul

Pour calculer la dose sur un ensemble de voxels d'intérêt, la méthode présentée dans ce mémoire procède en deux temps :

- 1. Préparation des modèles sur les mailles ;
- 2. Calcul, via ces modèles, des doses aux points d'intérêt.

Il a été expliqué, dans la partie  $4.2.2$ , que la première étape est très rapide, puisqu'elle ne se base que sur les mailles homogènes, que la segmentation doit avoir construit suffisamment grandes pour qu'elles soient en nombre restreint. Il a également été montré que la seconde phase doit avoir une durée à peu près proportionnelle au nombre de points d'intérêt.

Nous allons maintenant voir, à travers plusieurs exemples, que ces affirmations sont vérifiées dans la pratique.

Remarque : Les performances présentées ici ont été obtenues par notre logiciel développé en  $C_{++}$ , et fonctionnant sur un PC muni d'un processeur Intel Xeon à 3.2 GHz, disposant de 3.2 Go de mémoire vive. Le lecteur doit avoir à l'esprit que cette implémentation peut encore être optimisée. Les durées de calcul annoncées ne donneront donc que des ordres de grandeur. Elles suffiront toutefois à montrer les capacités de la méthode.

#### 7.3.1 Cas d'un faisceau étroit

Le premier exemple examiné est celui qui a été traité dans la partie [7.2.1](#page-110-1) (voir figure  $7.2$ ) : un faisceau étroit traversant plusieurs couches de matériaux différents.

De par sa simplicité, ce cas sera nécessairement très rapide. Ce faisceau se découpe en effet en peu de SBIMs, et par conséquent peu de modèles sur les mailles.

La phase de préparation des modèles (projections et pondérations) sur les mailles s'effectue en  $0.005$  s, c'est-à-dire quasi instantanément.

Pour la seconde phase, nous évaluons d'abord le temps mis pour calculer la dose en tout point du fantôme, puis le temps mis pour un calcul sur seulement une centaine de points d'intérêt. Ces points sont placés sur la seconde maille traversée par le faisceau<sup>3</sup>.

Les temps obtenus sont de 1.26 s pour le fantôme complet (360 000 voxels), et de  $0.001$  s pour les cent points d'intérêt.

Notre méthode peut donc donner quasi instantanément la dose si le nombre de voxels d'intérêt est réduit. En revanche, pour le fantôme complet, la durée des calculs dépasse la seconde, même sur cette configuration assez simple. Ce résultat n'est pas surprenant, puisque quelle que soit la méthode de calcul utilisée, le calcul de la dose sur la grille compl`ete n´ecessite des calculs dans chacun de ses 360 000 voxels. Il semble donc a priori impossible d'obtenir instantanément un résultat.

<span id="page-118-0"></span>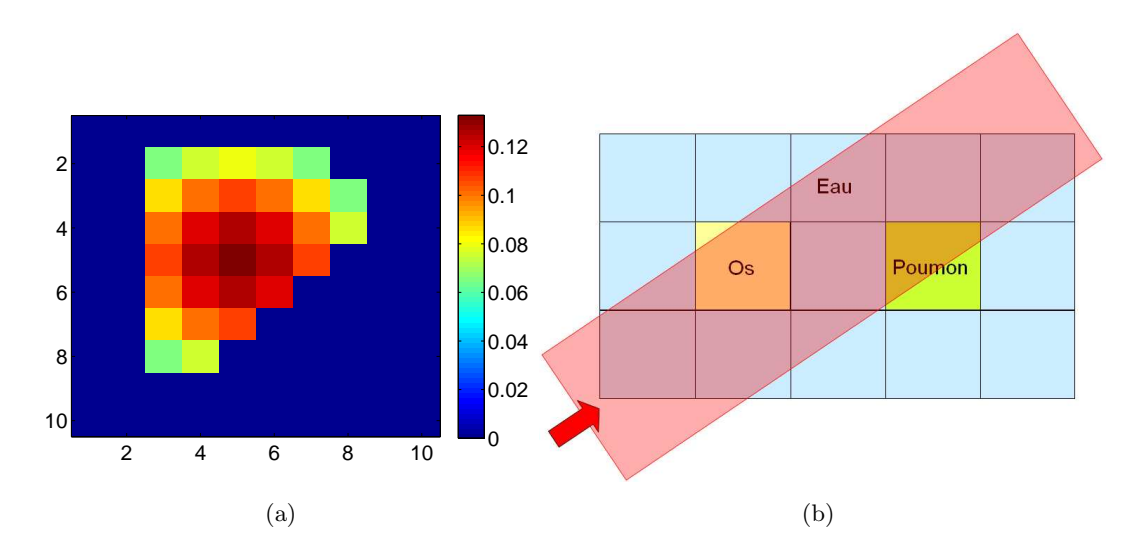

#### 7.3.2 Cas d'un faisceau large de RCMI

<span id="page-118-2"></span><span id="page-118-1"></span>FIGURE  $7.6 - (a)$  $7.6 - (a)$  La matrice des fluences d'un ensemble de faisceaux étroits, formant un faisceau large de RCMI. [\(b\)](#page-118-1) La trajectoire du faisceau large de RCMI dans le fantôme maillé.

Le second cas traité est celui d'un faisceau large de RCMI, composé d'un ensemble de faisceaux étroits <sup>4</sup>. La figure [7.6](#page-118-2)[\(a\)](#page-118-0) donne les fluences initiales de chacun de ces faisceaux  $\acute{e}t$ roits ; la figure [7.6](#page-118-2)[\(b\)](#page-118-1) donne la trajectoire suivie par le faisceau large dans le fantôme test.

La phase de propagation est réalisée en un temps très court, mais non négligeable cette fois-ci. Ce temps est de 0.21 s. La pénétration oblique du faisceau dans le fantôme a en effet pour conséquence une augmentation du nombre de SBIMs, et donc du nombre de modèles dans chaque maille.

Ce grand nombre de modèles a aussi, nécessairement, des conséquences sur le temps de calcul de la dose aux points d'intérêt (seconde phase de notre méthode), celui-ci se

<sup>3.</sup> Dans cette maille, le calcul de dose est réalisé à partir des modèles de trois SBIMs (celui de la maille en question, et ceux des mailles d'avant et d'après.)

<sup>4.</sup> Les faisceaux ´etroits composant le faisceau large de RCMI sont tous des r´epliques du faisceau ayant servi au précalcul des modèles homogènes.

faisant en effet en 37 s sur le fantôme complet. Ce temps de calcul est cependant à relativiser pour les deux raisons suivantes :

- L'agrégation des SBIMs (voir section  $5.1.2.b$ ) n'a pas été implémentée, ce qui a pour effet une démultiplication inutile de leur nombre, et par conséquent une surcharge inutile en calculs.
- $-$  D'un point de vue général, le code du prototype logiciel n'a subi aucune opération d'optimisation. Ce prototype est davantage une version expérimentale qu'un produit fini destiné à une utilisation clinique.

Malgré ces lacunes dans l'implémentation, ce temps de 37 secondes reste très raisonnable pour l'évaluation, en tout point d'un fantôme 3D, de la dose déposée par un faisceau de RCMI.

Cependant, la force principale de notre approche se trouve dans la durée du calcul sur un nombre restreint de points d'intérêt. Sur 100 points, notre logiciel fournit une réponse en 0.030 s. En incluant la phase de préparation des modèles, le calcul de la dose sur 100 points d'intérêt est donc effectué en 0.24 s, performance jamais réalisée auparavant.

# Conclusion

L'objectif de cette thèse était de proposer une nouvelle méthode de calcul de la dose, suffisamment rapide pour ˆetre utilisable lors de la planification automatique des traitements, et lors de leur suivi en temps réel.

Les réflexions menées au cours de cette thèse ont abouti aux deux constats suivants :

- Les m´ethodes existantes les plus rapides ont des temps de calcul de l'ordre de la minute. Celles-ci faisant déjà de très fortes hypothèses sur la physique du dépôt de dose, il semble impossible d'être plus rapide sans perdre encore en précision. D'autres hypothèses doivent donc être envisagées, par exemple en utilisant une représentation du patient plus macroscopique que le simple fantôme voxelisé ;
- Quelle que soit la m´ethode utilis´ee, la dose ne peut pas ˆetre calcul´ee en quelques millisecondes en tout point d'un fantôme 3D. Or, selon le contexte d'utilisation, la dose n'est pas toujours nécessaire en tout point du fantôme. Une méthode pouvant calculer la dose très rapidement sur un nombre réduit de points d'intérêt serait donc plus appropriée.

La seule solution qui réponde positivement à ces deux remarques consiste à réaliser un calcul de la dose en deux temps sur un fantôme segmenté en mailles homogènes. Dans un premier temps, le faisceau est propagé de maille en maille, et des modèles de calcul de dose sont préparés sur chacune d'entre elles. Dans un second temps, ces modèles sont utilisés pour calculer la dose, aux points d'intérêt uniquement.

Une grande partie de la thèse a alors été consacrée au développement d'une méthode qui s'appuie sur cette structure. De nombreuses techniques ont été testées, concernant notamment la gestion des déséquilibres électroniques aux interfaces. L'ensemble de ces techniques a récemment été décrit dans le brevet [\[Blanpain](#page-137-1) et al., 2009].

Ce mémoire de thèse présente une méthode complète de calcul de la dose, basée sur certaines de ces techniques. Cette solution, qui consiste en une somme pondérée de doses obtenues par projection vers des distributions précalculées en milieux homogènes, offre d'excellentes performances en pr´ecision, et surtout en temps. En effet, le programme développé pour mettre en œuvre cette méthode obtient des résultats en quelques secondes sur un fantôme 3D complet. Mais il peut surtout calculer la dose sur un ensemble réduit de points d'intérêt, en un temps très inférieur à la seconde. Avec de telles performances, de nouvelles possibilités s'ouvrent pour le pilotage logiciel des traitements des cancers par radiothérapie, autant pour leur planification que pour leur suivi.

Il convient de remarquer qu'au cours de cette étude, nous avons cherché à utiliser les objets les plus macroscopiques possibles, `a la fois pour le faisceau et pour le fantˆome. Il semble donc impossible qu'une autre méthode puisse être significativement plus rapide, et aussi précise, que celle présentée dans ce mémoire.

En revanche, notre prototype logiciel n'ayant pas été optimisé, il est tout à fait possible que les performances annoncées dans ce mémoire soient nettement améliorées dans l'année à venir.

Bien que l'objectif initial de la thèse ait été atteint, la méthode développée n'a pour l'instant pu être testée que sur des cas simples, tant pour les faisceaux que pour les fantômes utilisés. Certains travaux doivent donc encore être réalisés afin de rendre cette méthode pleinement opérationnelle sur les cas cliniques :

- $-$  L'adaptation de notre méthode aux faisceaux réellement distribués par les appareils de traitement (faisceaux polyénergétiques et légèrement divergents);
- La transformation des fantˆomes voxelis´es, obtenus via l'imagerie scanner ou IRM, en fantômes maillés adaptés à cette méthode.
- $-$  L'amélioration de la méthode d'extension du modèle d'un SBIM aux mailles voisines de sa maille support. Devront être perfectionnées, en particulier, le scaling latéral (partie [6.1.4.b\)](#page-97-0) et les extensions "obliques" (partie [6.3.1\)](#page-104-0).

Parallèlement à ces développements, des travaux doivent être lancés pour étudier la possibilit´e d'utiliser cette m´ethode dans des applications n´ecessitant un calcul rapide de la dose.

La première application visée sera la planification automatique des plans de traitement. Le développement de techniques adaptées d'optimisation des plans de traitement est une tâche très complexe, les techniques de traitement les plus récentes offrant de nombreux degrés de liberté pour les traitements. Une nouvelle thèse, dont l'objectif est le développement d'une méthode d'optimisation appropriée, commencera dès la rentrée 2009 au CEA LIST.

Enfin, à plus long terme, les séances de traitement devront être pilotées par les TPS, afin d'adapter en temps r´eel les param`etres d'irradiation `a la morphologie et `a la position du patient. Ces contraintes de temps réel font naturellement de notre méthode une excellente candidate pour une intégration dans les futures méthodes de pilotage.

# ANNEXES

# Annexe A

# Les modèles de régression

La méthode présentée dans ce mémoire s'appuie sur des données précalculées, qu'elle interroge à travers les fonctions de projection. Ces données précalculées sont des distributions de dose déposées dans des fantômes homogènes. La mise en place de ces modèles soulève certaines questions pratiques, que nous évoquons dans cette annexe.

### A.1 Principes

Les données précalculées, mentionnées dans le chapitre [5,](#page-73-0) sont des distributions de dose délivrées par le faisceau primaire d'intérêt, dans des fantômes homogènes, constitués des différents matériaux que le faisceau peut être amené à rencontrer dans un patient.

Les modèles sont précalculées dans la configuration illustrée par la figure [A.1.](#page-126-0) La dose d´epos´ee par le faisceau dans le patient est calcul´ee au moyen d'un code Monte Carlo (le code utilisé dans cette étude est, rappelons-le, le code Penelope [\[Salvat](#page-141-0) et al., 2006].

Le fantôme homogène considéré doit être suffisament large pour que la dose ne soit plus significative à ses bords, et assez profond pour que l'atténuation du faisceau primaire soit au moins aussi importante que dans les fantômes homogènes que l'on pourra avoir  $\lambda$  simuler.

Se pose ensuite la question de la forme la plus appropriée au stockage de ces distributions de dose. En d'autres termes, comment réaliser la fonction  $H$  qui associe, à toute position p d'un fantôme homogène, la dose  $H(p)$  déposée par le faisceau à cette position.

La première solution possible est le stockage des doses dans une grille voxelisée. Ces grilles ont cependant le défaut de nécessiter des interpolations coûteuses entre les differentes positions. Cette question sera détaillée plus loin, et des alternatives aux grilles de stockage seront présentées.

Notons dès maintenant que les méthodes alternatives, basées sur des fonctions analytiques paramétrables, nécessitent une phase d'optimisation de ces paramètres, appelée "apprentissage" pour les m´ethodes issues de l'intelligence artificielle. Cet apprentissage utilise l'ensemble des doses de la grille pour régler les paramètres du modèle, afin qu'elles fournissent la dose le plus précisément possible.

Le choix du modèle à utiliser se base sur un ensemble de critères, dont l'importance

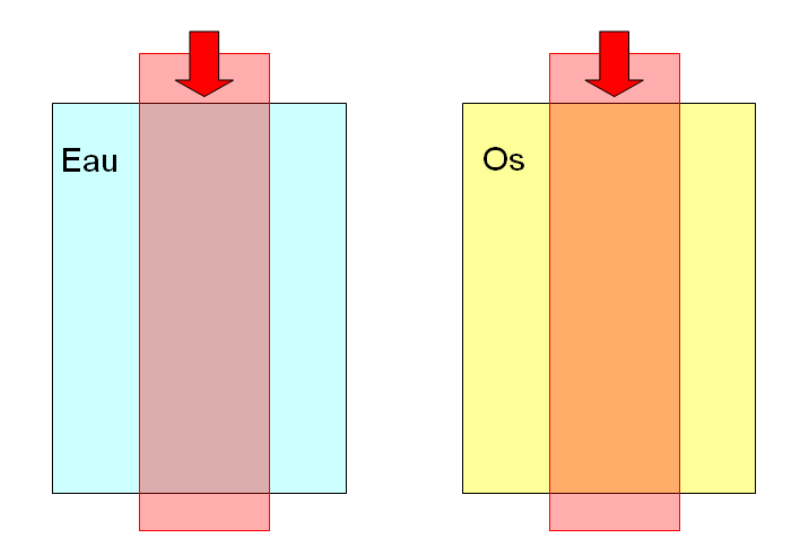

<span id="page-126-0"></span>FIGURE  $A.1 - La$  configuration des distributions précalculées en milieux homogènes : le faisceau entre droit dans le fantôme, i.e. son axe est orthogonal à l'interface d'entrée.

dépend des besoins imposés par le contexte d'utilisation. Les principaux critères sont listés ci-dessous :

- La précision du modèle, qui dépend principalement de la précision des interpolations (pour une grille de dose), et de l'apprentissage (pour les modèles paramétrables) ;
- La rapidité : le modèle conçu peut être lent à construire, puisque cette construction se fait à l'avance, et une fois pour toutes. En revanche, une fois construit, le modèle doit être capable de donner très rapidement la dose en toute position;
- Un espace raisonnable de stockage en mémoire : l'ensemble des données utiles au calcul doit pouvoir être stocké dans la mémoire d'un ordinateur classique, afin d'éviter le swap (copies temporaires de données sur le disque dur), qui est très p´enalisant en temps de calcul.

Dans notre cadre d'utilisation, le dernier de ces critères est le moins important. En effet, les modèles de doses en fantômes homogènes sont les seules composantes de notre méthode qui soient consommatrices en espace mémoire. De plus, ces modèles précalculés seront peu nombreux (un par matériau, et un pour chaque faisceau d'intérêt, si l'appareil de traitement en propose plusieurs). Par conséquent, on peut choisir un modèle coûteux en mémoire, du moment que ce coût reste suffisamment raisonnable pour ne pas impliquer de swap.

### A.2 Les modèles

Différents types de modèles ont été envisagés au cours de ce travail. Les critères de choix évoqués précédemment ayant évolué au fur et à mesure que se construisait notre méthode de calcul de dose, certaines solutions envisagées ne sont plus d'actualité.

En particulier, la question du stockage en mémoire a fortement évolué. Nous avons notamment envisagé, pendant longtemps, d'utiliser un modèle de dépôt de dose par angle d'entrée dans le fantôme homogène. Le grand nombre de configurations qu'il aurait fallu simuler, et dont il aurait fallu stocker le résultat, aurait impliqué des restrictions sur l'espace mémoire disponible pour un modèle, i.e. pour une fonction  $H$ . Des modèles parcimonieux ont alors été envisagés, par exemple les machines à vecteurs de support (SVM) [\[Vapnik, 1995,](#page-141-1) [Drucker](#page-138-0) *et al.*, 1997], qui s'appuient sur des fonctions noyaux  $\frac{1}{1}$ pour gérer les non-linéarités des courbes de dose. Les SVM sont toutefois trop coûteuses en temps de calcul pour des distributions 3D, c'est pourquoi nous ne les d´eveloppons pas ici.

Nous n'aborderons en effet que les trois solutions qui répondent le mieux à nos besoins, à savoir le stockage des doses sur une grille voxelisée, puis une grille régulière de polynômes, et enfin les réseaux de neurones.

Nous donnerons une présentation succinte de chacun de ces modèles, et nous donnerons leurs performances en termes de précision, de stockage mémoire, et de vitesse.

#### A.2.1 Stockage et interpolation sur une grille

La première solution consiste à utiliser directement, i.e. sans aucun traitement, la grille de dose 3D issue de la simulation Monte Carlo. Un grand nombre de particules ´el´ementaires doit avoir ´et´e simul´e, afin que l'erreur soit la plus faible possible sur les différents points.

Du point de vue du stockage mémoire, en admettant par exemple que l'on se base sur un fantôme 3D comportant de l'ordre d'un million de voxels, l'espace utilisé ne sera que de quelques méga-octets, ce qui est très raisonnable.

Avec cette méthode, la dose est donc disponible sur un ensemble de points disposés régulièrement dans l'espace 3D. Ainsi, au moment de l'utilisation, les doses doivent être calculées par interpolation entre les points connus. Afin que cette opération soit la plus rapide possible, il est nécessaire que la résolution de la grille soit suffisamment grande pour qu'une interpolation linéaire soit suffisante.

Si la stratégie d'interpolation est adaptée, cette méthode fournit des résultats très précis. Cependant, ces interpolations doivent être réalisées au moment du calcul de dose, ce qui est pénalisant en temps de calcul. Une solution à ce problème est de précalculer ces interpolations ; c'est le principe de la technique suivante.

#### A.2.2 Grille régulière de polynômes

Une façon simple de précalculer les interpolations consiste à partitionner le fantôme homogène en parallélépipèdes rectangles<sup>2</sup>, et à utiliser, pour chacune de ces zones, un polynˆome qui donne la dose en chacun de ses points.

<sup>1.</sup> Les noyaux des SVM ne doivent pas ˆetre confondus avec les noyaux de convolution.

<sup>2.</sup> Les parallélépipèdes rectangles doivent avoir un volume suffisamment réduit pour que la dérivée de la dose n'y subisse pas de trop fortes variations

Les polynômes utilisés de façon habituelle sont des polynômes cubiques. Ils offrent une grande précision, tout en étant d'évaluation très rapide, celle-ci ne demandant que quelques additions et multiplications.

Le calcul des coefficients des différents polynômes se fait à partir des valeurs de dose des points situés à l'intérieur du parallélépipède rectangle correspondant, et éventuellement dans son voisinage. L'ajustement de ces coefficients peut être réalisé par la méthode des moindres carrés.

#### A.2.3 Les réseaux de neurones

Les réseaux de neurones artificiels s'apparentent à des fonctions paramétrables, inspirés des réseaux de neurones du cerveau humain ou animal. Ce sont des graphes orientés, dont les nœuds sont des neurones formels, r´ealisant un traitement particulier (voir fi-gure [A.2\)](#page-128-0). Certains de ces neurones, appelés neurones d'entrée, reçoivent des données, sur lesquelles ils réalisent un traitement, dont le résultat est transmis à d'autres neurones, et ainsi de suite. Un neurone appelé neurone de sortie fournit alors un résultat final, qui est la sortie du réseau de neurones pour la liste d'entrées fournies  $^3$ .

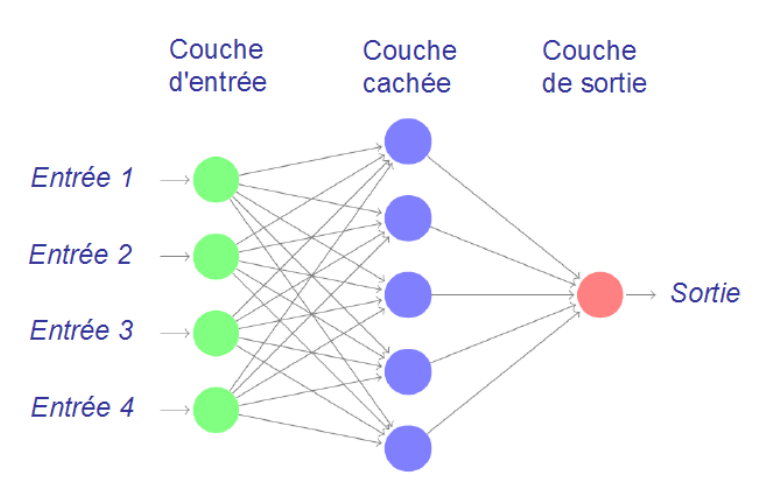

<span id="page-128-0"></span>FIGURE  $A.2$  – Un réseau de neurones de type perceptron multicouche.

Chaque neurone formel réalise une somme pondérée de ses entrées, dont le résultat est transformé par une fonction appelée fonction d'activation, qui prend souvent la forme d'une sigmoïde :

$$
f(x) = \frac{1}{1 + e^{-\alpha x}}.
$$

Les réseaux de neurones sont donc en réalité des fonctions analytiques. Leur intérêt est que leurs paramètres (i.e. les poids associés à chacune des arêtes) peuvent être optimisés via un algorithme d'apprentissage. Il a ainsi été prouvé que les réseaux de neurones artificiels sont des approximateurs universels<sup>4</sup>, capables en théorie de modé-

<sup>3.</sup> Un réseau de neurones peut avoir plusieurs sorties, mais ce cas n'est pas traité ici, la seule valeur de sortie qui nous intéresse étant la dose.

<sup>4.</sup> En réalité, seuls les réseaux de neurones de type perceptrons multicouches sont des approximateurs universels.

liser toute fonction avec une excellente précision [\[Cybenko, 1989,](#page-138-1) [Funahashi, 1989\]](#page-138-2), à condition bien-sûr qu'ils possèdent un nombre suffisant de paramètres, i.e. de neurones.

Or, les réseaux de neurones artificiels sont des modèles parcimonieux, c'est-à-dire qu'ils peuvent modéliser une fonction fortement non-linéaire à partir de peu de paramètres. Cette parcimonie les rend capables de généraliser, c'est-à-dire d'interpoler précisément entre les points de la base d'apprentissage.

Il est possible à un réseau de neurones d'apprendre la dose correspondant à une position donnée d'un fantôme 3D homogène [\[Mathieu](#page-140-1) et al., 2005, [Blanpain](#page-137-2) et al., 2007]. Ils peuvent donc être utilisés pour réaliser les modèles homogènes que l'on utilise via des fonctions de projection.

Toutefois, les tests effectués ont montré qu'il n'est pas évident de réaliser des réseaux de neurones faisant moins de 3% d'erreur, ce qui est acceptable pour de nombreuses applications, mais trop imprécis pour la nôtre. En effet, ces  $3\%$  ne représentent que l'erreur sur des cas homogènes. Or, le traitement des fantômes hétérogènes amènera nécessairement des écarts supplémentaires. Une erreur de  $3\%$  ne peut donc pas être tolérée sur les modèles homogènes.

Les réseaux de neurones ont un autre défaut très important pour l'utilisation que l'on souhaite en faire ici : le calcul de la dose à une position passe par des évaluations de fonctions sigmoïdes, coûteuses en temps de calcul, du fait de la fonction exponentielle qui apparaˆıt dans leur formule.

Ces défauts, tant en précision qu'en vitesse, font que les réseaux de neurones artificiels ne sont pas parfaitement adaptés à la méthode présentée dans ce mémoire.

#### A.2.4 Choix d'un modèle

Le modèle que nous avons choisi d'utiliser est la grille régulière de polynômes. Elle est certes assez gourmande en espace mémoire, mais nous avons vu que ce paramètre n'est pas le plus important pour l'application visée.

Les critères principaux sont en effet la vitesse et la précision. Or, les grilles de polynômes permettent une évaluation très précise et quasi instantanée. Notre choix de les utiliser pour cette étude est donc pleinement justifié.

## <span id="page-131-0"></span>Annexe B

# L'évaluation d'une distribution de dose

### B.1 Principes

Nous présentons ici des outils d'évaluation de la qualité des méthodes de calcul de dose. Ces évaluations sont réalisées en comparant des distributions de dose calculées par ces algorithmes `a des distributions de r´ef´erence, obtenues par mesure ou par simulation Monte-Carlo.

Notons  $D_r$  la distribution de référence, et  $D_e$  la distribution à évaluer. La première possibilité pour évaluer la qualité de  $D_e(p)$  est d'évaluer la différence de dose à ce point,

$$
e(p) = D_e(p) - D_r(p),
$$
 (B.1)

et de la comparer à un seuil souvent donné par un pourcentage de la dose de référence. Cette méthode est très simple d'utilisation, mais elle a l'inconvénient d'être très sensible aux forts gradients de dose, où une petite erreur spatiale entre les deux distributions peut entrainer une forte erreur en dose [Dyk et al.[, 1993\]](#page-138-3).

Il est donc nécessaire de prendre l'écart spatial en considération. Cela a été réalisé, dans un premier temps, en mesurant la distance séparant un point de la dose de référence du point de la dose évaluée où la dose est la même. Cette approche est connue sous le nom de "distance to agreement" (DTA) [Dyk et al.[, 1993,](#page-138-3) [Harms](#page-138-4) et al., 1998]. Il a alors été proposé d'utiliser la différence de dose là où le gradient est faible, et le critère spatial là où il est fort. Malheureusement, la mesure ainsi obtenue n'est pas uniforme, et donc peu expressive.

L'index gamma  $[Low~et~al., 1998]$  $[Low~et~al., 1998]$  est la première méthode proposée combinant habilement les deux critères. Elle est aujourd'hui très répandue dans les TPS [Esch et al.[, 2002,](#page-138-5) [Nelms et Simon, 2007\]](#page-140-2). Elle a toutefois plusieurs défauts, en précision et en temps de calcul, comme nous l'expliquerons plus loin.

Des méthodes alternatives ont été développées [Bakai et al.[, 2003,](#page-137-3) Jiang et al.[, 2006,](#page-139-0) [Moran](#page-140-3) *et al.*, 2005, mais elles font des approximations qui peuvent avoir des consé-quences importantes sur la précision de l'évaluation (voir [\[Blanpain et Mercier, 2009\]](#page-137-0)).

<span id="page-132-1"></span><span id="page-132-0"></span>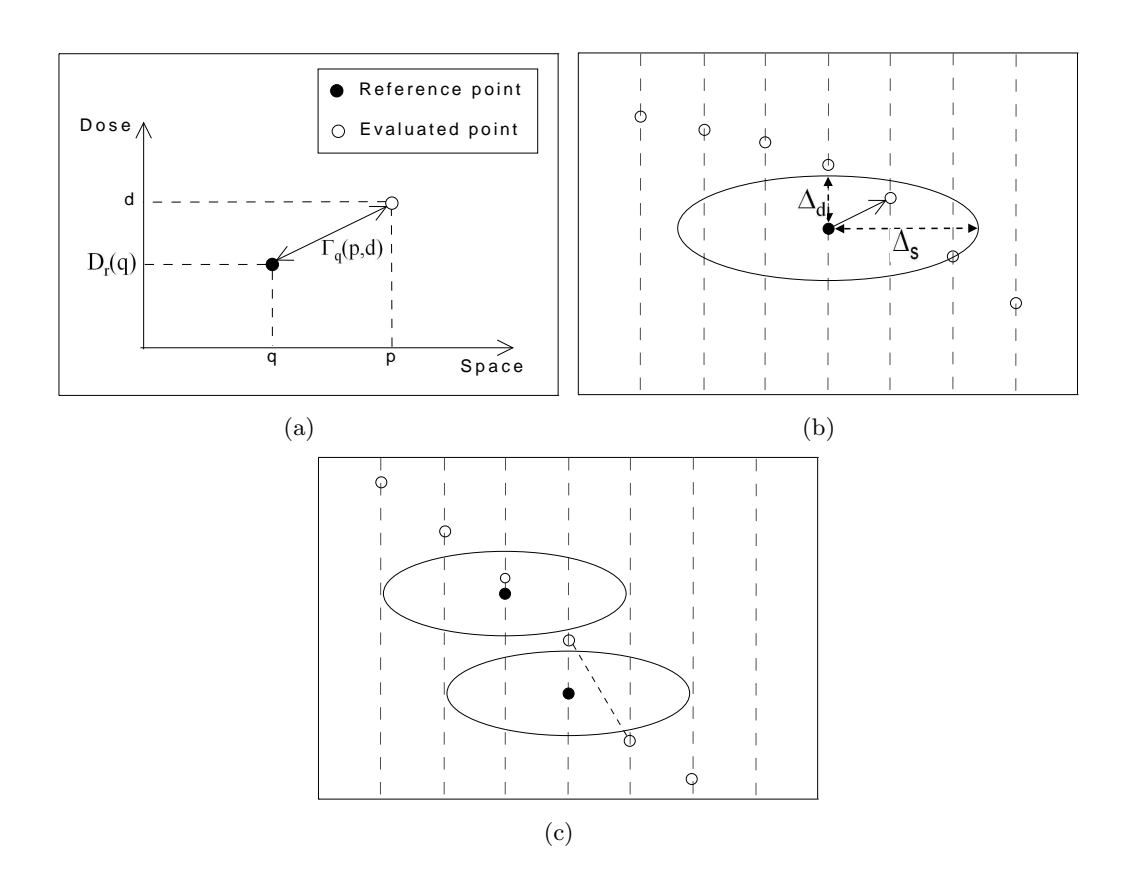

<span id="page-132-3"></span><span id="page-132-2"></span>FIGURE B.1 – Illustration de l'index gamma. L'axe horizontal représente la position dans l'espace, l'axe vertical la dose. [\(a\)](#page-132-0) La distance  $\Gamma_q(p, d)$ . [\(b\)](#page-132-1) L'index gamma d'un point de référence. [\(c\)](#page-132-2) Une erreur détectée à tort par l'index gamma non interpolé.

Différents auteurs ont également tenté d'accélérer l'évaluation de l'index gamma  $Ju$  *et al.*[, 2008,](#page-139-1) [Wendling](#page-142-0) *et al.*, 2007, mais les temps de calcul restent malgré tout trop importants sur des géométries 3D (plusieurs minutes).

C'est pourquoi nous avons proposé un index alternatif basé sur le concept de l'enve-loppe delta [\[Blanpain et Mercier, 2009\]](#page-137-0). Cette enveloppe est constituée de tolérances en dose autour de la distribution de référence, calculées à partir des tolérances en position et en dose. L'index ainsi obtenu, appelé index delta, est à la fois précis et très rapide à calculer. De plus, il permet de comprendre davantage la signification d'une évaluation basée sur un critère spatial.

### B.2 L'index gamma

L'index gamma [Low *et al.*[, 1998\]](#page-140-0) compare  $D_e$  à  $D_r$  en combinant la tolérance en dose  $\Delta_d$  et la tolérance spatiale  $\Delta_s$ . On note  $\Gamma_q(p, d)$  la distance dans le domaine dose/espace, entre le point  $(q, D_r(q))$  de  $D_r$ , et un point quelconque  $(p, d)$ :

<span id="page-132-4"></span>
$$
\Gamma_q(p,d) = \sqrt{\frac{||q-p||^2}{\Delta_s^2} + \frac{(D_r(q) - d)^2}{\Delta_d^2}},
$$
\n(B.2)

où  $||p - q||$  est la distance euclidienne entre les points p and q. Cette distance est

<span id="page-133-0"></span>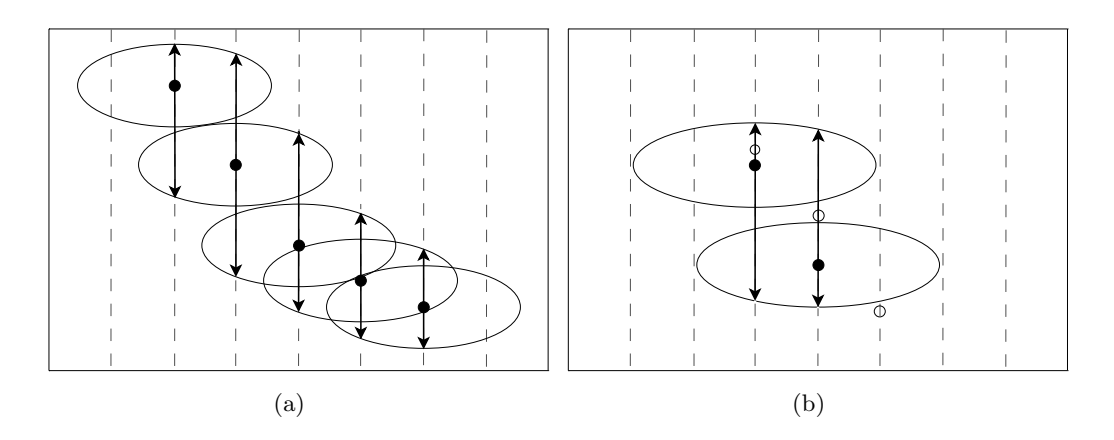

<span id="page-133-2"></span>Figure B.2 – [\(a\)](#page-133-0) L'enveloppe delta. [\(b\)](#page-133-1) Elimination des faux positifs de l'index gamma.

illustrée sur la figure  $B.1(a)$ .

L'index gamma d'un point de  $D_r$  est la plus courte distance le séparant d'un point de  $D_e$ :

<span id="page-133-1"></span>
$$
\gamma(q) = \min_{p} \left\{ \Gamma_q(p, D_e(p)) \right\}.
$$
\n(B.3)

Une erreur est rapportée si l'index est supérieur à 1, c'est-à-dire si le point le plus proche de  $D_e$  est à l'extérieur de l'ellipse formée autour du point de référence, ellipse dont les dimensions sont données par  $\Delta_d$  et  $\Delta_s$  (voir figure [B.1](#page-132-3)[\(b\)\)](#page-132-1).

Malgré sa grande praticité, l'index gamma a des limitations, en particulier son temps de calcul pour des distributions de grande taille. Le calcul de l'index pour un point donn´e nécessite en effet la recherche du point le plus proche, ce qui est coûteux en temps. Mais il est également nécessaire d'interpoler sur la distribution évaluée  $D_e$ , afin d'éviter une surestimation de l'index dans les zones de gradient élevé, où des points de  $D_r$  peuvent ne pas avoir de point de  $D_e$  dans leur ellipse, malgré la forte proximité des deux courbes (voir figure  $B.1(c)$ ).

Ces interpolations impliquent des calculs de plusieurs minutes sur des fantômes 3D, même dans les mises en oeuvre les plus rapides réalisées récemment  $Ju \,et \,al., 2008$ , [Wendling](#page-142-0) *et al.*, 2007]. La technique présentée ci-dessous offre une alternative très efficace.

### B.3 L'index delta

#### B.3.1 L'enveloppe delta

L'index delta, introduit dans [\[Blanpain et Mercier, 2009\]](#page-137-0), repose sur le concept de l'enveloppe delta. Cette enveloppe transforme les tolérances de l'index gamma en dose et en position, en tolérances en dose uniquement.

Cette transformation est faite en calculant, à partir des ellipses de l'index gamma, les doses minimale et maximale qui peuvent être tolérées en une position donnée (voir figure [B.2](#page-133-2)[\(a\)\)](#page-133-0). La dose maximale (resp. minimale) tolérée à la position p est la dose maximale (resp. minimale) atteinte par l'ellipse d'un des points de référence situés au voisinage de *p*. Ces tolérances, notées  $\varepsilon^+(p)$  et  $\varepsilon^-(p)$ , peuvent être calculées par :

$$
\varepsilon^{+}(p) = \max_{q,||p-q|| \leq \Delta_{s}} \left\{ D_{r}(q) - D_{r}(p) + \Delta_{d} \sqrt{\left(1 - \frac{||p-q||^{2}}{\Delta_{s}^{2}}\right)} \right\}
$$
(B.4)

$$
\varepsilon^{-}(p) = \min_{q,||p-q|| \leq \Delta_s} \left\{ D_r(q) - D_r(p) - \Delta_d \sqrt{\left(1 - \frac{||p-q||^2}{\Delta_s^2}\right)} \right\} \tag{B.5}
$$

où f vient de l'équation d'une ellipse (Eq.  $(B.2)$ ) :

$$
f(p,q) = \Delta_d \sqrt{1 - \frac{||q-p||^2}{\Delta_s^2}}.
$$
 (B.6)

Comme on le voit sur la figure  $B(2(b))$ , les faux positifs générés par l'index gamma non interpolé sont éliminés car capturés dans l'enveloppe<sup>1</sup>.

#### B.3.2 L'index delta

A partir de l'enveloppe delta, on crée maintenant un index de même type que l'index gamma <sup>2</sup>. Il suffit pour cela de rapporter l'erreur en dose à la tolérance en dose donnée par l'enveloppe :

$$
\delta_a(p) = \begin{cases} \frac{e(p)}{\varepsilon^+(p)} & \text{si } e(p) \ge 0\\ -\frac{e(p)}{\varepsilon^-(p)} & \text{si } e(p) < 0 \end{cases}
$$
 (B.7)

On a alors une équivalence entre les seuils de rejet  $|\delta(p)| = 1$  et  $\gamma(p) = 1$ .

L'avantage de cette méthode, par rapport à l'index gamma, est qu'une fois l'enveloppe précalculée, l'évaluation de l'index delta est aussi rapide qu'une simple évaluation de différence de dose. L'enveloppe a de plus l'avantage d'éviter les faux positifs, et ce sans passer par de coûteuses interpolations<sup>3</sup>. Les exemples présentés ci-dessous confirment les capacités de cette approche.

#### B.3.3 Résultats

#### B.3.3.a Précision

La figure [B.3](#page-135-0)[\(a\)](#page-135-1) montre deux distributions de dose 1D :  $D_r$  est le build-up sur l'axe d'un faisceau étroit, et  $D_e$  résulte d'un shift de 0.5 mm à droite de  $D_r$ puis d'une multiplication par 1.05 (pour un exemple en 2D, se rapporter à l'article [\[Blanpain et Mercier, 2009\]](#page-137-0)).

<sup>1.</sup> En fait, certains faux positifs peuvent quelquefois apparaître aux bords de l'enveloppe delta. Une ex-plication de ce problème, ainsi que des solutions adaptées, sont fournies dans [\[Blanpain et Mercier, 2009\]](#page-137-0)

<sup>2.</sup> Dans l'article [\[Blanpain et Mercier, 2009\]](#page-137-0), nous proposons trois indices différents, chacun permettant de porter un regard spécifique sur la qualité de la distribution évaluée.

<sup>3.</sup> Sauf si l'on cherche une précision optimale, auquel cas les interpolations sont précalculées avec l'enveloppe [\[Blanpain et Mercier, 2009\]](#page-137-0)

<span id="page-135-1"></span>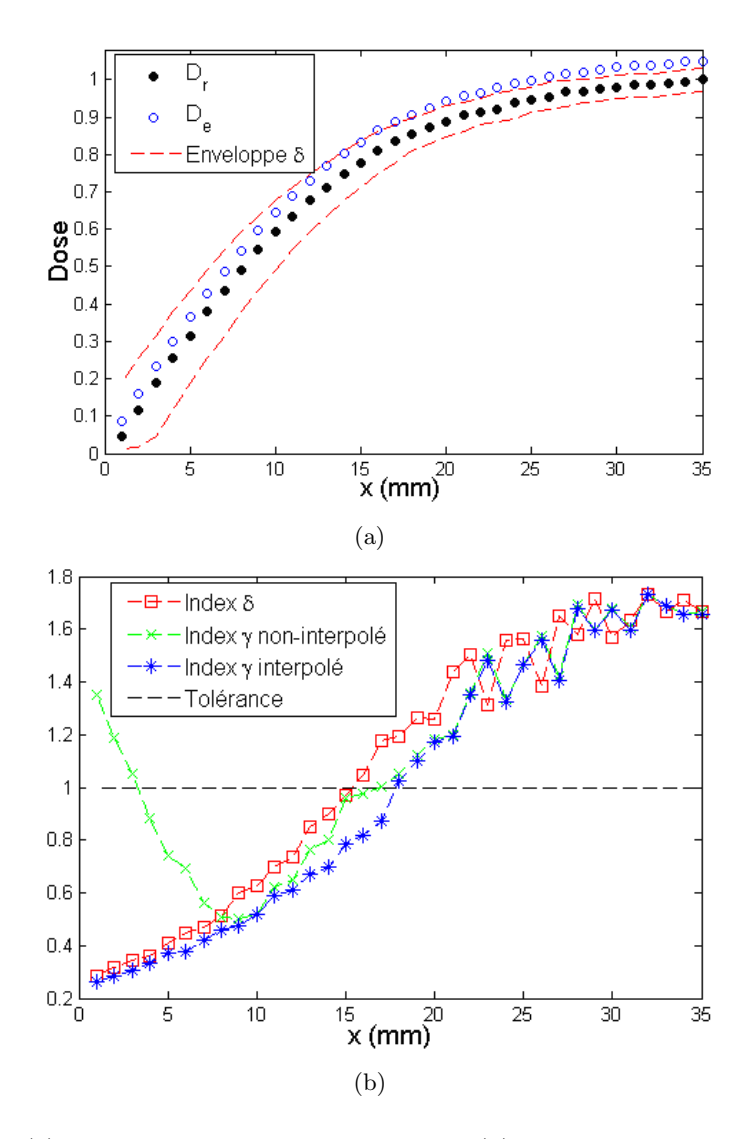

<span id="page-135-2"></span><span id="page-135-0"></span>FIGURE  $B.3 - (a)$  $B.3 - (a)$  L'enveloppe delta sur un cas test. [\(b\)](#page-133-1) Sur le même cas test, courbes de l'index gamma non interpolé, de l'index gamma interpolé, et de l'index delta.

On remarque immédiatement la praticité du concept d'enveloppe, qui traduit les tolérances  $\Delta_d$  et  $\Delta_s$  en des tolérances en dose très simples à visualiser.

On voit, sur la figure  $B.3(b)$ , les résultats obtenus par trois index : l'index gamma avec et sans interpolation, ainsi que l'index delta. Ces trois index donnent le même résultat sur la partie droite, où le gradient est faible. Sur la partie gauche par contre, l'index gamma calculé sans interpolation détecte des erreurs là où il n'y en a pas. L'index delta, aussi bien que l'index gamma interpolé, élimine ces faux positifs.

#### B.3.3.b Vitesse

Les performances de l'enveloppe et de l'index delta ont été évaluées sur des distributions de dose 3D. Tous les calculs ont été réalisés avec Matlab sur un processeur Intel Xeon à 3.2GHz.

Les grilles comptent  $250 \times 250 \times 50$  voxels de 1 mm de côté, et  $\Delta_s$  vaut 2 mm (le temps de calcul de l'enveloppe ne dépend que de  $\Delta_s$  et des dimensions de  $D_r$ . Dans cette configuration, le précalcul de l'enveloppe prend 8.2 s, et celui de l'index delta 0.4 s. Or, sur une grille similaire, la plus récente méthode de calcul rapide de l'index gamma [Ju et al.[, 2008\]](#page-139-1), qui permet une interpolation implicite, termine ses calculs en deux minutes.

### B.4 Interprétation de ces indices

Les évaluations utilisant une tolérance spatiale  $\Delta_s$  (DTA, index gamma, index delta) ont pour objectif d'autoriser des erreurs un peu plus élevées dans les zones où le gradient est grand.

Une autre façon de procéder consiste, sans utiliser une tolérance spatiale  $\Delta_s$ , à utiliser des seuils d'erreur en dose adaptés en fonction de la position considé-rée [\[Venselaar](#page-141-2) et al., 2001]. Par exemple, dans les zones à gradient élevé (sur les bords du faisceau, et dans la zone de build-up), ils autorisent jusqu'à 15% d'erreur en dose.

L'index delta, présenté précédemment, établit un lien entre ces deux approches. En construisant l'enveloppe delta, on calcule en effet une tolérance en dose à partir des tolérances initiales en dose et en position. On a ainsi montré, dans [\[Blanpain et Mercier, 2009\]](#page-137-0), qu'une enveloppe construite à partir de tolérances en dose et en position de  $3\%$  et 2 mm respectivement, peut autoriser jusqu'à  $25\%$  d'erreur en dose sur les zones à très fort gradient, ce qui est très important.

Ceci montre toutes les précautions qu'il convient de prendre pour utiliser des méthodes telles que les index gamma et delta, en particulier lors des évaluations réalisées en clinique.

# Bibliographie

- [AAPM, 2004] AAPM (2004). Tissue inhomogeneity corrections for megavoltage photon beams. AAPM Report No 85 (College Park, MD : AAPM).
- [Ahnesjö, 1989] AHNESJÖ, A. (1989). Collapsed cone convolution of radiant energy for photon dose calculation in heterogeneous media. Med. Phys., 16:577–92.
- [Ahnesjö et Aspradakis, 1999] AHNESJÖ, A. et ASPRADAKIS, M. (1999). Dose calculations for external photon beams in radiotherapy. Phys. Med. Biol., 44:99–155.
- $[\text{Ahnesjö } et al., 1992]$  AHNESJÖ, A., SAXNER, M. et TREPP, A. (1992). A pencil beam model for photon dose calculation. Med. Phys., 19:263–73.
- [ANAES, 2003] ANAES (2003). Evaluation de la radioth´erapie conformationnelle avec modulation d'intensité.
- [Andreo, 1991] Andreo, P. (1991). Monte carlo techniques in medical radiation physics. Phys. Med. Biol., 36:861–920.
- <span id="page-137-3"></span>[Bakai *et al.*, 2003] BAKAI, A., ALBER, M. et NÜSSLIN, F.  $(2003)$ . A revision of the gamma-evaluation concept for the comparison of dose distributions. Phys. Med. Biol., 48:3543–53.
- [Beavis, 2004] Beavis, A. W. (2004). Is tomotherapy the future of imrt ? Brit. J. Radiol., 77:285–295.
- [Bjärngard et Shackford, 1994] BJÄRNGARD, B. E. et SHACKFORD, H. (1994). Attenuation in high-energy x-ray beams. *Med. Phys.*,  $21$  (7):1069–73.
- [Blake, 2004] Blake, S. (2004). Artificial neural network modelling of megavoltage photon dose distributions. Phys. Med. Biol., 49:2515–26.
- <span id="page-137-0"></span>[Blanpain et Mercier, 2009] Blanpain, B. et Mercier, D. (2009). The delta envelope : A technique for dose distribution comparison. Med. Phys., 36(3):797–808.
- <span id="page-137-2"></span>[Blanpain et al., 2007] Blanpain, B., Mercier, D. et Barthe, J. (2007). Calcul par réseaux de neurones de la dose déposée en radiothérapie par un faisceau fin dans un fantôme hétérogène. In Schedae, volume  $25(2)$ , pages p. 151–59.
- <span id="page-137-1"></span>[Blanpain et al., 2009] BLANPAIN, B., MERCIER, D. et BARTHE, J. (2009). Procédé de calcul de doses déposées par un rayonnement ionisant. Brevet (dépôt 09 54870), CEA.
- [Blazy, 2007] BLAZY, L. (2007). Contrôle qualité des systèmes de planification dosim´etrique des traitements en radioth´erapie externe au moyen du code Monte-Carlo Penelope. Thèse de doctorat, Université Toulouse III.
- [Boyer et Mok, 1985] Boyer, A. et Mok, E. (1985). A photon dose distribution model employing convolution calculations. Med. Phys., 12:169–77.
- [Clarkson, 1941] Clarkson, J. (1941). A note on depth doses in fields of irregular shape. Brit. J. Radiol., 14:265–8.
- [Cunningham, 1972] Cunningham, J. R. (1972). Scatter-air ratios. Phys. Med. Biol., 17:42–51.
- <span id="page-138-1"></span>[Cybenko, 1989] Cybenko, G. (1989). Approximation by superpositions of a sigmoidal function. Math. Control Signals Systems, 2:303–14.
- [De Crevoisier et al., 2009] De Crevoisier, R., Louvel, G., Cazoulat, G., Leseur, J., Lafond, C., Lahbabi, K., Chira, C. et Lagrange, J.-L. (2009). Radiothérapie guidée par l'image : pourquoi, comment et résultats. Bulletin du Cancer, 96:123–32. http ://www.john-libbey-eurotext.fr/fr/revues/medecine/bdc/edocs/00/04/45/BC/resume.phtml.
- <span id="page-138-0"></span>[Drucker et al., 1997] Drucker, H., Burges, C. J., Kaufman, L., Smola, A. et Vapnik, V. (1997). Support vector regression machines. Advances in Neural Information Processing Systems 9, NIPS 1996:155–61.
- <span id="page-138-3"></span>[Dyk et al., 1993] Dyk, J. V., Barnett, R. B., Cygler, J. E. et Shragge, P. C. (1993). Commissioning and quality assurance of treatment planning computers. Int. J. Radiat. Oncol. Biol. Phys., 26:261–273.
- [Dyk et al., 2002] DYK, J. V., KRON, T., BAUMAN, G. et BATTISTA, J. J. (2002). Tomotherapy : A "revolution" in radiation therapy. Physics in Canada, 58:79-86.
- [Emami et al., 1991] EMAMI, B., LYMAN, J., BROWN, A., COIA, L., GOITEIN, M., MUNzenrider, J., Shank, B., Solin, L. et Wesson, M. (1991). Tolerance of normal tissue to therapeutic irradiation. Int J Radiat Oncol Biol Phys, 21(1):109–22.
- <span id="page-138-5"></span>[Esch et al., 2002] Esch, A. V., Bohsung, J., Sorvari, P., Tenhunen, M., Paiusco, M., IORI, M., ENGSTRÖM, P., NYSTRÖM, H. et HUYSKENS, D. P. (2002). Acceptance tests and quality control (qc) procedures for the clinical implementation of intensity modulated radiotherapy (imrt) using inverse planning and the sliding window technique : experience from five radiotherapy departments. Radiother. Oncol., 65:53–70.
- [Fogliata et al., 2007] Fogliata, A., Vanetti, E., Albers, D., Brink, C., Clivio, A., Knoos, T., Nicolini, G. et Cozzi, L. (2007). On the dosimetric behaviour of photon dose calculation algorithms in the presence of simple geometric heterogeneities : comparison with monte carlo calculations. Phys. Med. Biol., 52:1363–85.
- <span id="page-138-2"></span>[Funahashi, 1989] Funahashi, K. (1989). On the approximate realization of continuous mappings by neural networks. Neural Networks, 2:183–92.
- $[Habib, 2009]$  HABIB, B. (2009). Etude numérique et expérimentale d'un système de planification de traitement pour la radiothérapie intégrant un calcul Monte Carlo applications aux hétérogénéités et petits faisceaux. Thèse de doctorat, Université Paris Sud XI.
- [Habib et al., 2009] Habib, B., Poumarede, B., Tola, F. et Barthe, J. (2009). Evaluation of penfast - a fast monte carlo code for dose calculations in photon and electron radiotherapy treatment planning. Phys. Med., 31:In press.
- <span id="page-138-4"></span>[Harms et al., 1998] HARMS, W. B., LOW, D. A., WONG, J. W. et PURDY, J. A. (1998). A software tool for the quantitative evaluation of 3d dose calculation algorithms. Med. Phys., 25:1830–36.
- [Hoban et al., 1994] HOBAN, P., MURRAY, D. et ROUND, W. (1994). Photon beam convolution using polyenergetic energy deposition kernels. Phys. Med. Biol., 39:669– 85.
- [Horaud et Monga, 1995] Horaud, R. et Monga, O. (1995). Vision par ordinateur. Editions Hermès.
- [Huizenga et Storchi, 1989] Huizenga, H. et Storchi, P. R. M. (1989). Numerical calculation of energy deposition by broad high-energy electron beams. Phys. Med. Biol., 34:1371–96.
- [Hunt et al., 2002] Hunt, M., Hsiung, C.-Y., Spirou, S., Chui, C., H.I.Amols et Ling, C. (2002). Evaluation of concave dose distributions using an inverse planning system. Int J Rad Oncol Biol Phys, 54:953–62.
- [IMRT Collaborative Working Group, 2001] IMRT Collaborative Working Group (2001). Intensity-modulated radiotherapy : current status and issues of interest. Int. J. Radiat. Oncol. Biol. Phys., 51(4):880–914.
- [INVS, 2007] INVS (2007). Surveillance épidémiologique des causes de décès en france. Numéro thématique du Bulletin épidémiologique hebdomadaire.
- [Janssen et al., 1994] Janssen, J. J., Riedeman, D., Morawska-Kaczynska, M., Storchi, P. R. M. et Huizenga, H. (1994). Numerical calculation of energy deposition by high-energy electron beams : Iii. three-dimensional heterogeneous media. Phys. Med. Biol., 39:1351–66.
- <span id="page-139-0"></span>[Jiang et al., 2006] JIANG, S. B., SHARP, G. C., NEICU, T., BERBECO, R. I., FLAMpouri, S. et Bortfeld, T. (2006). On dose distribution comparison. Phys. Med. Biol., 51:759–76.
- <span id="page-139-1"></span>[Ju et al., 2008] Ju, T., Simpson, T., Deasy, J. O. et Low, D. A. (2008). Geometric interpretation of the gamma dose distribution comparison technique : Interpolationfree calculation. Med. Phys., 35:879–87.
- [Kalos et Whitlock, 2008] Kalos, M. et Whitlock, P. (2008). Monte Carlo Methods. Wiley-VCH.
- [Kawrakow et al., 1996] KAWRAKOW, I., FIPPEL, M. et FRIEDRICH, K. (1996). 3d electron dose calculation using a voxel based monte carlo algorithm (vmc). Med. Phys.,  $23(4):445-57.$
- [Keall et Hoban, 1996a] Keall, P. et Hoban, P. (1996a). A review of electron beam dose calculation algorithms. Australas. Phys. Eng. Sci. Med., 19(3):111–30.
- [Keall et Hoban, 1996b] Keall, P. et Hoban, P. (1996b). Super-monte carlo : A 3-d electron beam dose calculation algorithm. Med. Phys., 23:2023–34.
- [Keall *et al.*, 2000] KEALL, P., SIEBERS, J., JERAJ, R. et MOHAN, R. (2000). The effect of dose calculation uncertainty on the evaluation of radiotherapy plans. Med. Phys., 27(3):478–84.
- [Knoos et al., 1995] Knoos, T., Ahnesjo, A., Nilsson, P. et Weber, L. (1995). Limitations of a pencil beam approach to photon dose calculations in lung tissue. Phys. Med. Biol., 40:1411–20.
- [Kooy et Rashid, 1989] Kooy, H. M. et Rashid, H. (1989). A three-dimensional electron pencil-beam algorithm. Phys. Med. Biol., 34:229–243.
- [Korevaar et al., 2000] Korevaar, E. W., Akhiat, A., Heijmen, B. J. et Huizenga, H. (2000). Accuracy of the phase space evolution dose calculation model for clinical 25 mev electron beams. Phys. Med. Biol., 45:2931–45.
- [Lartigau, 2009] LARTIGAU, E. (2009). La radiothérapie oncologique : Concepts, techniques et applications cliniques. John Libbey Eurotext.
- [Lecoeur et Barillot, 2007] Lecoeur, J. et Barillot, C. (2007). Segmentation d'images cérébrales : État de l'art. Rapport technique, INRIA.
- [Lefkopoulos *et al.*, 2007] LEFKOPOULOS, D., FERREIRA, I., ISAMBERT, A., PÉCHOUX, C. L. et MORNEX, F. (2007). Présent et avenir de la radiothérapie guidée par l'image (igrt) et ses applications possibles dans le traitement des cancers bronchiques. Cancer Radiother., 11:23–31.
- [Liu et al., 1997] Liu, H., T.R.Mackie et McCullough, E. (1997). Correcting kernel tilting and hardening in convolution/superposition dose calculations for clinical divergent and polychromatic photon beams. Med. Phys., 24:1729–41.
- <span id="page-140-0"></span>[Low *et al.*, 1998] Low, D. A., HARMS, W. B., MUTIC, S. et PURDY, J. A. (1998). A technique for the quantitative evaluation of dose distributions. Med. Phys., 25:656–61.
- [Mackie *et al.*, 1985] MACKIE, T., SCRIMGER, J. et BATTISTA, J. (1985). A convolution method of calculating dose for 15-mv x rays. Med. Phys., 12:188–96.
- [Martin, 2008] MARTIN, S. (2008). Utilisation d'atlas anatomiques et de modèles déformables pour la segmentation de la prostate en IRM. Thèse de doctorat, Université Joseph Fourier.
- <span id="page-140-1"></span>[Mathieu et al., 2005] Mathieu, R., Martin, E., Gschwind, R., Makovicka, L., Contassot-Vivier, S. et Bahi, J. (2005). Calculations of dose distributions using a neural network model. Phys. Med. Biol., 50:1019–28.
- [Menguy, 1996] MENGUY, Y. (1996). *Optimisation quadratique et géométrique de pro*blèmes de dosimétrie inverse. Thèse de doctorat, Université Joseph Fourier - Grenoble 1.
- [Metcalfe et al., 1990] METCALFE, P., HOBAN, P., MURRAY, D. et ROUND, W. (1990). Beam hardening of 10 mv radiotherapy x-rays :analysis using a convolution/superposition method. Phys. Med. Biol., 35:1533–49.
- [Mohan et Chui, 1987] Mohan, R. et Chui, C. (1987). Use of fast fourier transforms in calculating dose distributions for irregularly shaped fields for three-dimensional treatment planning. Med. Phys., 14:70–7.
- [Mohan et al., 1986] MOHAN, R., CHUI, C. et LIDOFSKY, L. (1986). Differential pencil beam dose computation model for photons. Med. Phys., 13:64–73.
- <span id="page-140-3"></span>[Moran *et al.*, 2005] MORAN, J. M., RADAWSKI, J. et FRAASS, B. A. (2005). A dosegradient analysis tool for imrt qa. J. Appl. Clin. Med. Phys., 6:62–73.
- <span id="page-140-2"></span>[Nelms et Simon, 2007] Nelms, B. E. et Simon, J. A. (2007). A survey on planar imrt qa analysis. J. Appl. Clin. Med. Phys., 8:76–90.
- [O'Connor, 1984] O'Connor, J. E. (1984). The density scaling theorem applied to lateral electronic equilibrium. Med. Phys., 11:678–80.
- [Papanikolaou et al., 1993] Papanikolaou, N., Mackie, T., Meger-Wells, C., Geh-RING, M. et RECKWERDT, P. (1993). Investigation of the convolution method for polyenergetic spectra. Med. Phys., 20:1327–36.
- <span id="page-141-0"></span>[Salvat et al., 2006] Salvat, F., Fernandez-Varea, J., Acosta, E. et Sempau, J. (2006). Penelope-2006, a code system for monte carlo simulation of electron and photon transport. In NEA 6222, ISBN : 92-64-02301-1.
- [Salvat et al., 1999] SALVAT, F., FERNÁNDEZ-VAREA, J. M., SEMPAU, J. et MAZURIER, J. (1999). Practical aspects of monte carlo simulation of charged particle transport : Mixed algorithms and variance reduction techniques. Radiat. Environ. Biophys., 38: 15 :22.
- [Schaffner et al., 1999] Schaffner, B., Pedroni, E. et Lomax, A. (1999). Dose calculation models for proton treatment planning using a dynamic beam delivery system : an attempt to include density heterogeneity effects in the analytical dose calculation. Phys. Med. Biol., 44:27–41.
- [Stewart et Kleihues, 2005] Stewart, B. W. et Kleihues, P. (2005). Le cancer dans le monde. IARCPress, Centre international de Recherche sur le Cancer (CIRC).
- [Tillikainen et al., 2008] TILLIKAINEN, L., HELMINEN, H., TORSTI, T., SILJAMÄKI, S., Alakuijala, J., Pyyry, J. et Ulmer, W. (2008). A 3d pencil-beam-based superposition algorithm for photon dose calculation in heterogeneous media. Phys. Med. Biol., 53:3821–39.
- [Tomsej, 2006] TOMSEJ, M. (2006). Le système de tomothérapie hélicoïdale pour la radiothérapie modulée en intensité et guidée par l'image : développements récents et applications cliniques. Cancer Radiother., 10:288–95.
- [Ulmer *et al.*, 2005] ULMER, W., PYYRY, J. et KAISSL, W. (2005). A 3d photon superposition/convolution algorithm and its foundation on results of monte carlo calculations. Phys. Med. Biol., 50:1767–90.
- [Vanderstraeten et al., 2006] Vanderstraeten, B., Reynaert, N. et Paelinck, L. (2006). Accuracy of patient dose calculation for lung imrt : A comparison of monte carlo, convolution/superposition, and pencil beam computations. Med. Phys., 33: 3149–58.
- <span id="page-141-1"></span>[Vapnik, 1995] Vapnik, V. (1995). The Nature of Statistical Learning Theory. Springer-Verlag.
- [Vasseur et al., 2008] Vasseur, A., Makovicka, L., Martin, E., Sauget, M., Contassot-Vivier, S. et Bahi, J. (2008). Dose calculations using artificial neural networks : A feasibility study for photon beams. Nucl. Instr. and Meth. in Phys. Res. B, 266:1085–93.
- <span id="page-141-2"></span>[Venselaar et al., 2001] Venselaar, J., Welleweerd, H. et Mijnheer, B. (2001). Tolerances for the accuracy of photon beam dose calculations of treatment planning systems. Radiother. Oncol., 60:191–201.
- [Washington et Leaver, 2009] Washington, C. et Leaver, D. (2009). Principles and Practice of Radiation Therapy. Mosby.
- [Webb, 2003] Webb, S. (2003). The physical basis of imrt and inverse planning. Brit. J. Radiol., 76:678–89.
- <span id="page-142-0"></span>[Wendling et al., 2007] WENDLING, M., ZIJP, L. J., MCDERMOTT, L. N., SMIT, E. J., Sonke, J.-J., Mijnheer, B. J. et Herk, M. V. (2007). A fast algorithm for gamma evaluation in 3d. Med. Phys., 34:1647–54.
- [Wong et Purdy, 1990] WONG, J. et PURDY, J. (1990). On methods of inhomogeneity corrections for photon transport. Med. Phys., 17:807–14.
- [Wong et al., 1981] Wong, J. W., Henkelman, R. M., Andrew, J. W., Dyk, J. V. et Johns, H. E. (1981). Effect of small inhomogeneities on dose in a cobalt-60 beam. Med. Phys., 8:783–91.
- [Wu et Zhu, 2000] Wu, X. et Zhu, Y. (2000). A neural network regression model for relative dose computation. Phys. Med. Biol., 45:913–22.
- [Yu et al., 1987] YU, C. X., WONG, J. W. et PURDY, J. A.  $(1987)$ . Photon dose perturbations due to small inhomogeneities. Med. Phys., 14:78–83.

# Publications personnelles

#### Publication en revue internationale

B. Blanpain, D. Mercier. The delta envelope : A technique for dose distribution comparison, Med. Phys. 36(3) (2009), 797-808.

#### Brevet

B. Blanpain, D. Mercier et J. Barthe. Procédé de calcul de doses déposées par un rayonnement ionisant. Brevet CEA n°0954870. Dépôt le 15/07/2009.

#### Publication en conférence nationale

B. Blanpain, D. Mercier et J. Barthe, Calcul par réseaux de neurones de la dose déposée en radiothérapie par un faisceau fin dans un fantôme hétérogène, Schedae, vol. 25(2), 2007, pp. p. 151-59.
**TITLE:** Towards a real time computation of the dose in a phantom segmented into homogeneous meshes

## **ABSTRACT**

Automatic radiation therapy treatment planning necessitates a very fast computation of the dose delivered to the patient. We propose to compute the dose by segmenting the patient's phantom into homogeneous meshes, and by associating, to the meshes, projections to dose distributions precomputed in homogeneous phantoms, along with weights managing heterogeneities.

The dose computation is divided into two steps. The first step impacts the meshes: projections and weights are set according to physical and geometrical criteria. The second step impacts the voxels: the dose is computed by evaluating the functions previously associated to their mesh.

This method is very fast, in particular when there are few points of interest (several hundreds). In this case, results are obtained in less than one second. With such performances, practical realization of automatic treatment planning becomes practically feasible.

## **AUTEUR :** Baptiste BLANPAIN

**TITRE :** Vers un calcul en temps réel de la dose dans un fantôme segmenté en mailles homogènes

**DIRECTEUR DE THESE :** Jean BARTHE (directeur de recherche, CEA Saclay)

**ENCADRANT SCIENTIFIQUE :** David MERCIER, ingénieur chercheur CEA

**LIEU ET DATE DE SOUTENANCE :** INSTN de Saclay (91), le 7 octobre 2009

## **RESUME**

La planification automatique des traitements de radiothérapie nécessite un calcul très rapide de la dose délivrée au patient. Nous proposons de réaliser ce calcul en segmentant le fantôme du patient en mailles homogènes, et en associant aux mailles des projections vers des distributions précalculées en milieux homogènes, ainsi que des pondérations gérant les hétérogénéités.

Le calcul de dose se fait en deux étapes. La première étape concerne les mailles : les projections et pondérations y sont paramétrées en fonction de critères physiques et géométriques. La seconde étape concerne les voxels : la dose y est calculée en évaluant les fonctions préalablement associées à leur maille.

Cette méthode est très rapide, notamment quand le nombre de points d'intérêt est limité (quelques centaines), les résultats étant dans ce cas obtenus en moins d'une seconde. Avec de telles performances, la planification automatique des traitements de radiothérapie devient parfaitement envisageable.

**MOTS-CLEFS :** radiothérapie, calcul de dose, plan de traitement, planification, balistique, fantôme, segmentation, maillage.

**DISCIPLINE :** Radiophysique et Imagerie Médicales

**LABORATOIRE :** CEA, LIST. Laboratoire Intelligence Multi-Capteurs et Apprentissage, 91191 Gif-sur-Yvette.